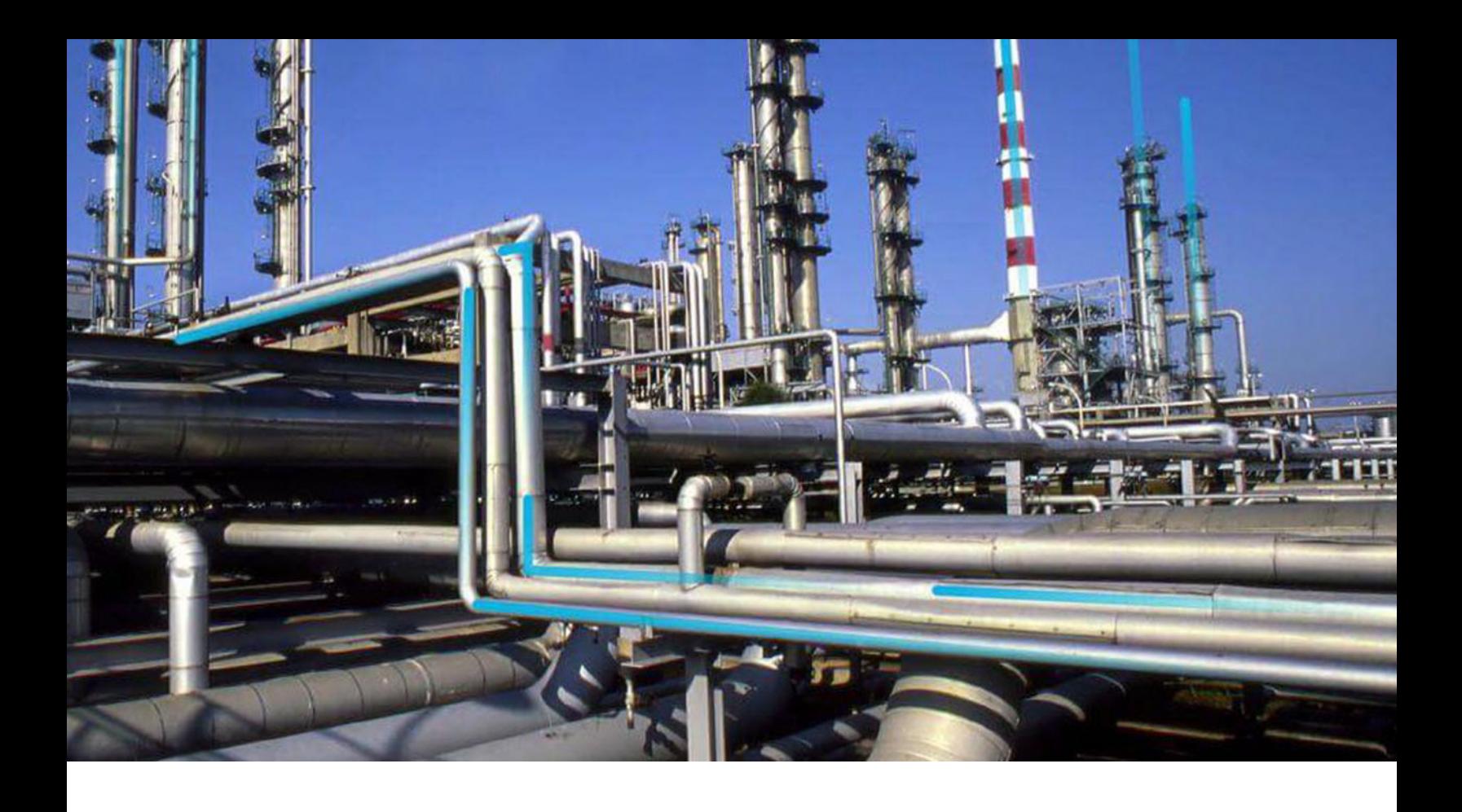

# **APM Classic Release Notes**

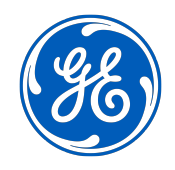

© 2020 General Electric Company

# **Contents**

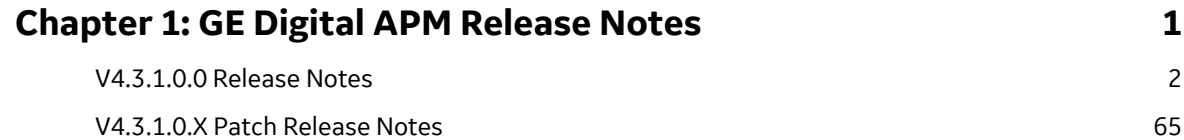

# **Copyright GE Digital**

© 2020 General Electric Company.

GE, the GE Monogram, and Predix are either registered trademarks or trademarks of All other trademarks are the property of their respective owners.

This document may contain Confidential/Proprietary information of and/or its suppliers or vendors. Distribution or reproduction is prohibited without permission.

THIS DOCUMENT AND ITS CONTENTS ARE PROVIDED "AS IS," WITH NO REPRESENTATION OR WARRANTIES OF ANY KIND, WHETHER EXPRESS OR IMPLIED, INCLUDING BUT NOT LIMITED TO WARRANTIES OF DESIGN, MERCHANTABILITY, OR FITNESS FOR A PARTICULAR PURPOSE. ALL OTHER LIABILITY ARISING FROM RELIANCE UPON ANY INFORMATION CONTAINED HEREIN IS EXPRESSLY DISCLAIMED.

Access to and use of the software described in this document is conditioned on acceptance of the End User License Agreement and compliance with its terms.

# **Chapter 1**

# <span id="page-4-0"></span>**GE Digital APM Release Notes**

**Topics:**

- [V4.3.1.0.0 Release Notes](#page-5-0)
- [V4.3.1.0.X Patch Release Notes](#page-68-0)

# <span id="page-5-0"></span>**V4.3.1.0.0 Release Notes**

# **Action Management**

This topic provides a list of product changes released for this module on the dates listed below.

# **Version: 4.3.1.0.0**

# **Table 1: Enhancements and New Features**

The following enhancements and new features have been added.

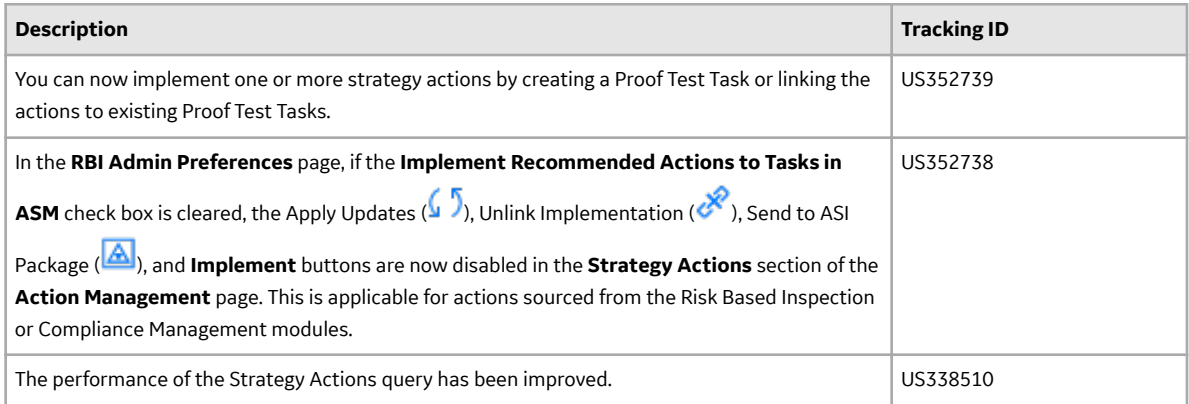

# **Table 2: Resolved Issues**

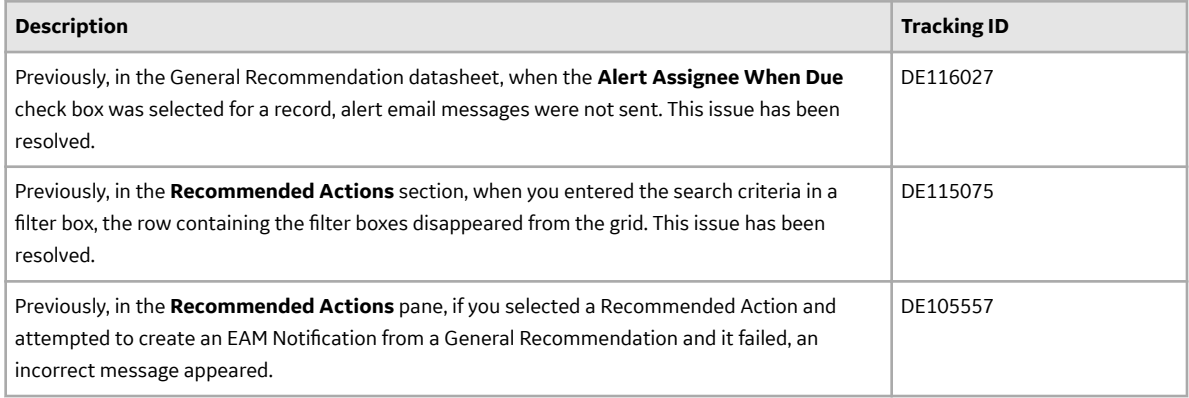

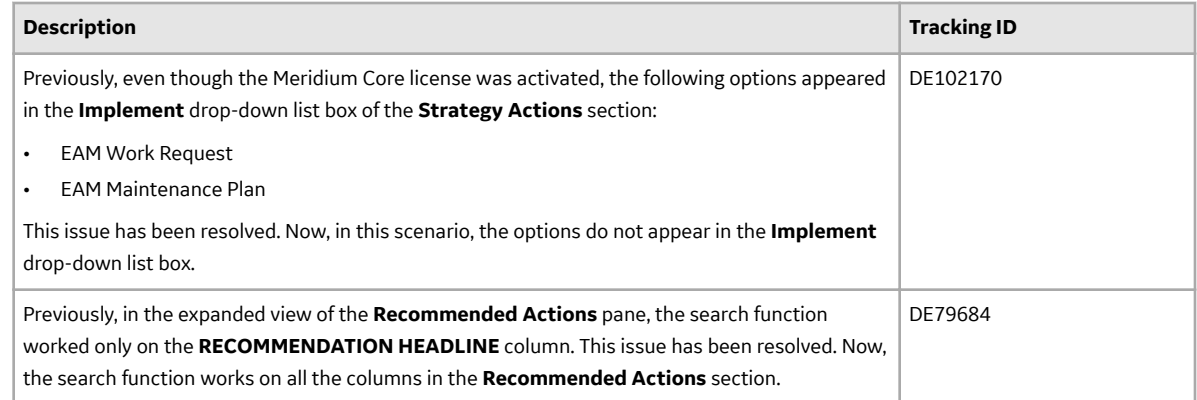

# **Activate Licenses**

This topic provides a list of product changes released for this module on the dates listed below.

### **Version: 4.3.1.0.0**

# **Table 3: Resolved Issues**

The following issues that existed in one or more previous versions have been resolved.

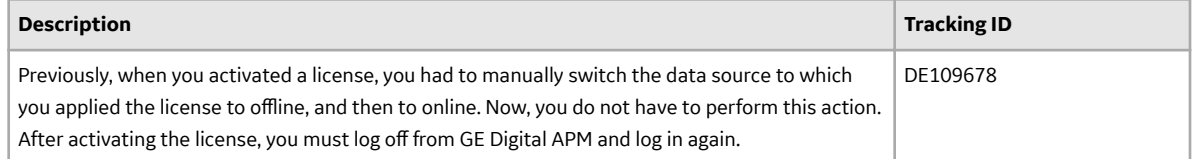

# **AMS Analytics**

This topic provides a list of product changes released for this module on the dates listed below.

### **Version: 4.3.1.0.0**

### **Table 4: Deferred Features**

The following items are deferred from V4.3.1.0.0.

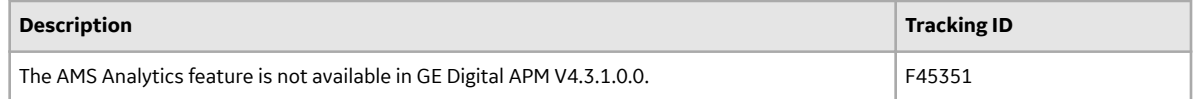

# **APM Connect**

This topic provides a list of product changes released for this module on the dates listed below.

### **Version: V4.3.1.0.0**

# **Table 5: Enhancements and New Features**

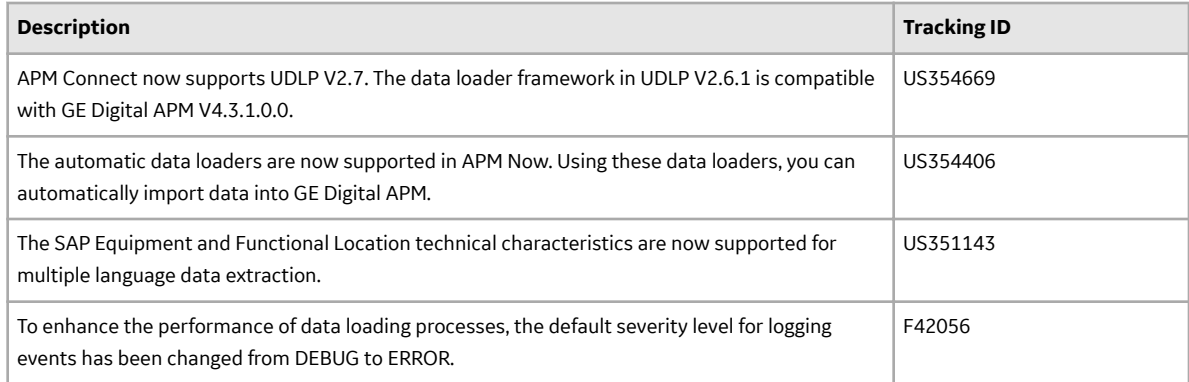

# **Table 6: Resolved Issues**

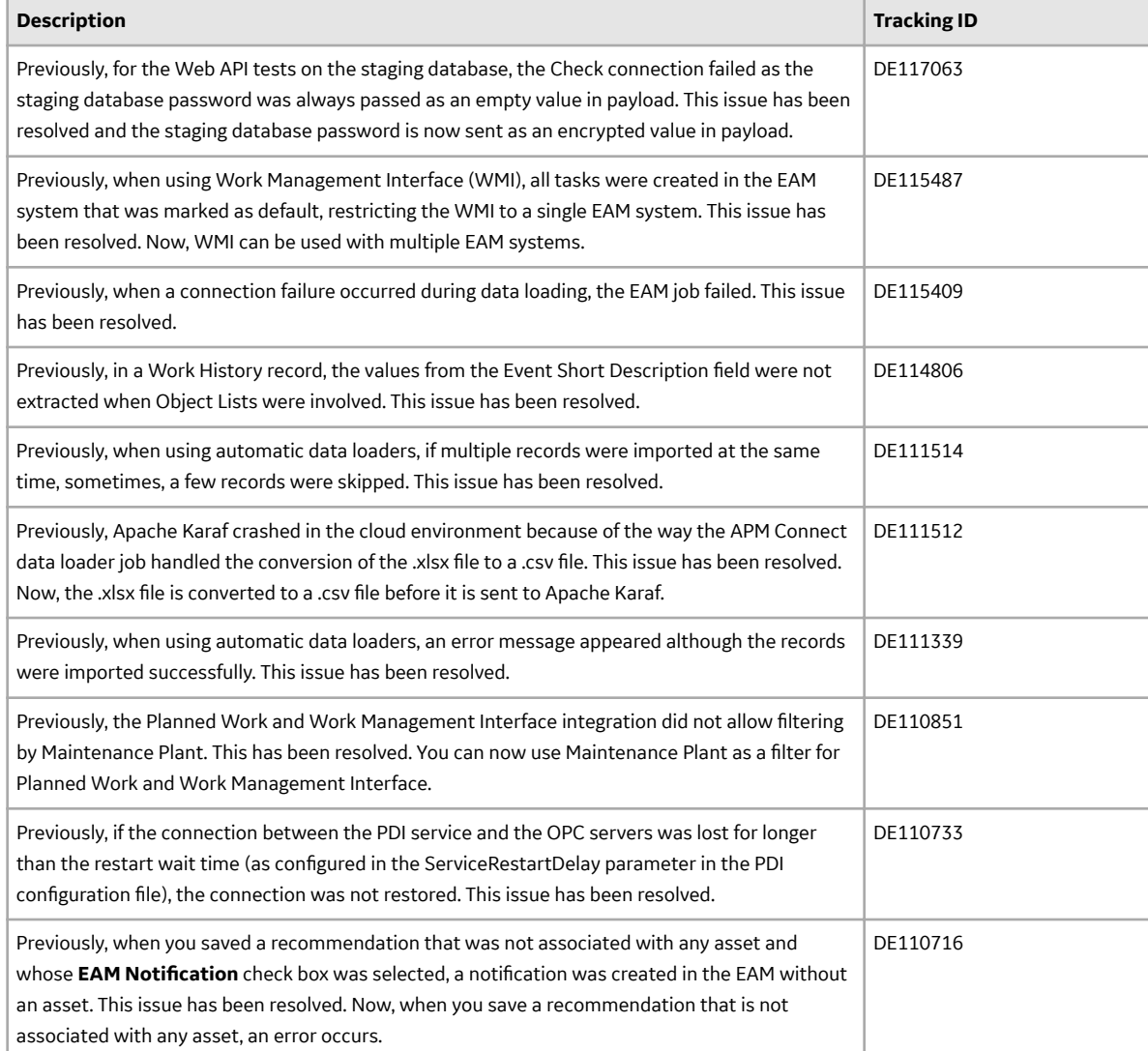

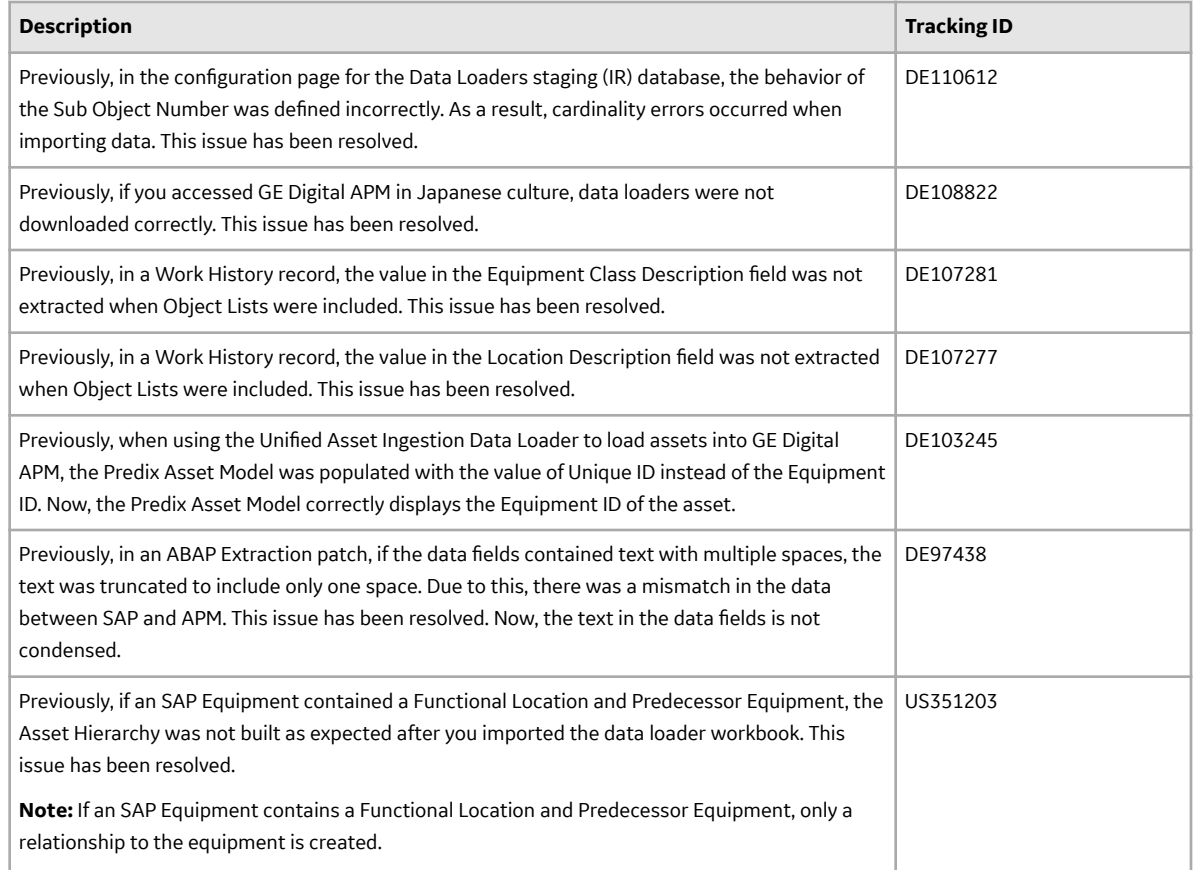

# **APM Data Extraction**

This topic provides a list of product changes released for this module on the dates listed below.

### **Version: 4.3.1.0.0**

# **Table 7: Resolved Issues**

The following issues that existed in one or more previous versions have been resolved.

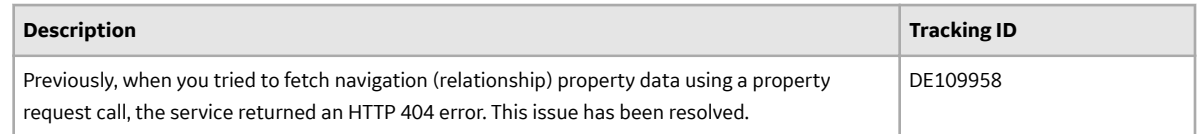

# **APM Mobile Application**

This topic provides a list of product changes released for this module on the dates listed below.

### **Version: 4.3.1.0.0**

### **Table 8: Resolved Issues**

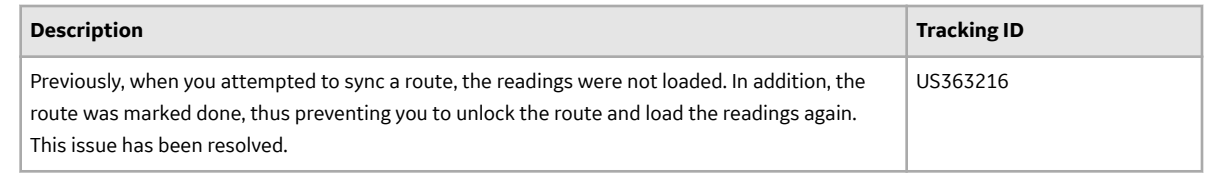

# **Asset Criticality Analysis**

This topic provides a list of product changes released for this module on the dates listed below.

# **Version: 4.3.1.0.0**

# **Table 9: Enhancements and New Features**

The following enhancements and new features have been added.

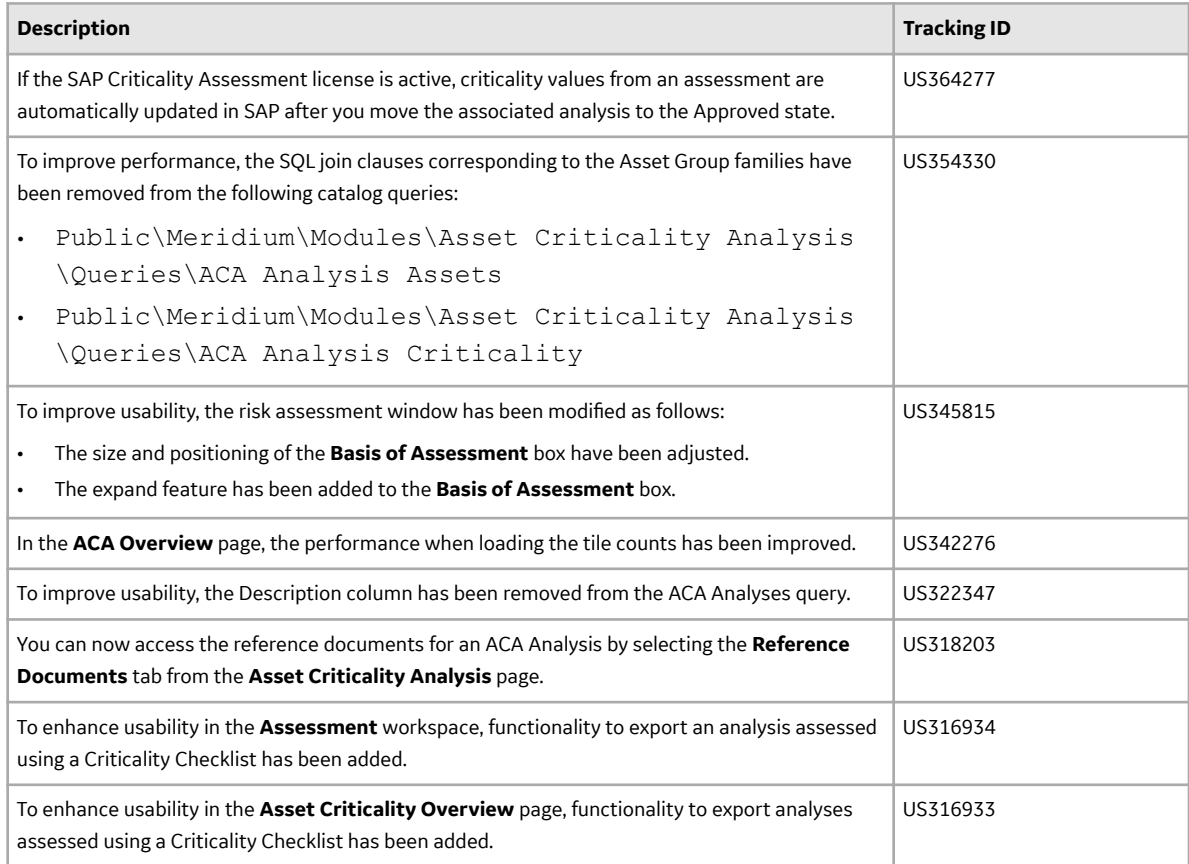

# **Table 10: Resolved Issues**

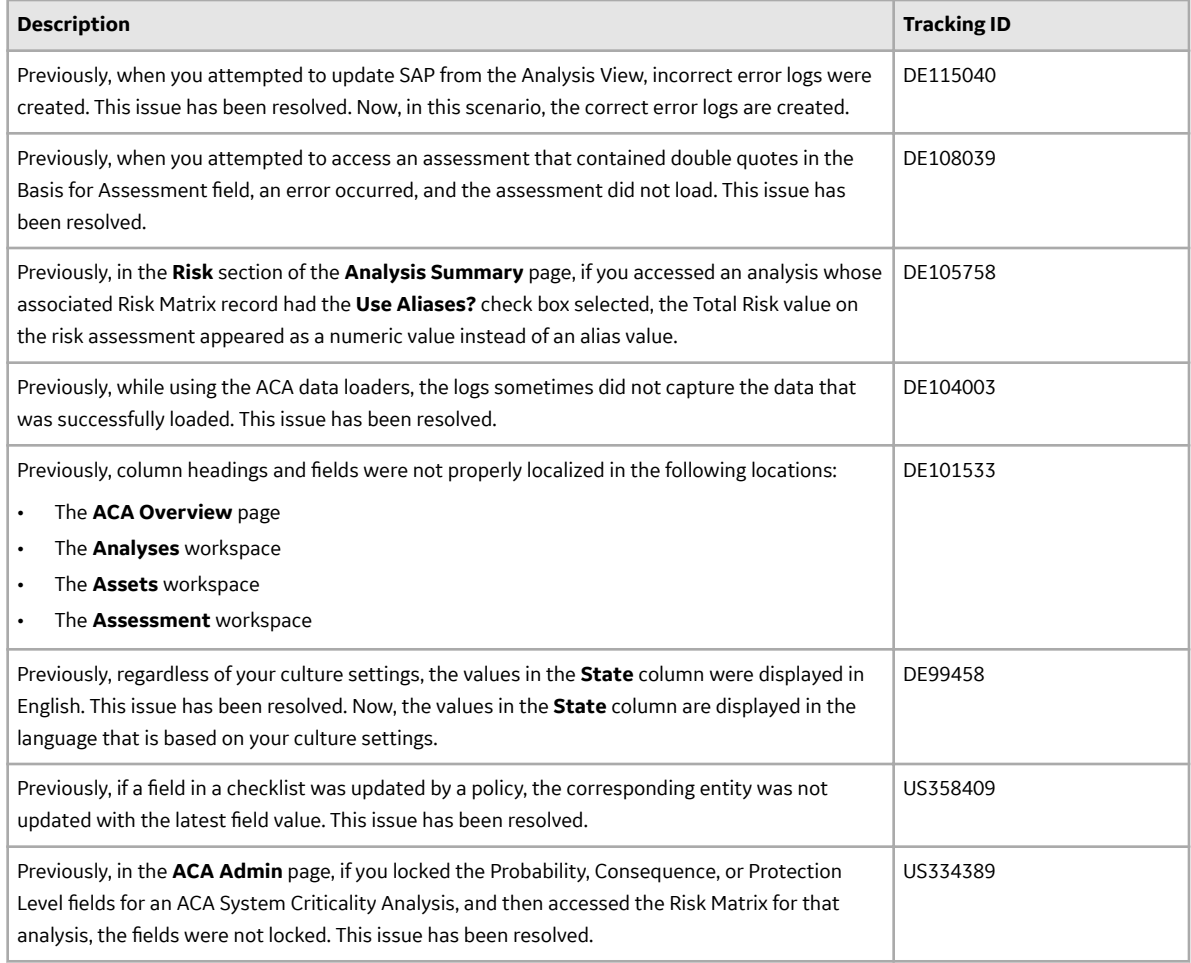

# **Table 11: Obsolete Features**

As of this release, the following items are no longer available.

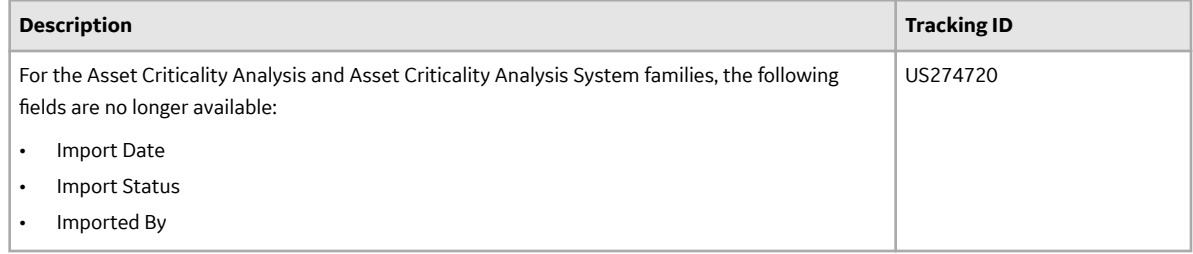

# **Asset Health Manager**

This topic provides a list of product changes released for this module on the dates listed below.

# **Version: 4.3.1.0.0**

# **Table 12: Enhancements and New Features**

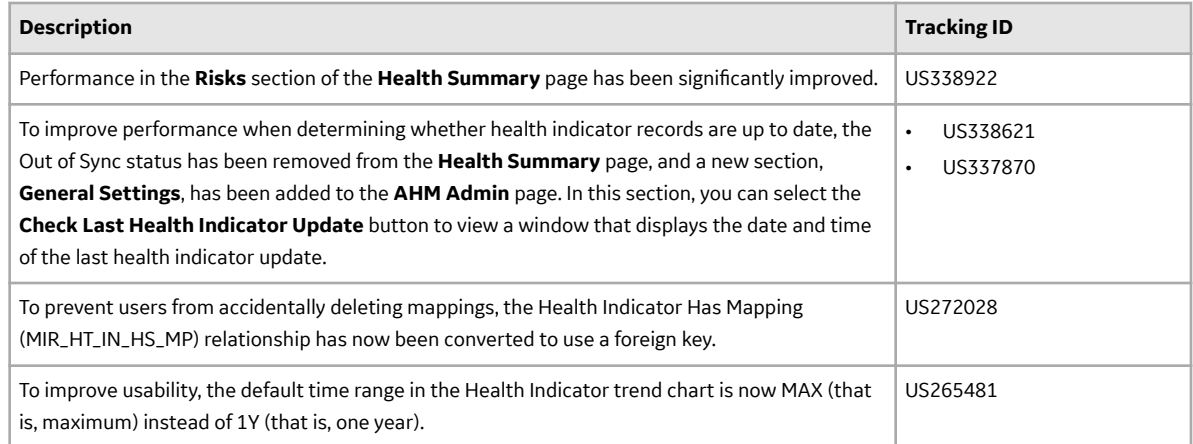

# **Table 13: Resolved Issues**

The following issues that existed in one or more previous versions have been resolved.

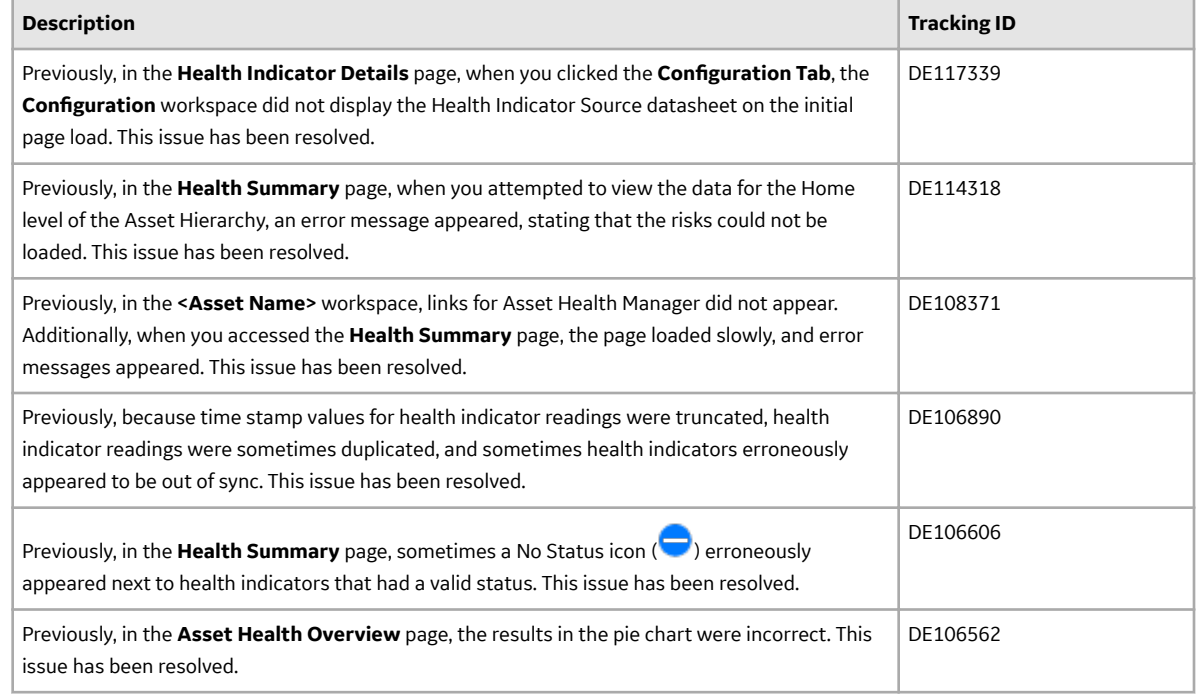

# **Asset Hierarchy**

This topic provides a list of product changes released for this module on the dates listed below.

# **Version: 4.3.1.0.0**

# **Table 14: Enhancements and New Features**

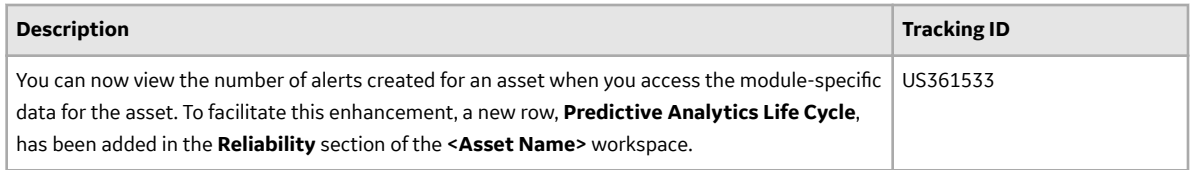

# **Table 15: Resolved Issues**

The following issues that existed in one or more previous versions have been resolved.

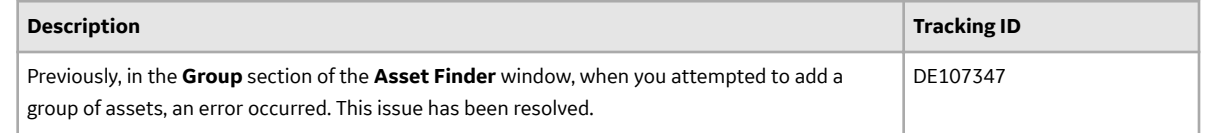

# **Asset Strategy Implementation**

This topic provides a list of product changes released for this module on the dates listed below.

# **Version: 4.3.1.0.0**

### **Table 16: Enhancements and New Features**

The following enhancements and new features have been added.

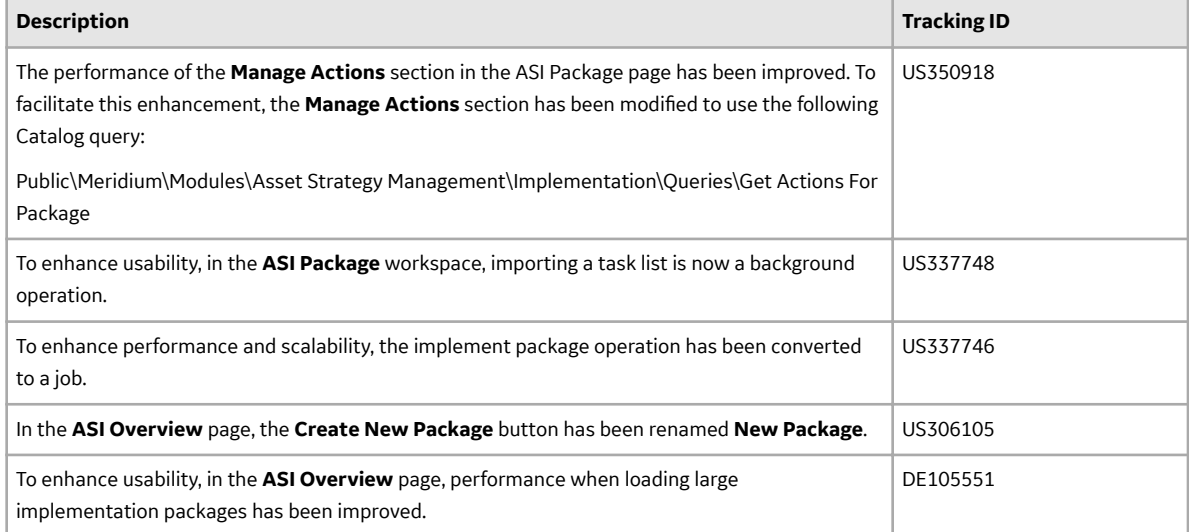

### **Table 17: Resolved Issues**

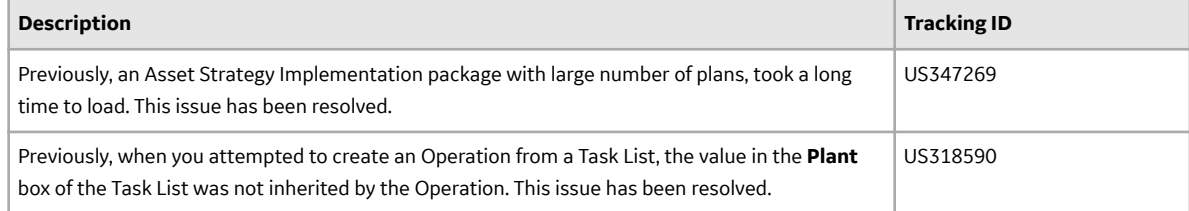

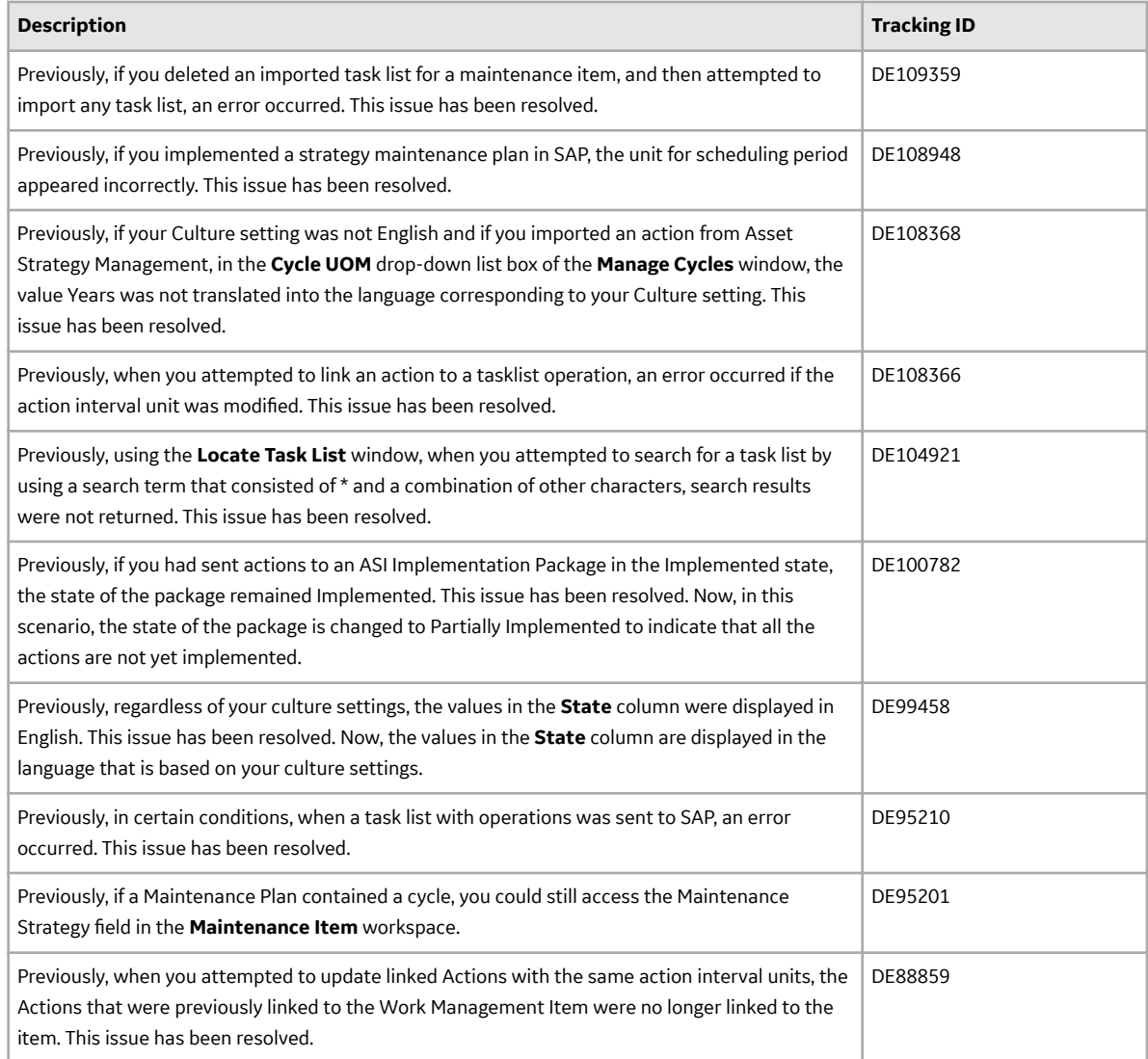

# **Asset Strategy Management**

This topic provides a list of product changes released for this module on the dates listed below.

# **Version: 4.3.1.0.0**

### **Table 18: Enhancements and New Features**

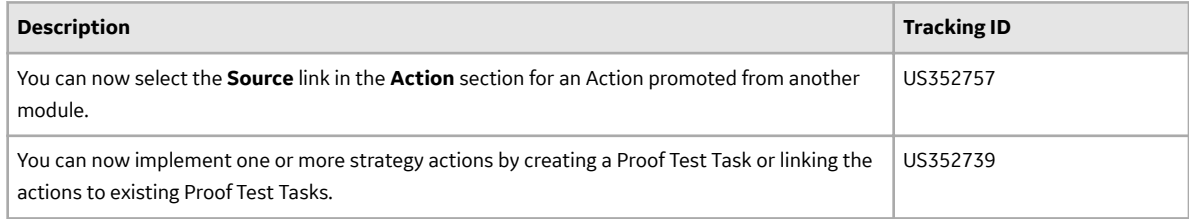

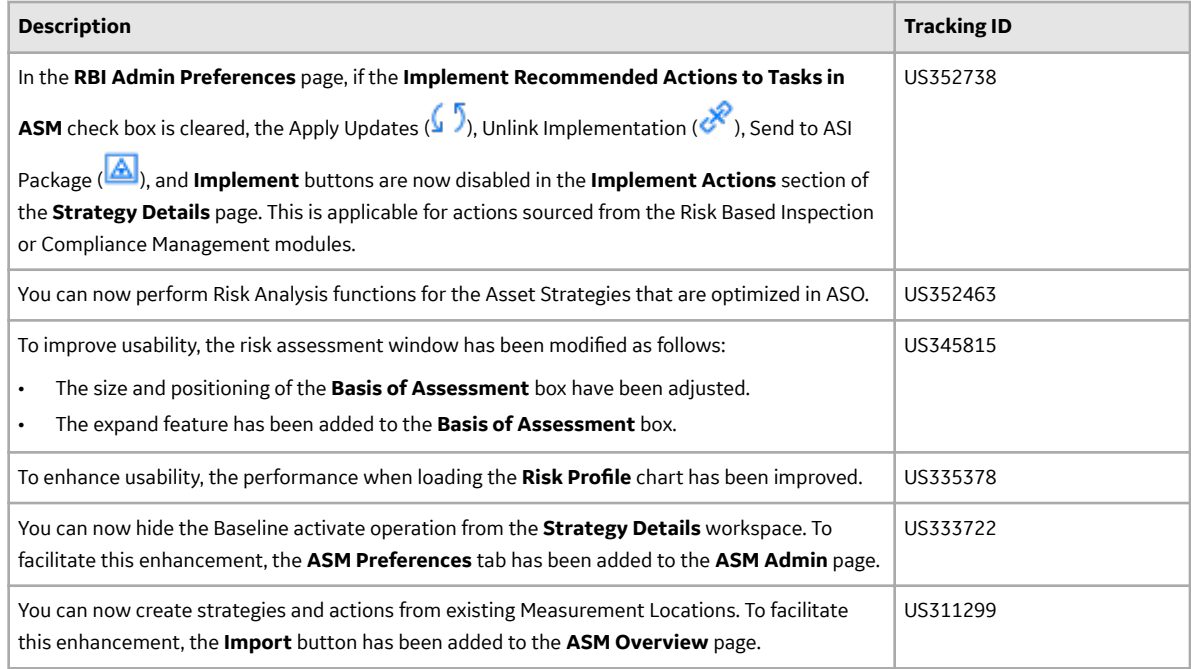

# **Table 19: Resolved Issues**

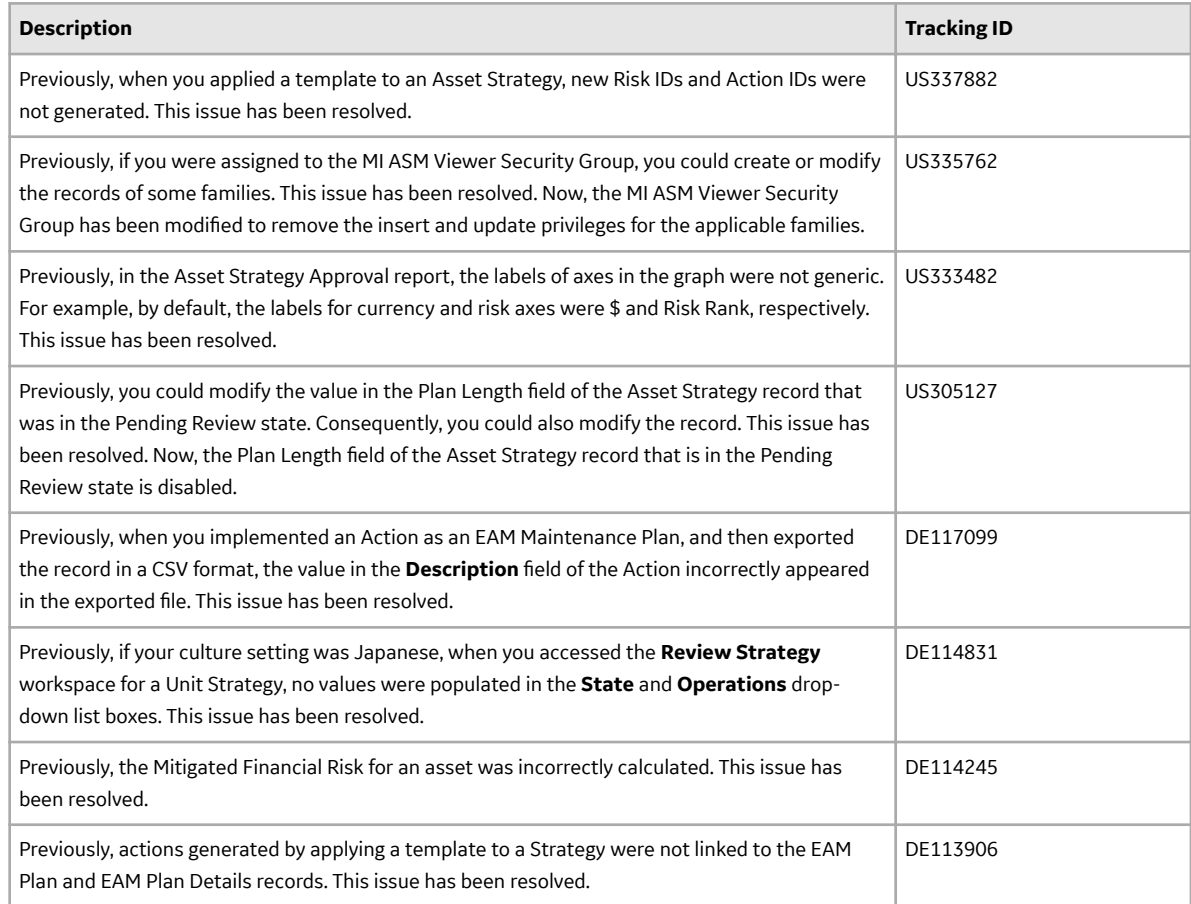

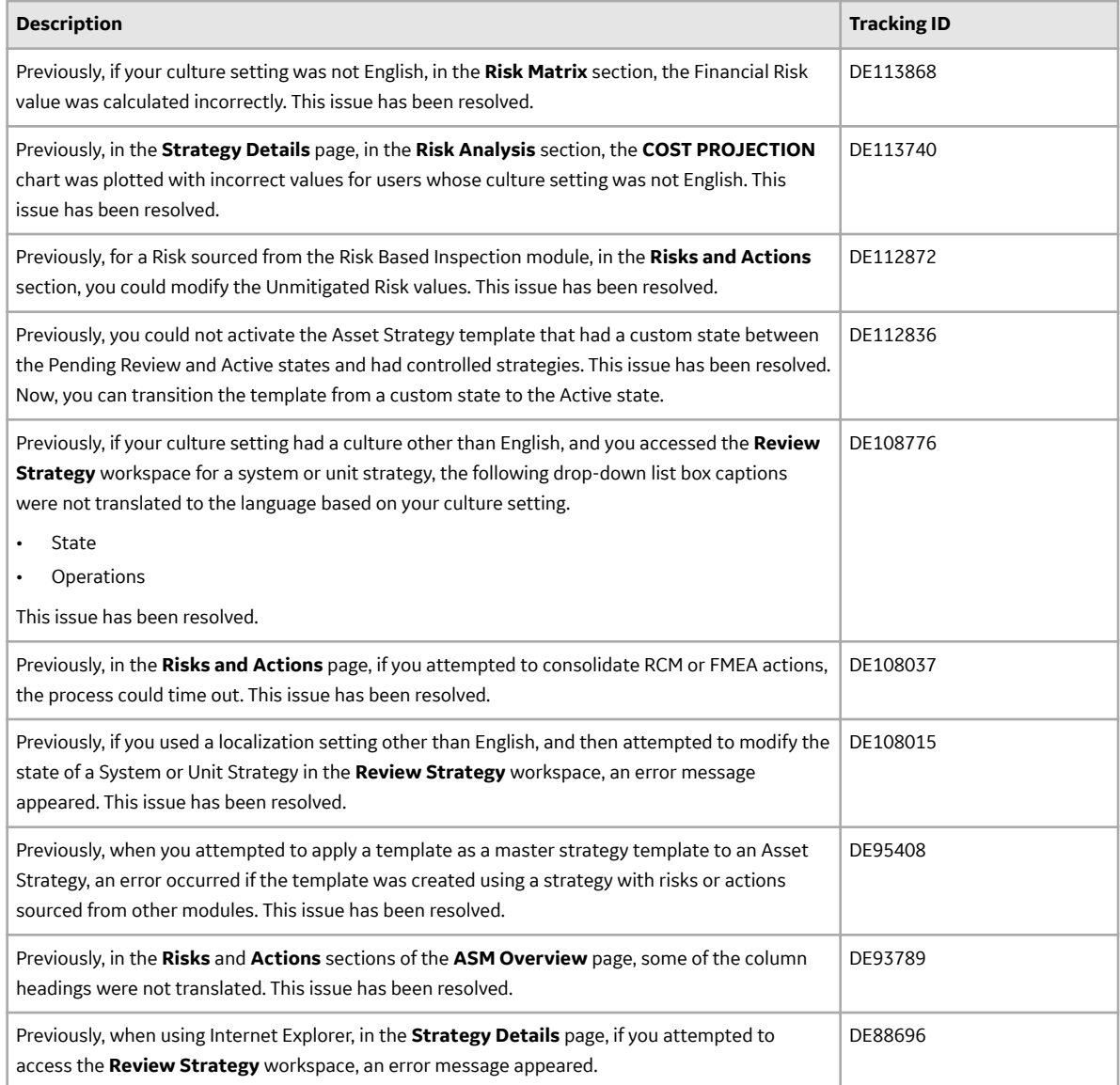

# **Asset Strategy Optimization**

This topic provides a list of product changes released for this module on the dates listed below.

# **Version: 4.3.1.0.0**

# **Table 20: Resolved Issues**

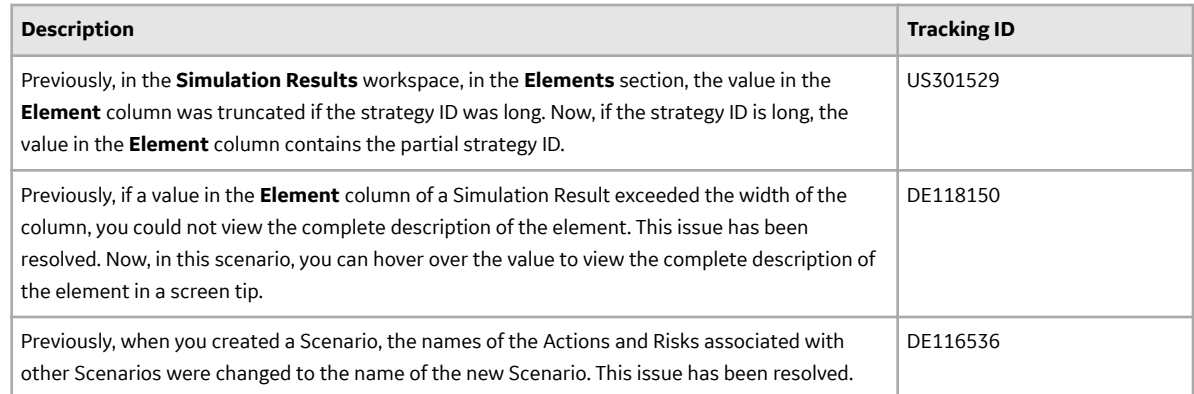

# **Calibration Management**

This topic provides a list of product changes released for this module on the dates listed below.

# **Version: V4.3.1.0.0**

# **Table 21: Enhancements and New Features**

The following enhancements and new features have been added.

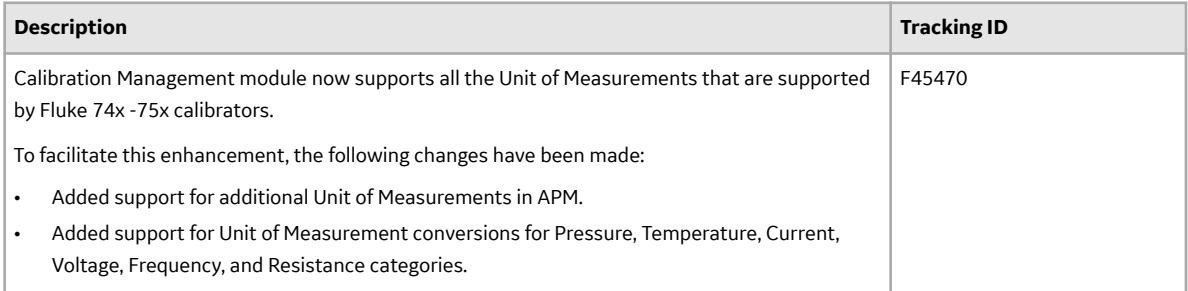

# **Table 22: Resolved Issues**

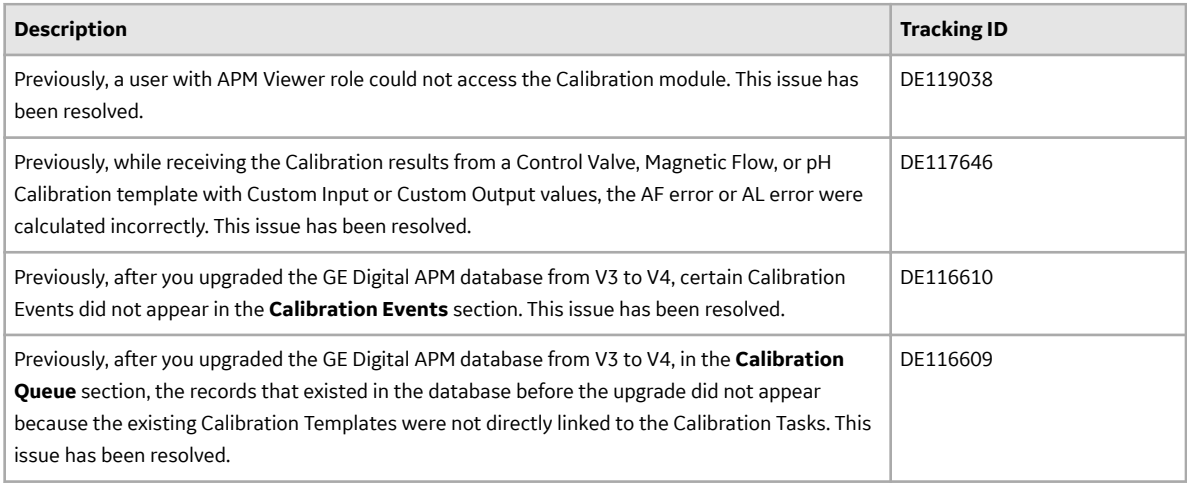

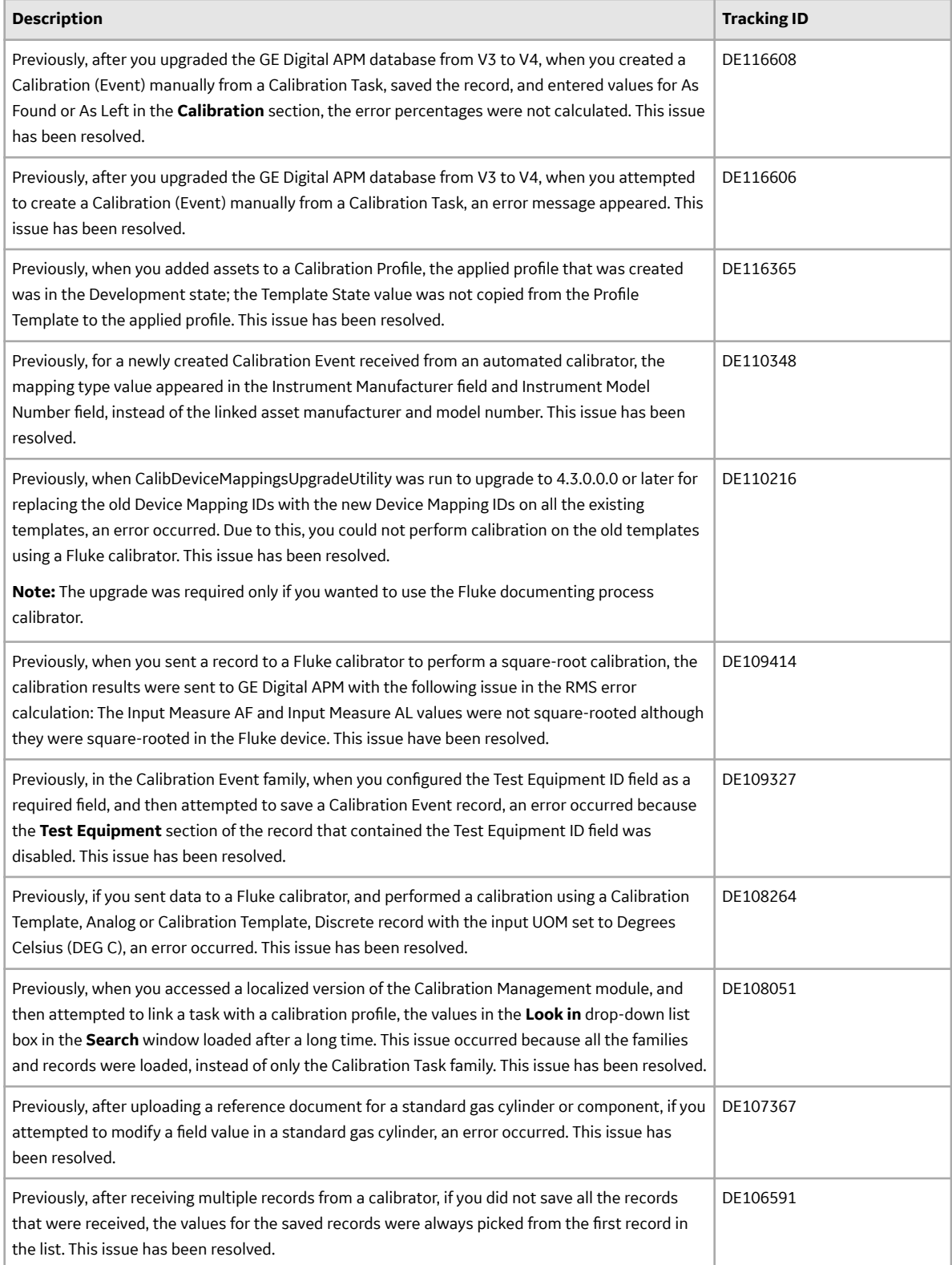

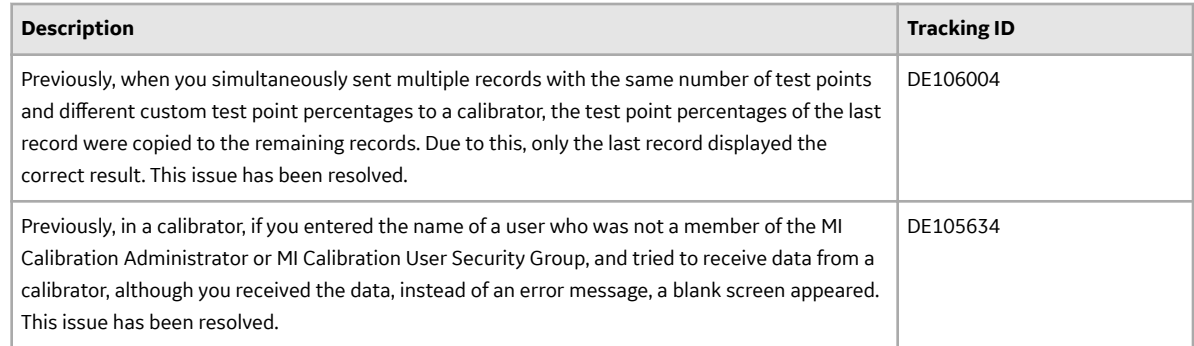

# **Catalog**

This topic provides a list of product changes released for this module on the dates listed below.

# **Version: 4.3.1.0.0**

# **Table 23: Enhancements and New Features**

The following enhancements and new features have been added.

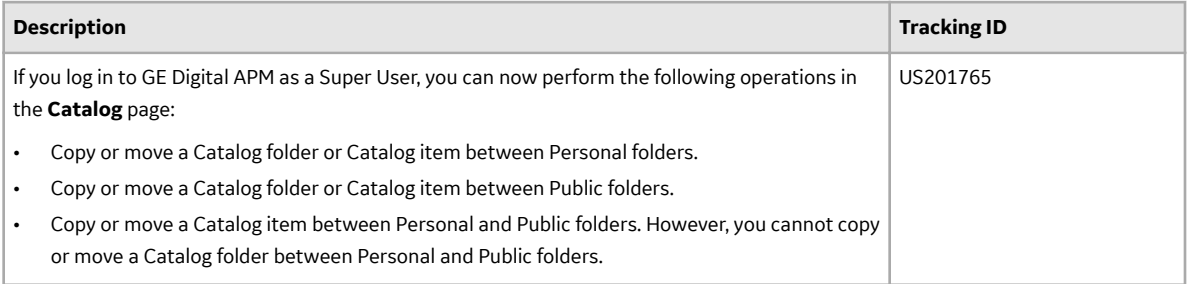

### **Table 24: Resolved Issues**

The following issues that existed in one or more previous versions have been resolved.

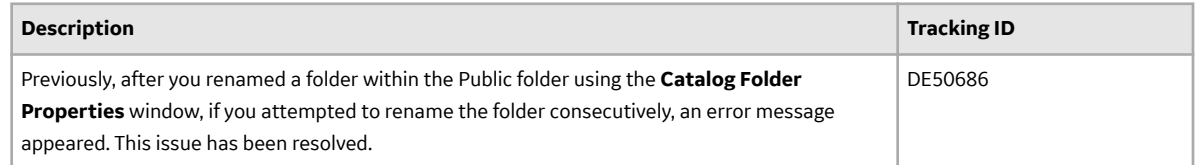

# **Compliance Management**

This topic provides a list of product changes released for this module on the dates listed below.

# **Version: 4.3.1.0.0**

# **Table 25: Enhancements and New Features**

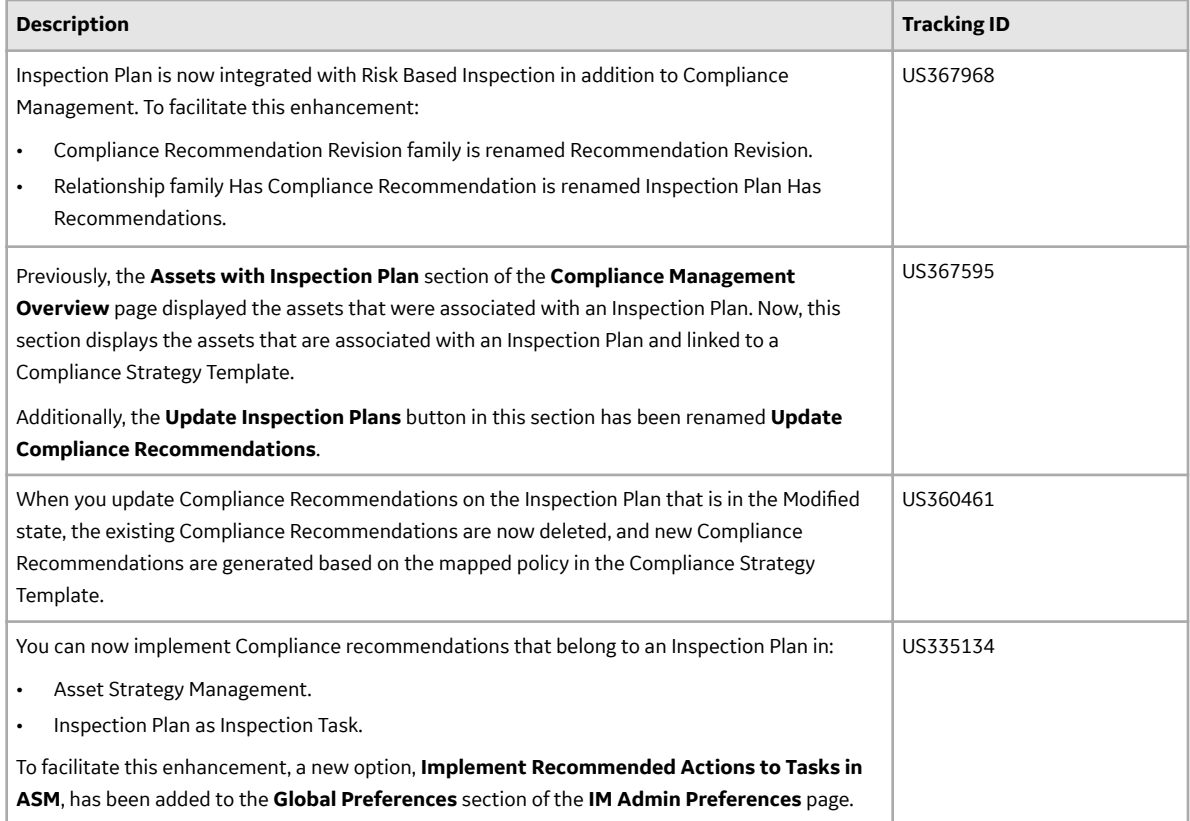

# **Table 26: Resolved Issues**

The following issues that existed in one or more previous versions have been resolved.

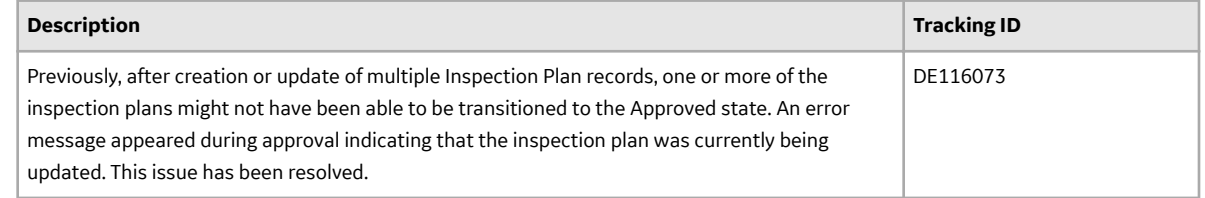

# **Data Loaders**

This topic provides a list of product changes released for this module on the dates listed below.

# **Version: V4.3.1.0.0**

### **Table 27: Resolved Issues**

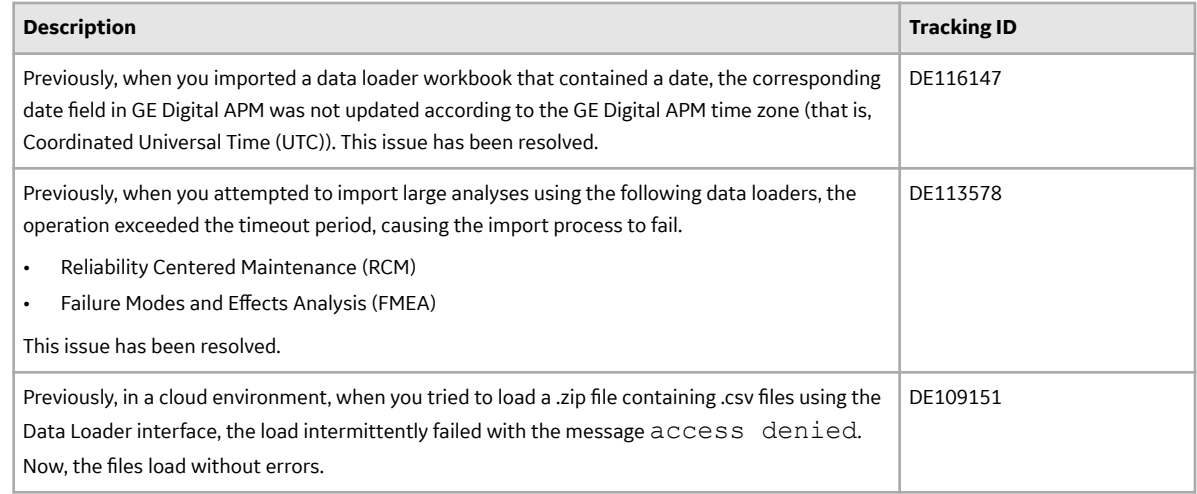

# **Datasets**

This topic provides a list of product changes released for this module on the dates listed below.

# **Version: 4.3.1.0.0**

# **Table 28: Resolved Issues**

The following issues that existed in one or more previous versions have been resolved.

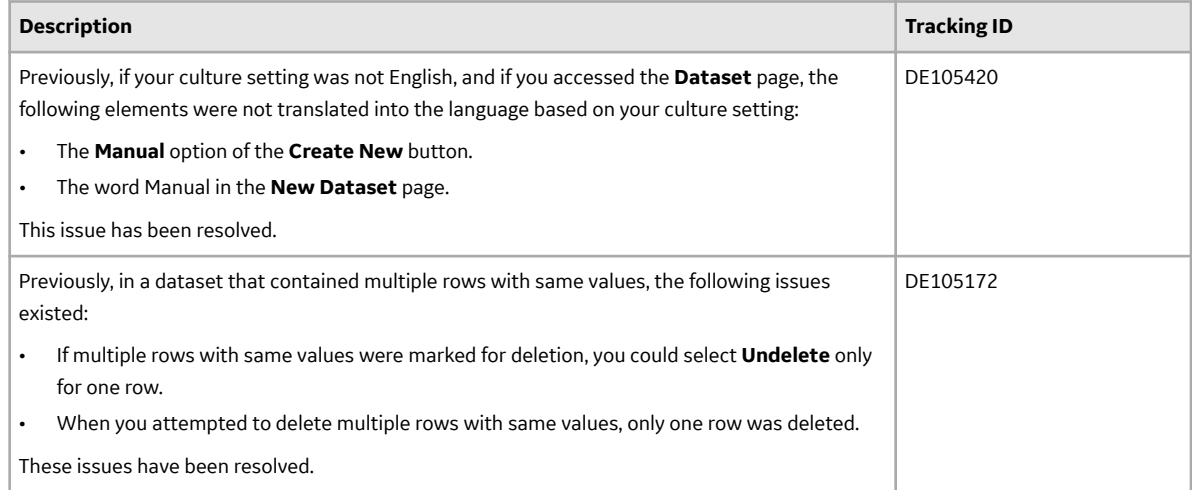

# **eLog**

This topic provides a list of product changes released for this module on the dates listed below.

# **Version: V4.3.1.0.0**

# **Table 29: Enhancements and New Features**

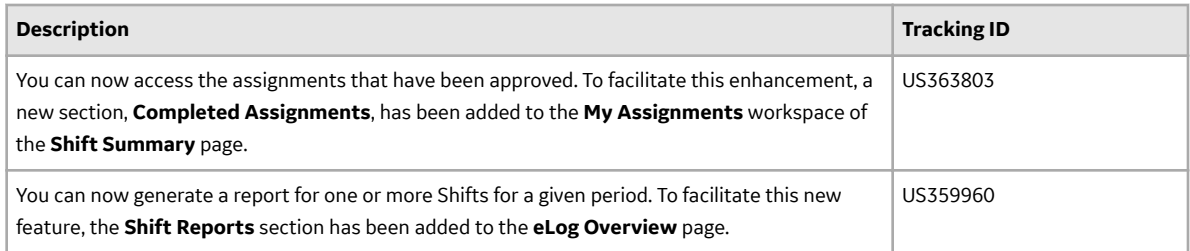

### **Table 30: Resolved Issues**

The following issues, which existed in one or more previous versions, have been resolved.

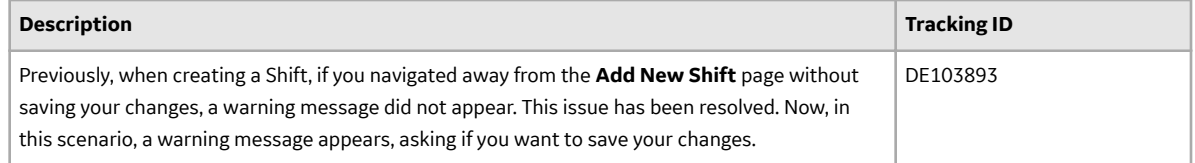

# **Failure Modes and EƇects Analysis**

This topic provides a list of product changes released for this module on the dates listed below.

# **Version: 4.3.1.0.0**

# **Table 31: Enhancements and New Features**

The following enhancements and new features have been added.

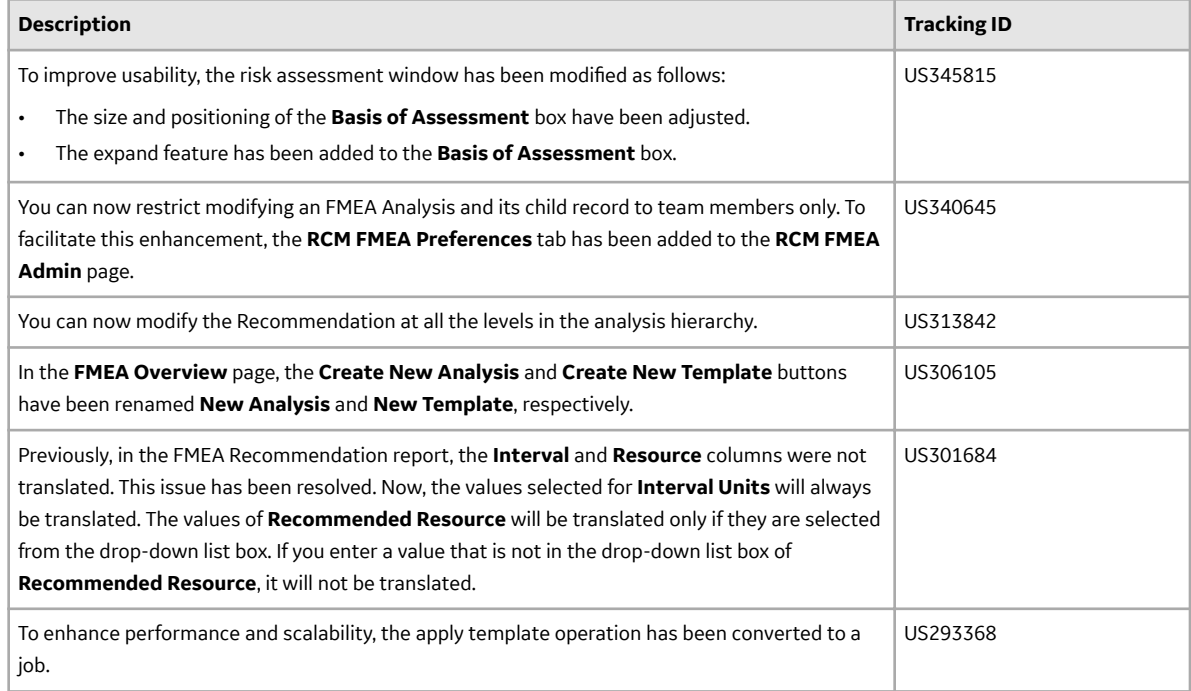

# **Table 32: Resolved Issues**

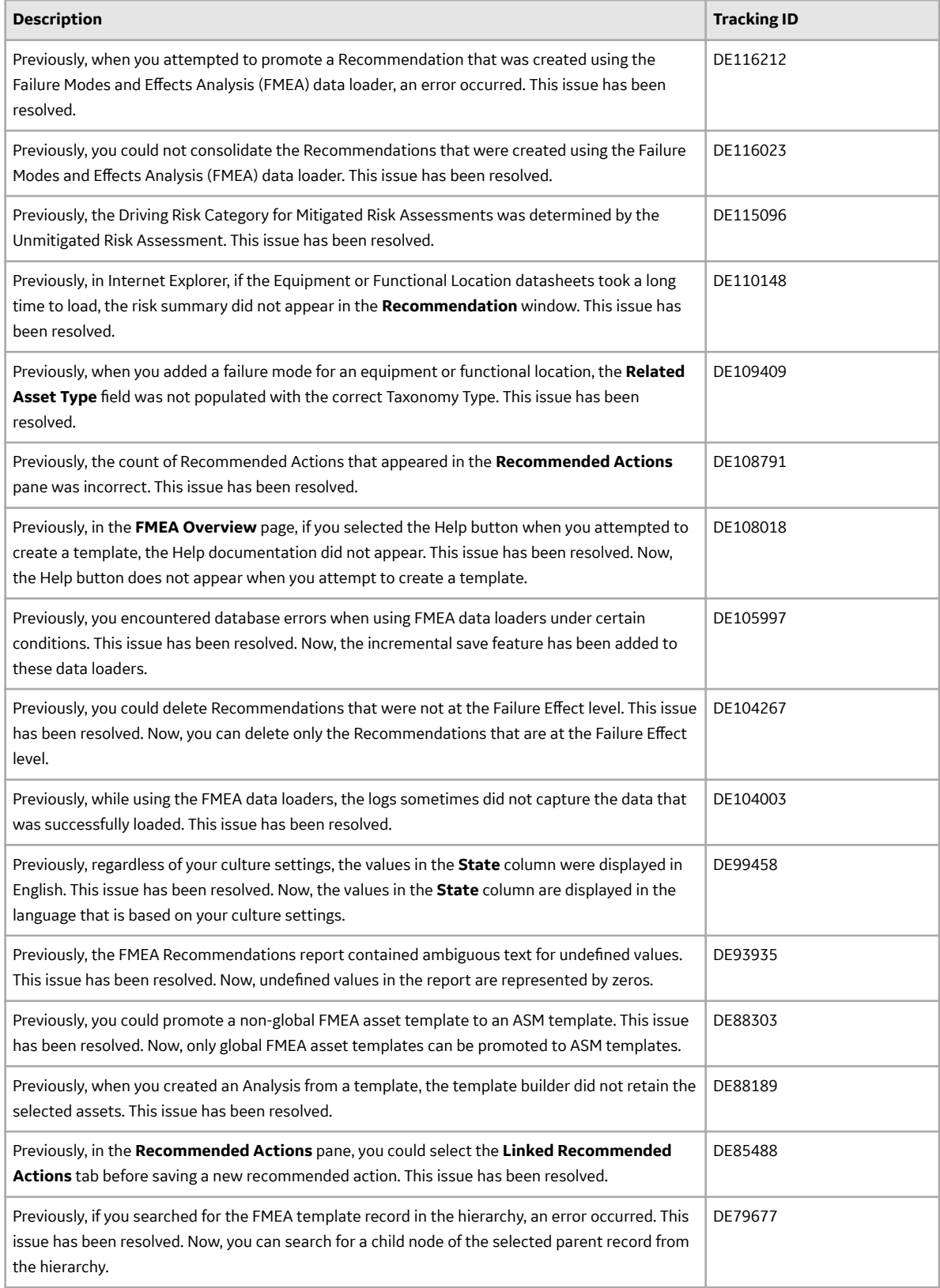

# **Family Management**

This topic provides a list of product changes released for this module on the dates listed below.

# **Version: 4.3.1.0.0**

# **Table 33: Enhancements and New Features**

The following enhancements and new features have been added.

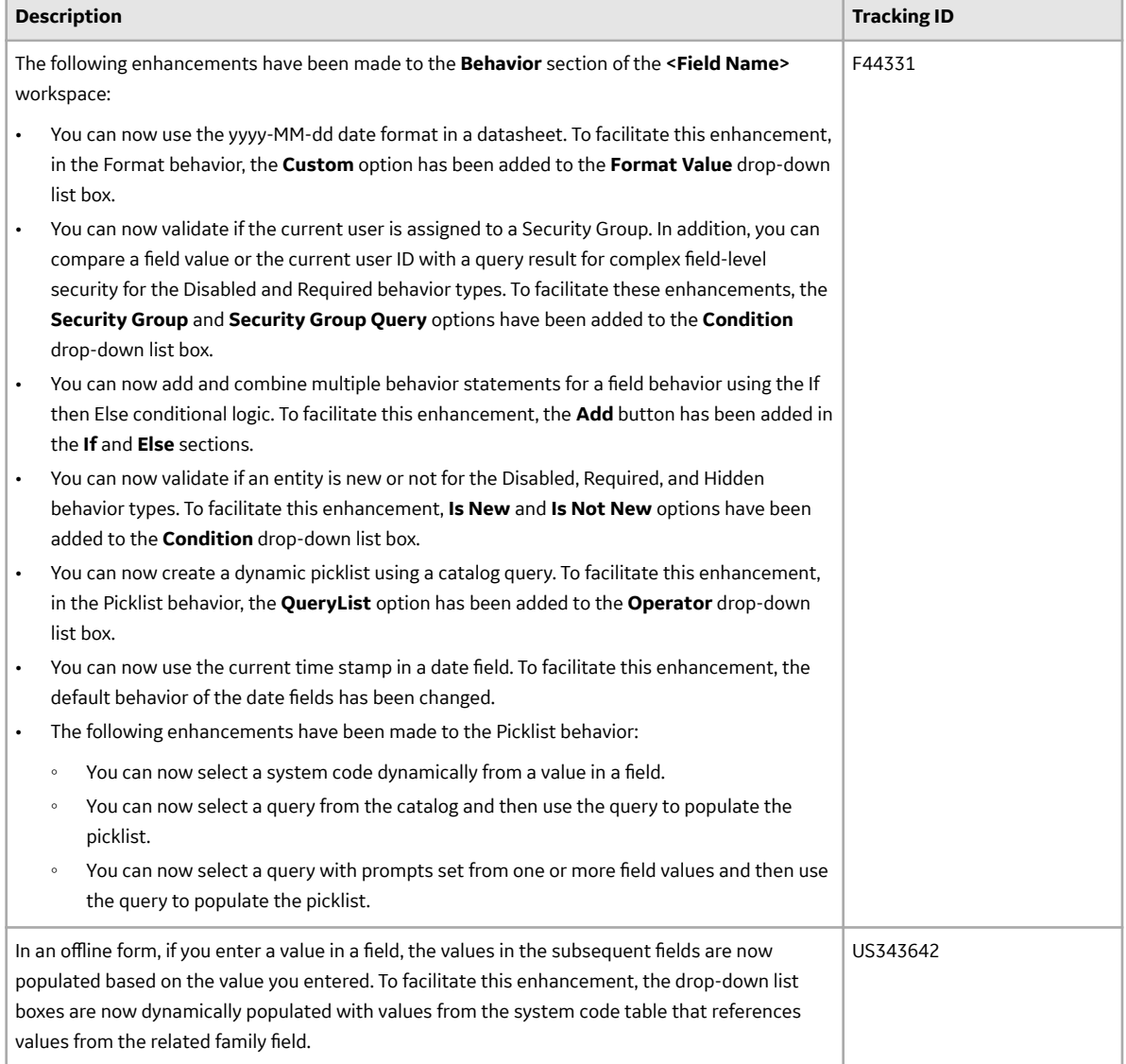

### **Table 34: Resolved Issues**

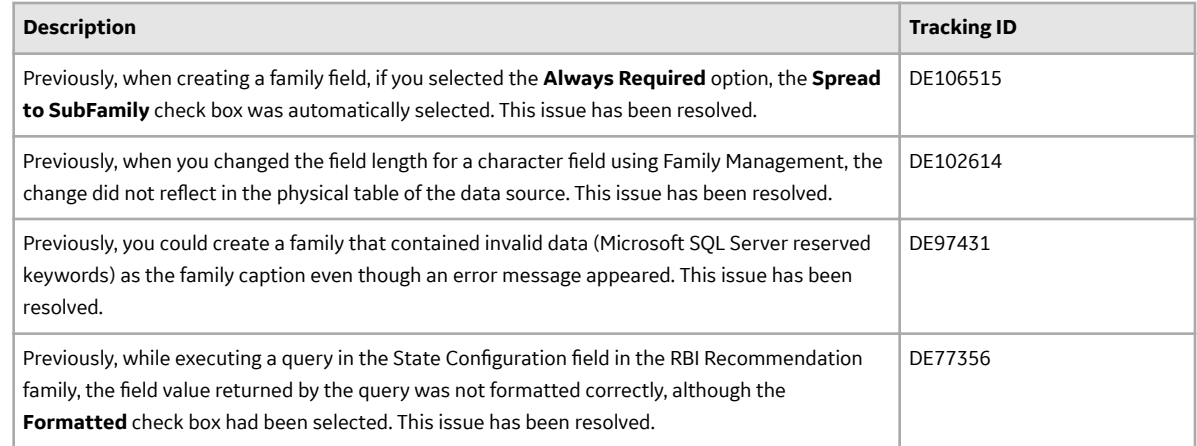

# **Family Policies**

This topic provides a list of product changes released for this module on the dates listed below.

# **Version: 4.3.1.0.0**

# **Table 35: Enhancements and New Features**

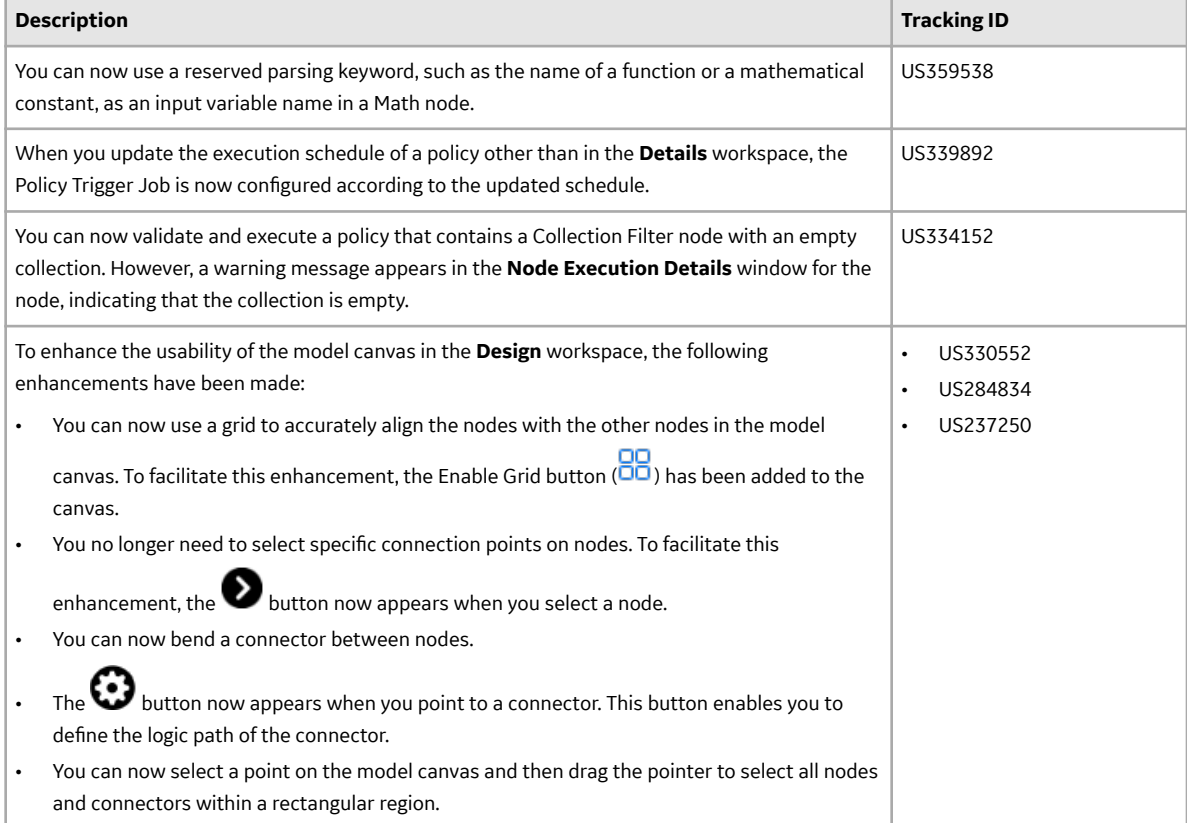

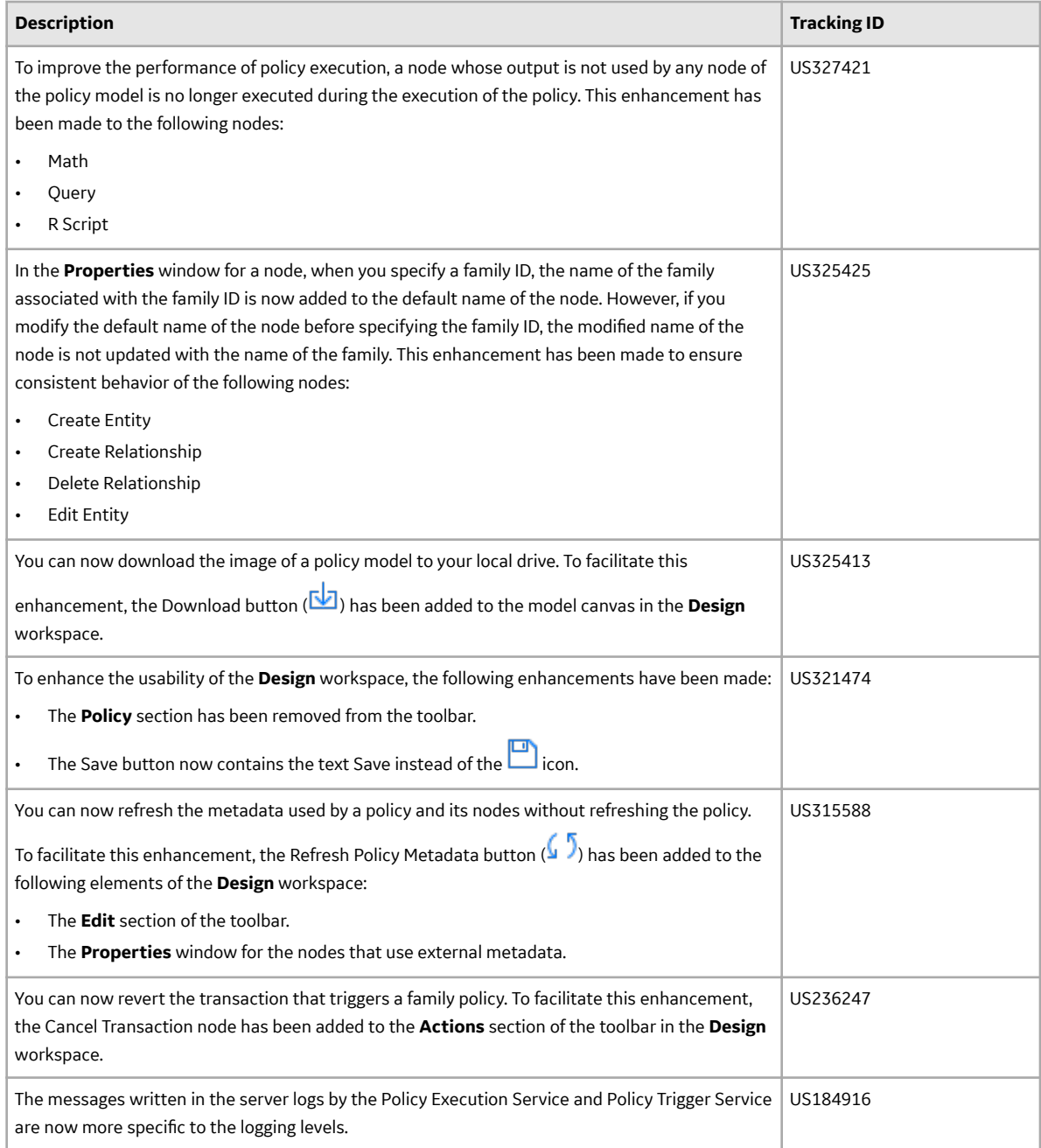

# **Table 36: Resolved Issues**

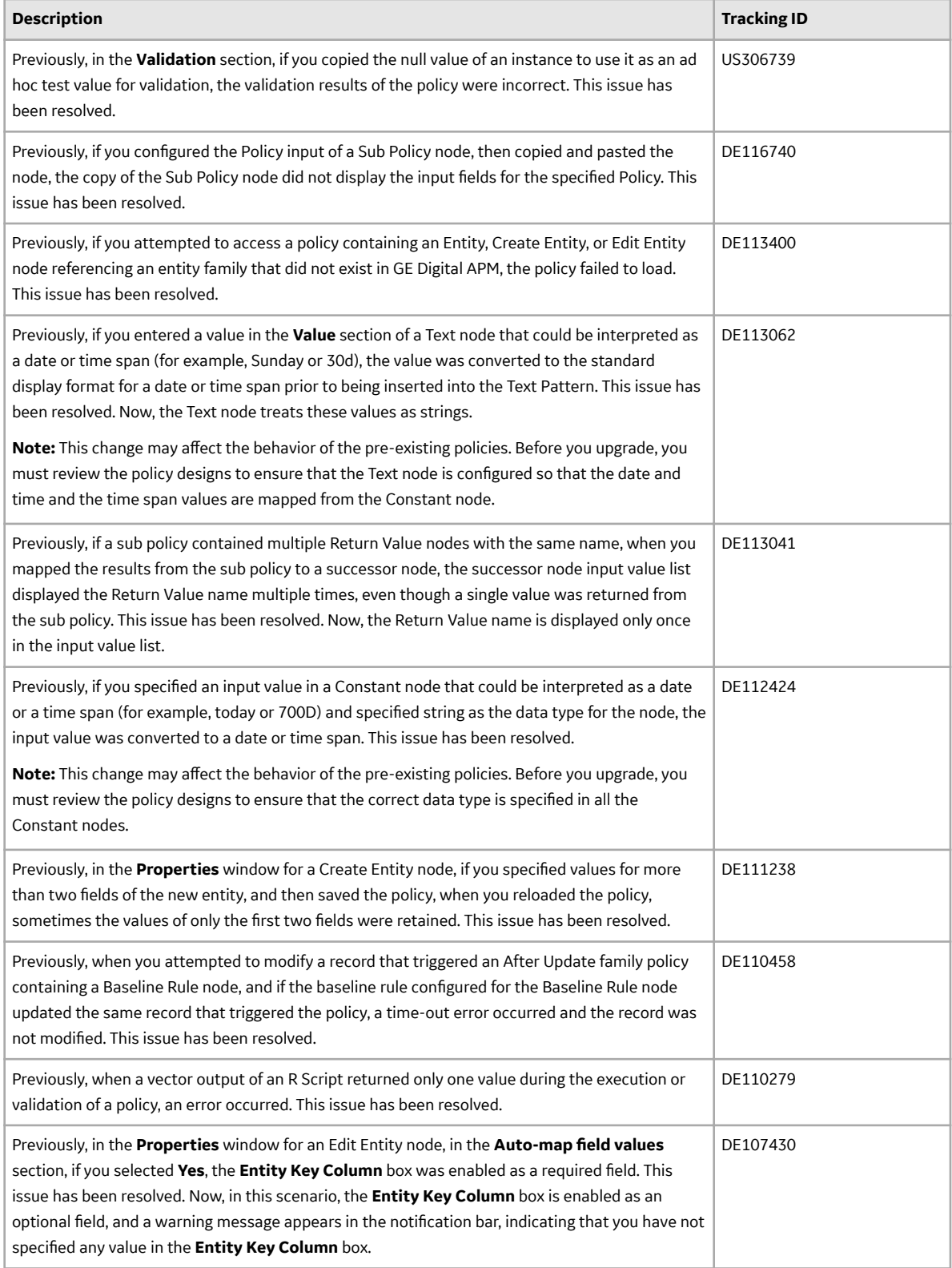

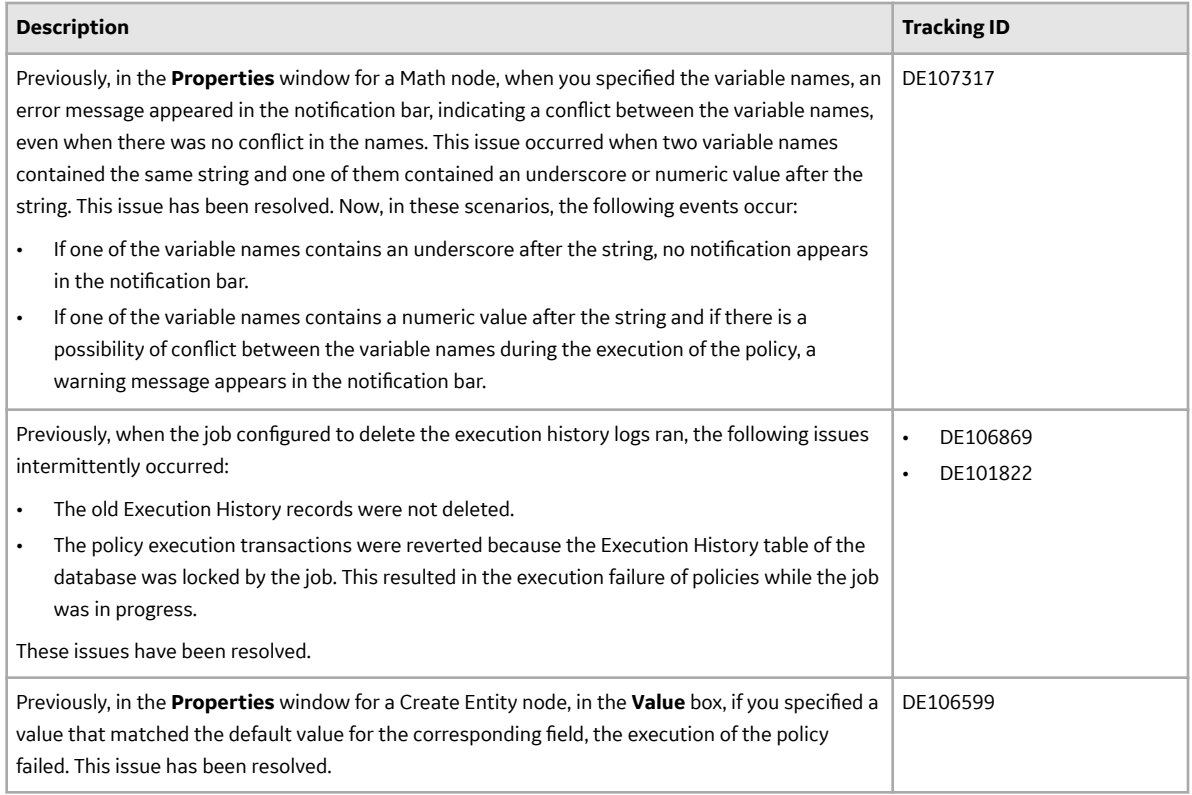

### **Table 37: Known Issues**

The following issues are unresolved in this release.

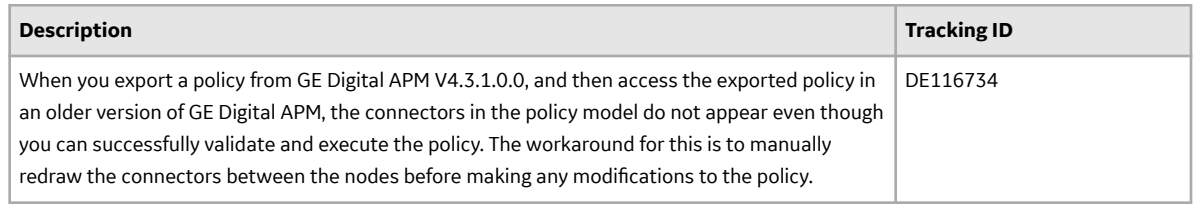

### **Table 38: Obsolete Features**

As of this release, the following items are no longer available.

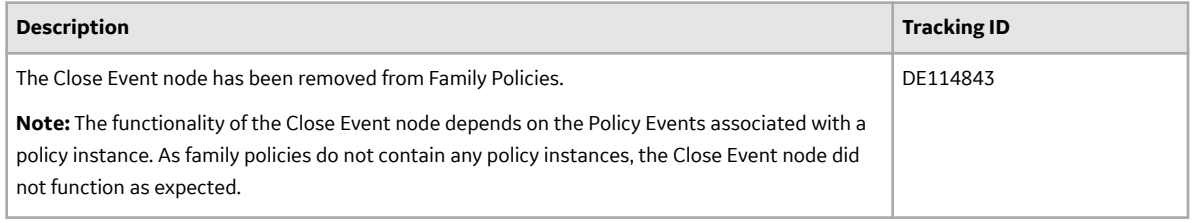

# **Foundation**

This topic provides a list of product changes released for this module on the dates listed below.

# **Version: 4.3.1.0.0**

# **Table 39: Enhancements and New Features**

The following enhancements and new features have been added.

# **GE Analytics**

This topic provides a list of product changes released for this module on the dates listed below.

### **Version: 4.3.1.0.0**

### **Table 40: Deferred Features**

The following items are deferred from V4.3.1.0.0.

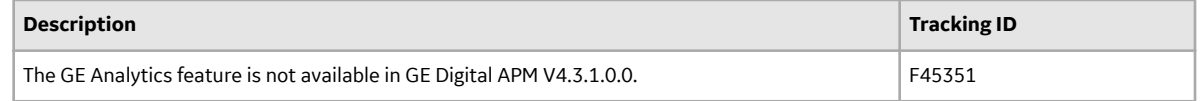

# **General Dashboards**

This topic provides a list of product changes released for this module on the dates listed below.

# **Version: 4.3.1.0.0**

### **Table 41: Resolved Issues**

The following issues that existed in one or more previous versions have been resolved.

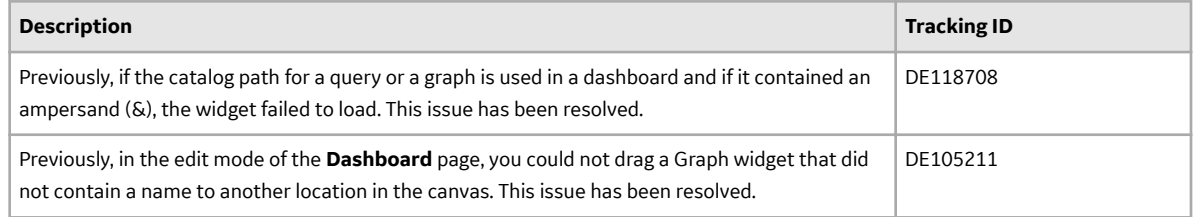

# **Graphs**

This topic provides a list of product changes released for this module on the dates listed below.

# **Version: 4.3.1.0.0**

# **Table 42: Enhancements and New Features**

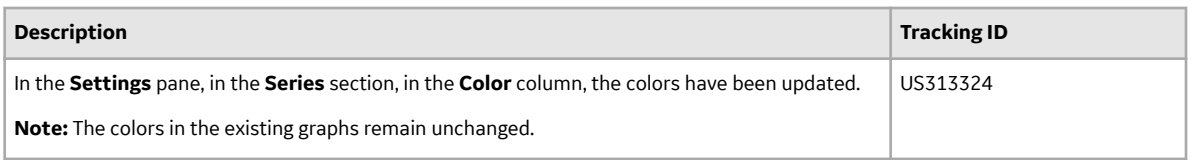

# **Table 43: Resolved Issues**

The following issues that existed in one or more previous versions have been resolved.

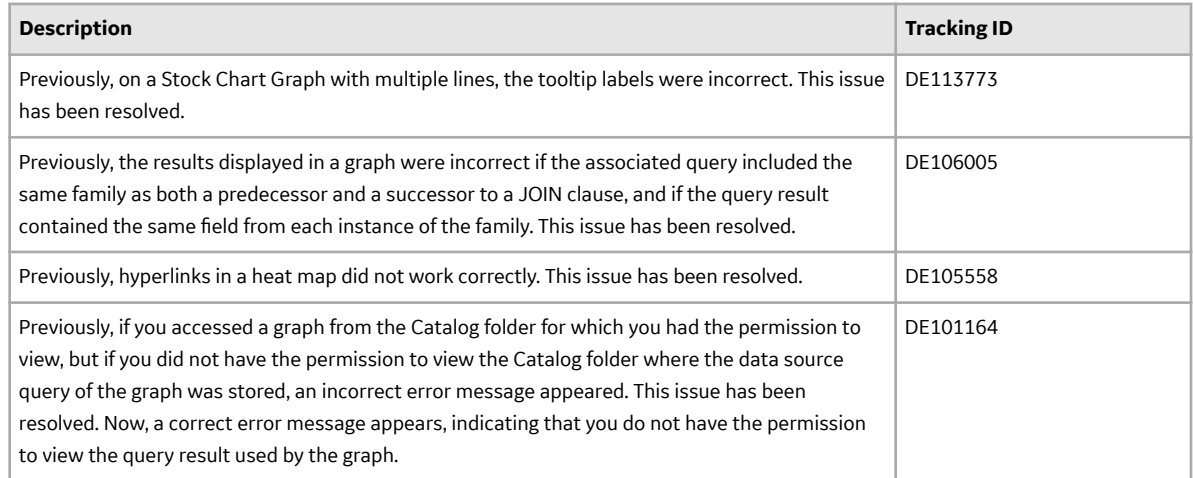

# **Inspection Management**

This topic provides a list of product changes released for this module on the dates listed below.

# **Version: V4.3.1.0.0**

### **Table 44: Enhancements and New Features**

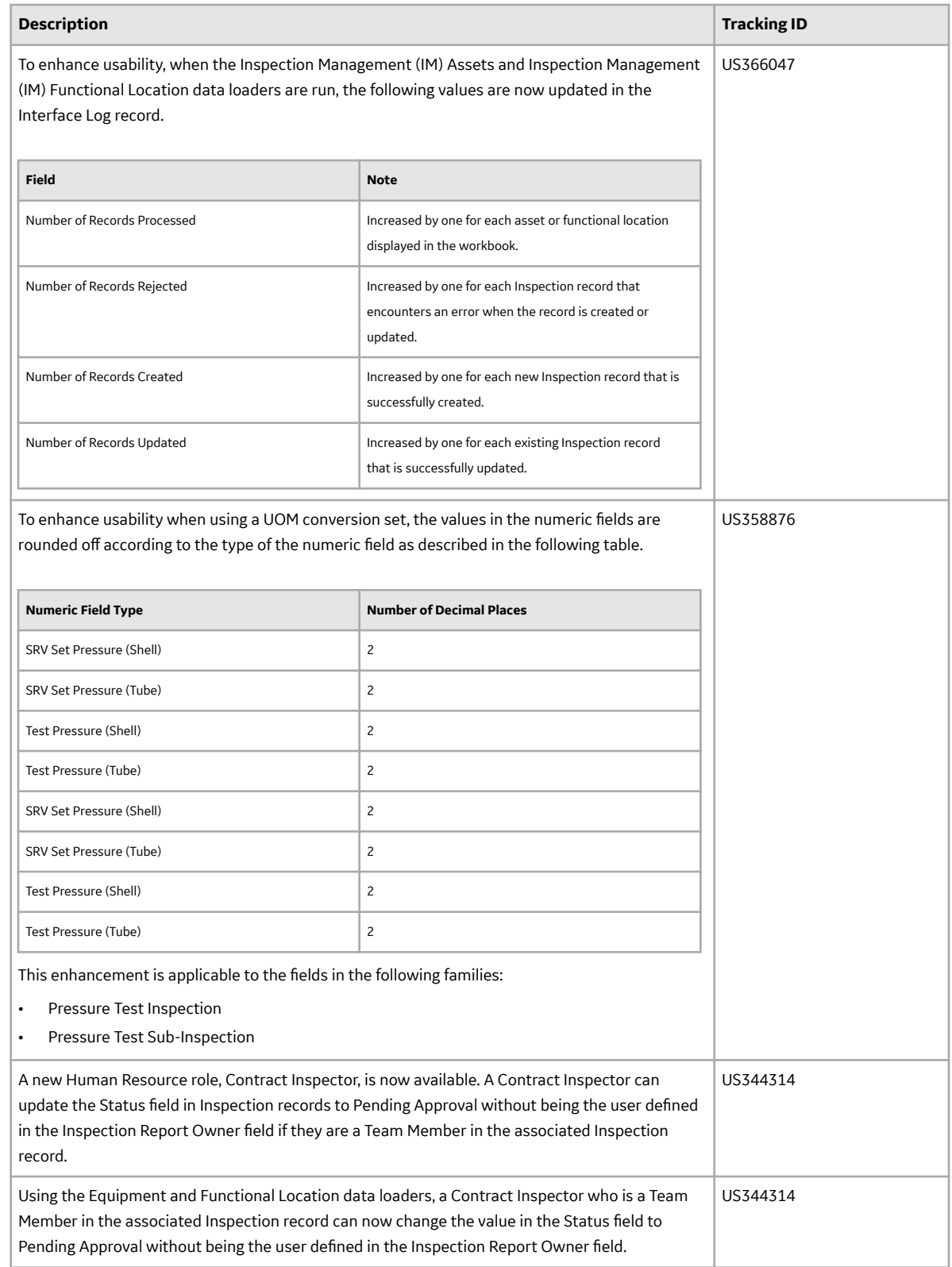

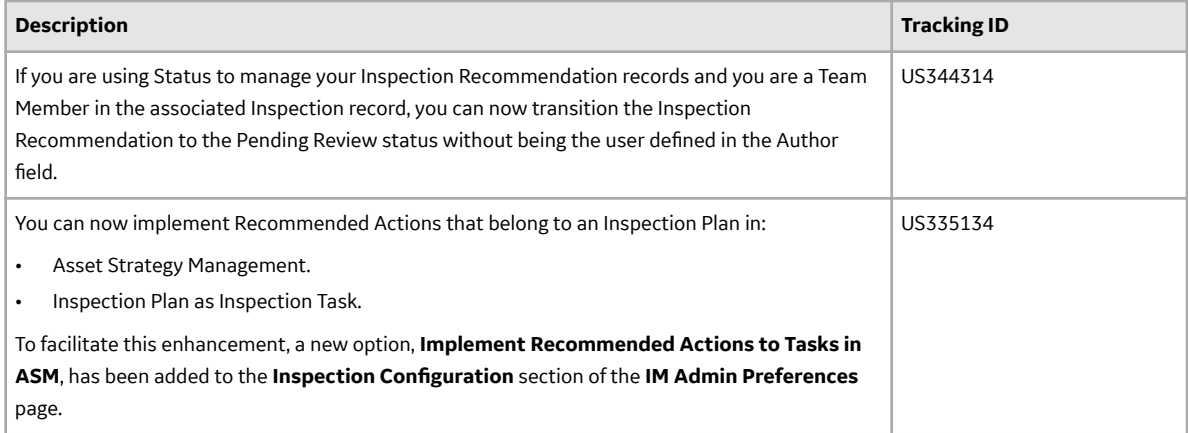

# **Table 45: Resolved Issues**

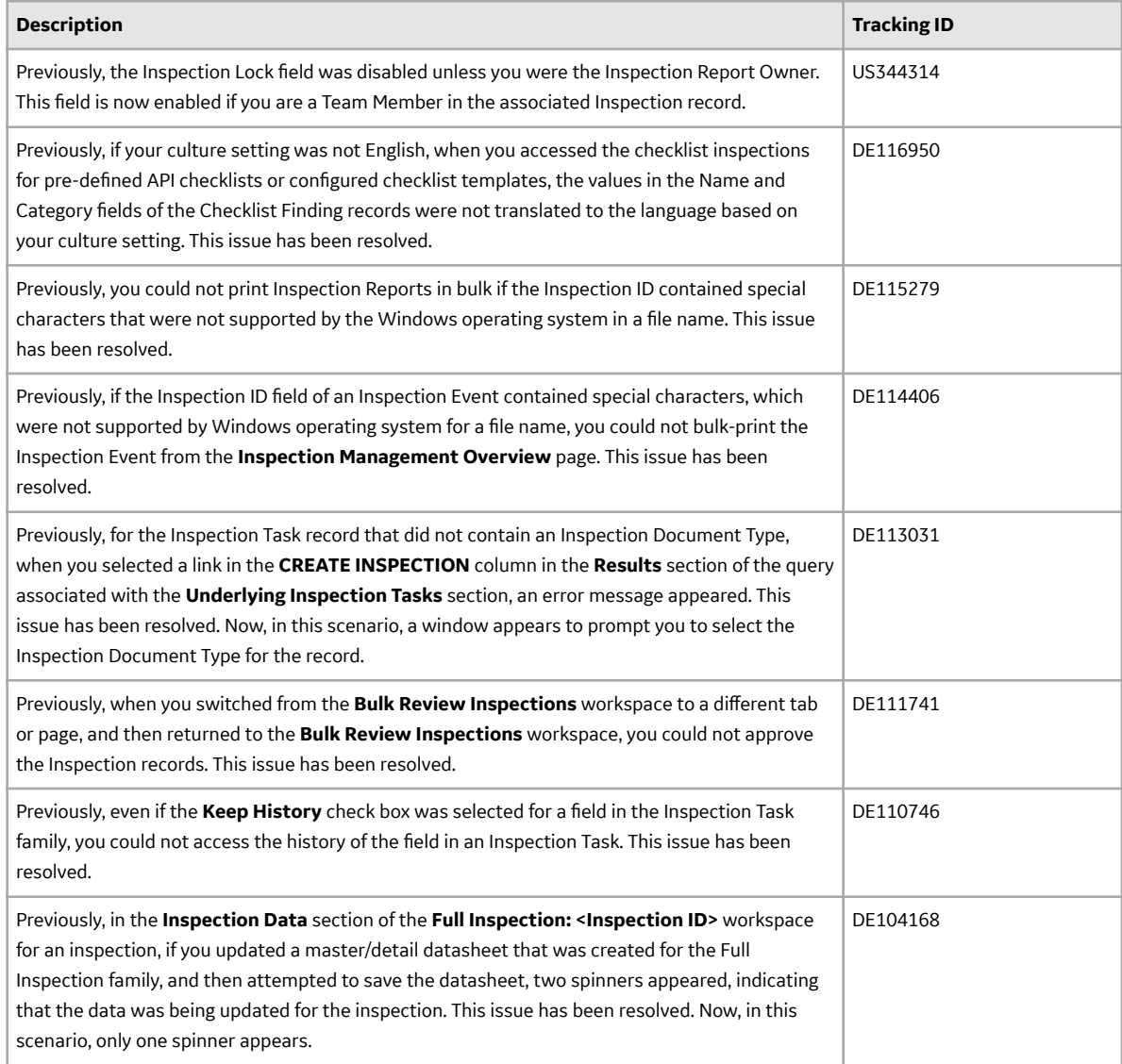

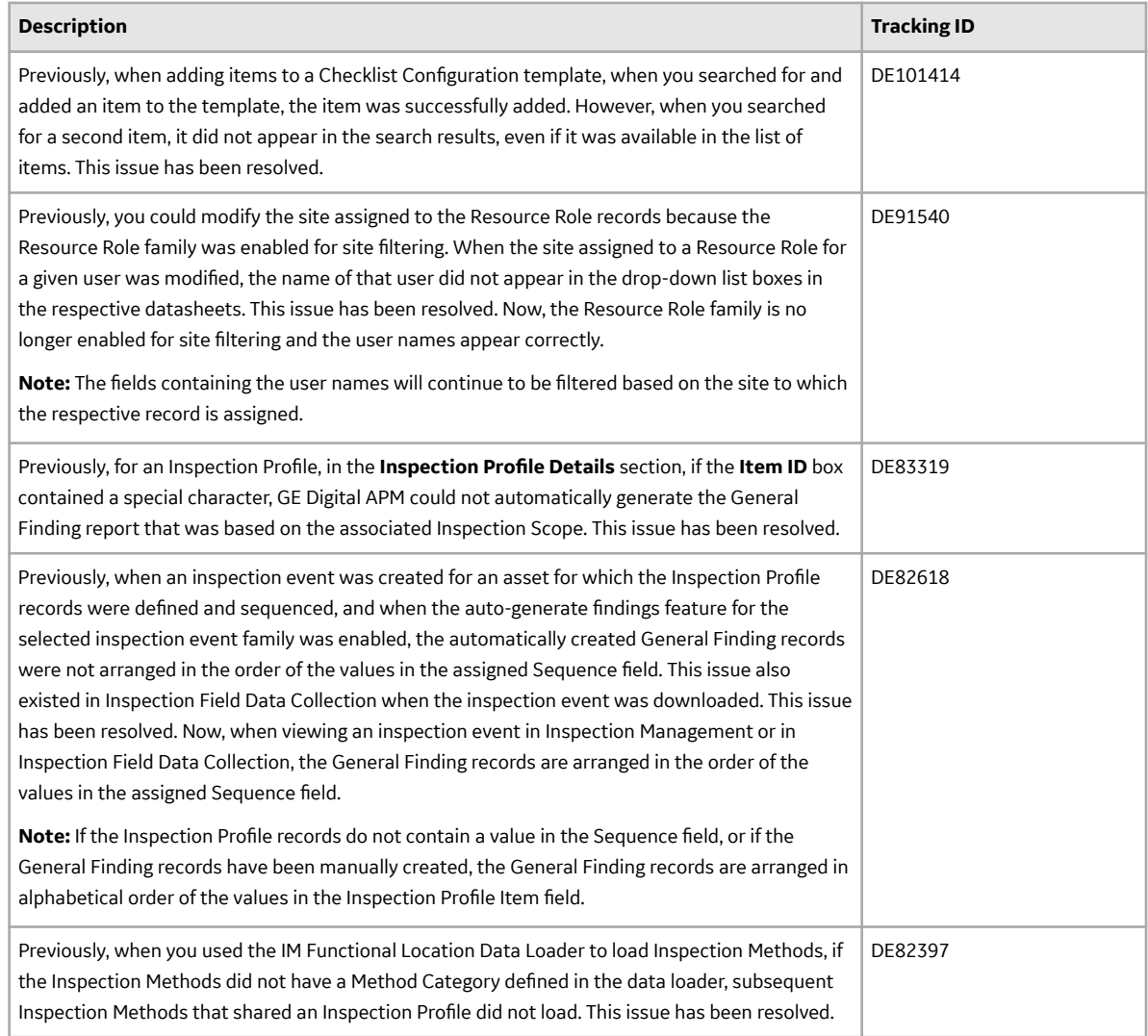

# **Installation**

This topic provides a list of product changes released for this module on the dates listed below.

# **Version: <number>**

### **Table 46: Obsolete Features**

As of this release, the following items are no longer available.

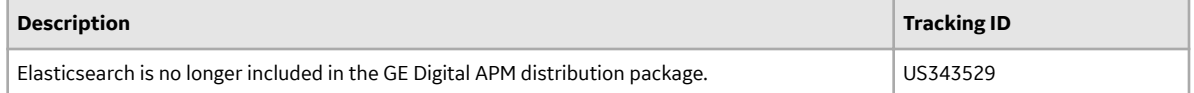

# **Life Cycle Cost Analysis**

This topic provides a list of product changes released for this module on the dates listed below.

# **Version: 4.3.1.0.0**

# **Table 47: Resolved Issues**

The following issues that existed in one or more previous versions have been resolved.

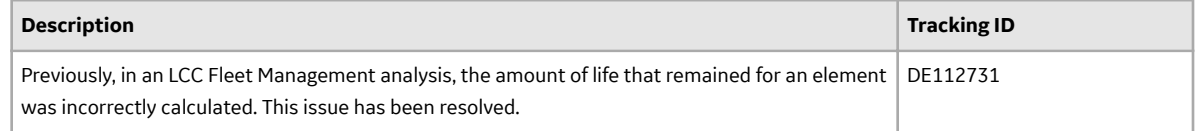

# **Manage Translations**

This topic provides a list of product changes released for this module on the dates listed below.

# **Version: 4.3.1.0.0**

### **Table 48: Resolved Issues**

The following issues that existed in one or more previous versions have been resolved.

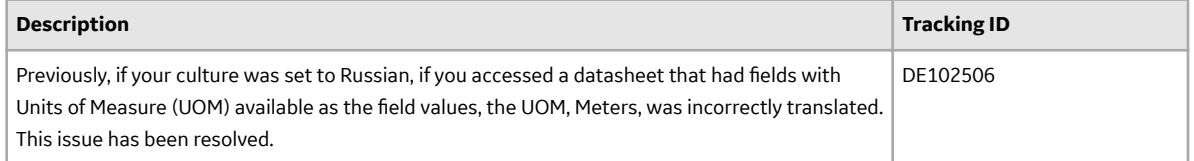

# **Maps**

This topic provides a list of product changes released for this module on the dates listed below.

### **Version: 4.3.1.0.0**

### **Table 49: Resolved Issues**

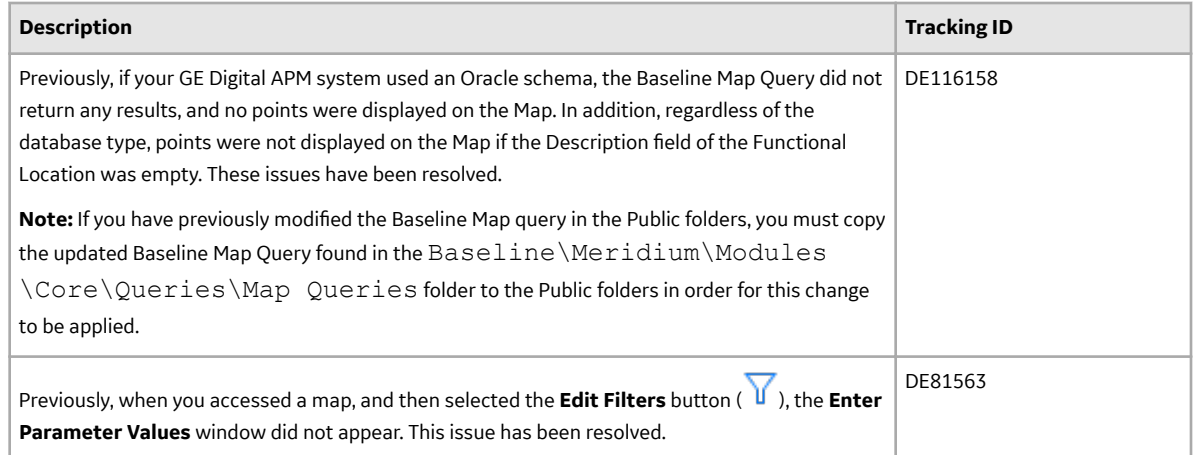

### **Table 50: Obsolete Features**

As of this release, the following items are no longer available.

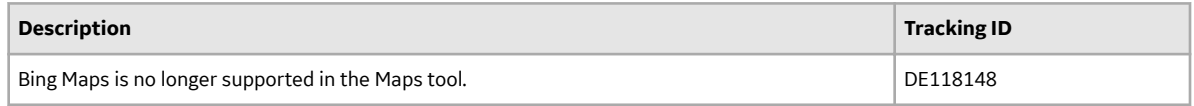

# **Policy Designer**

This topic provides a list of product changes released for this module on the dates listed below.

### **Version: 4.3.1.0.0**

### **Table 51: Enhancements and New Features**

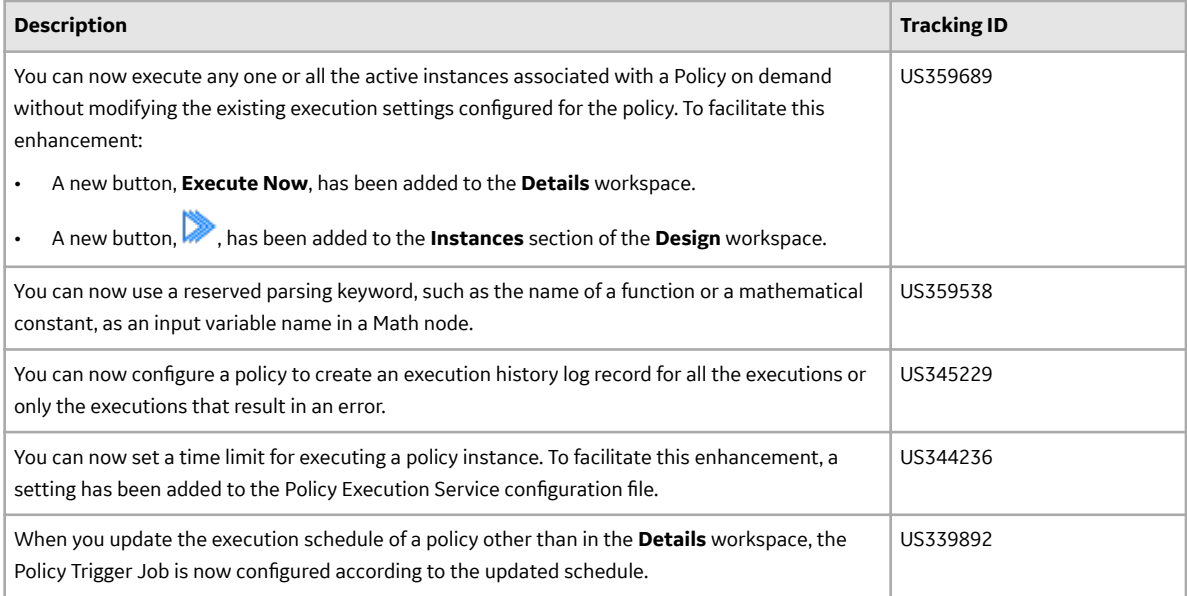

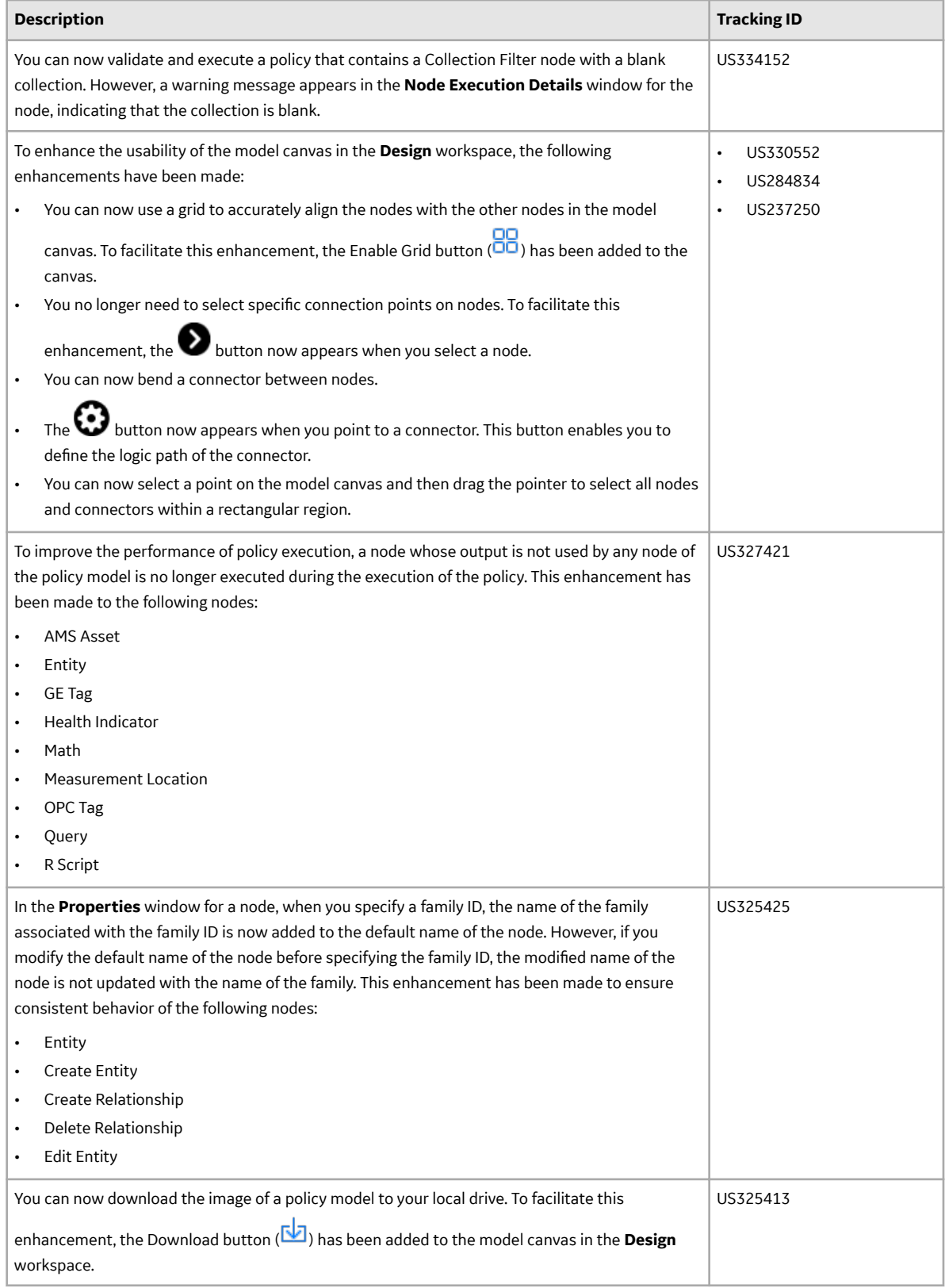
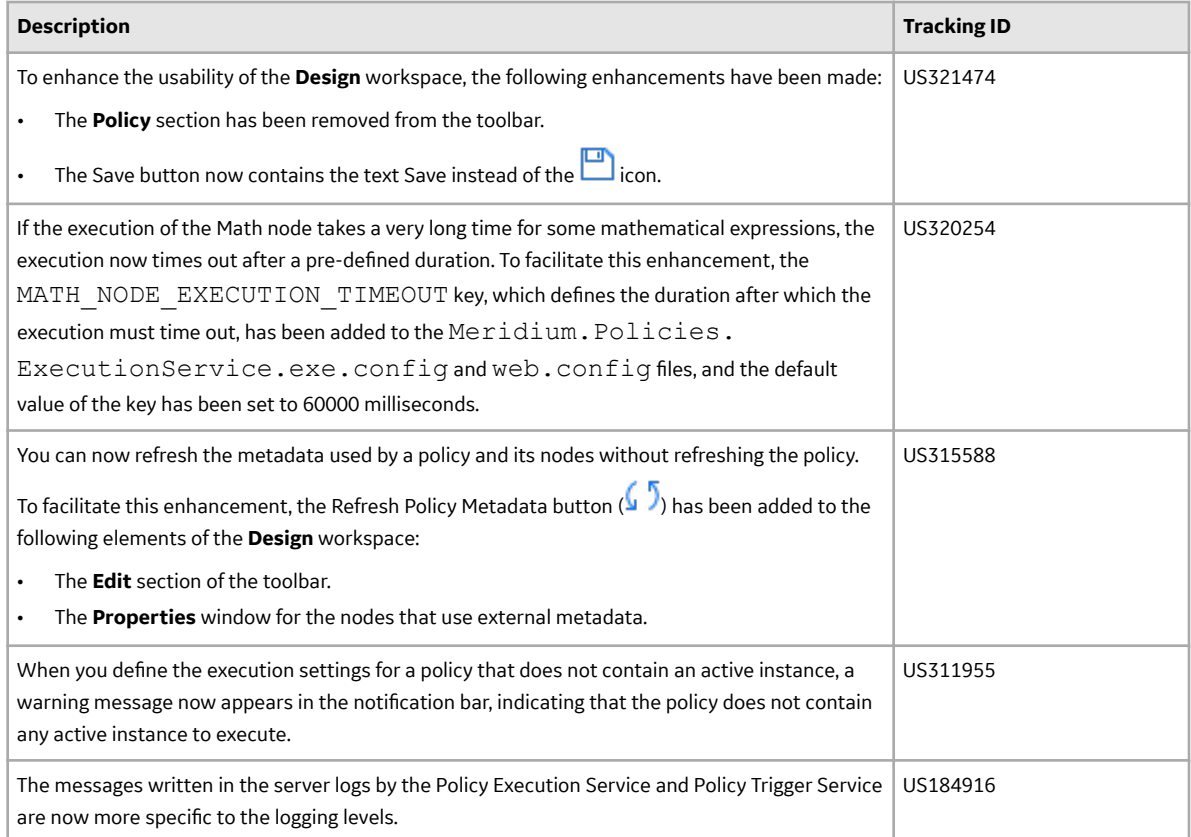

## **Table 52: Resolved Issues**

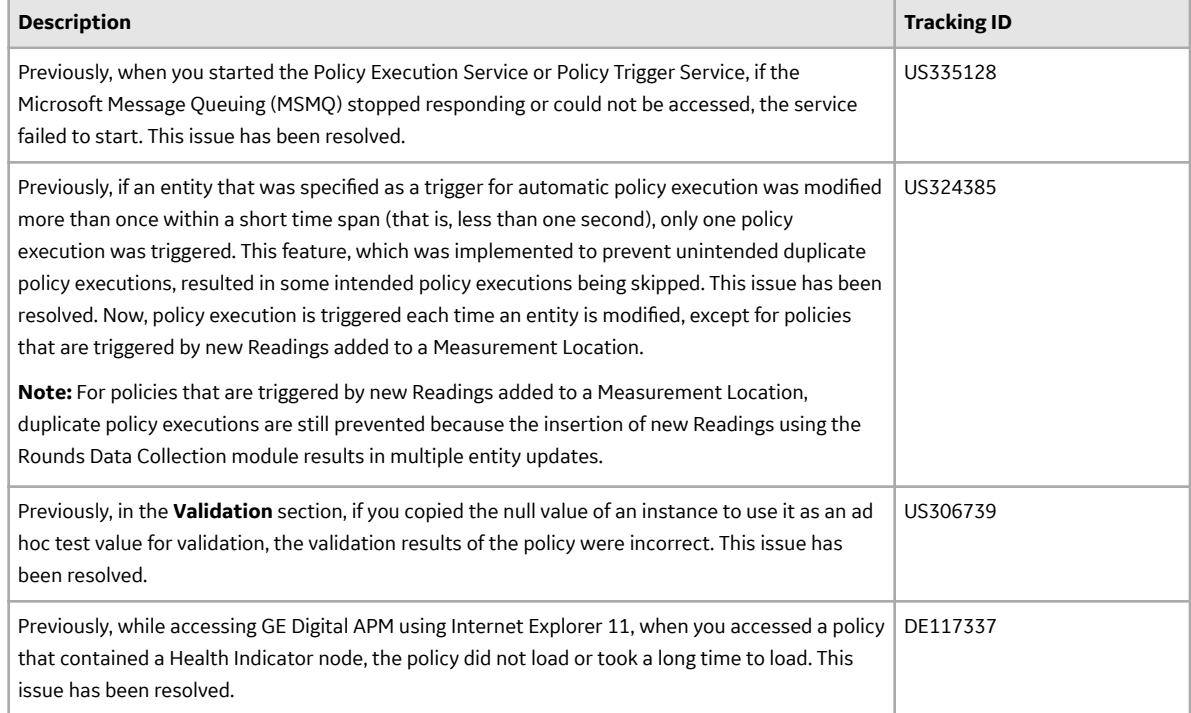

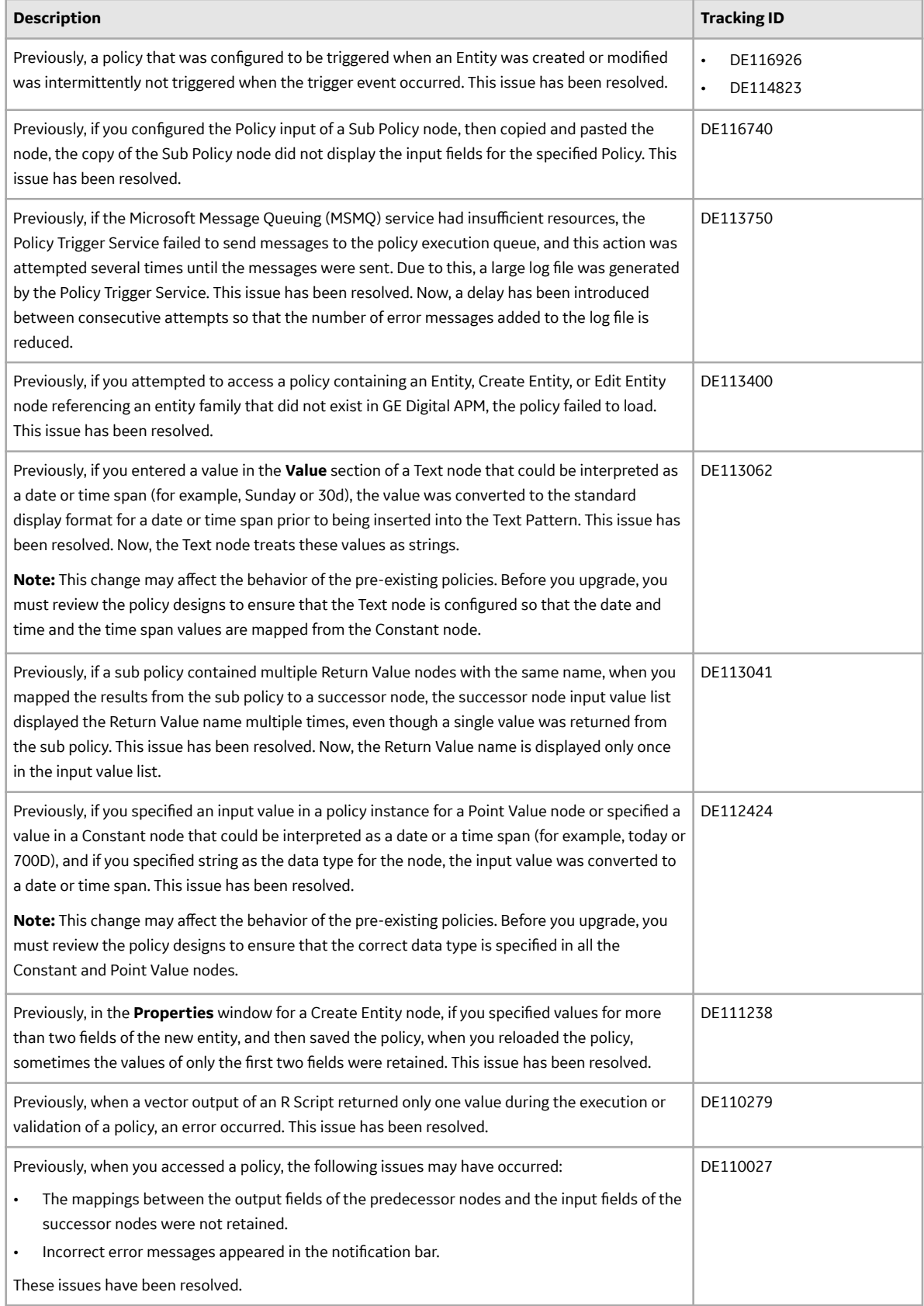

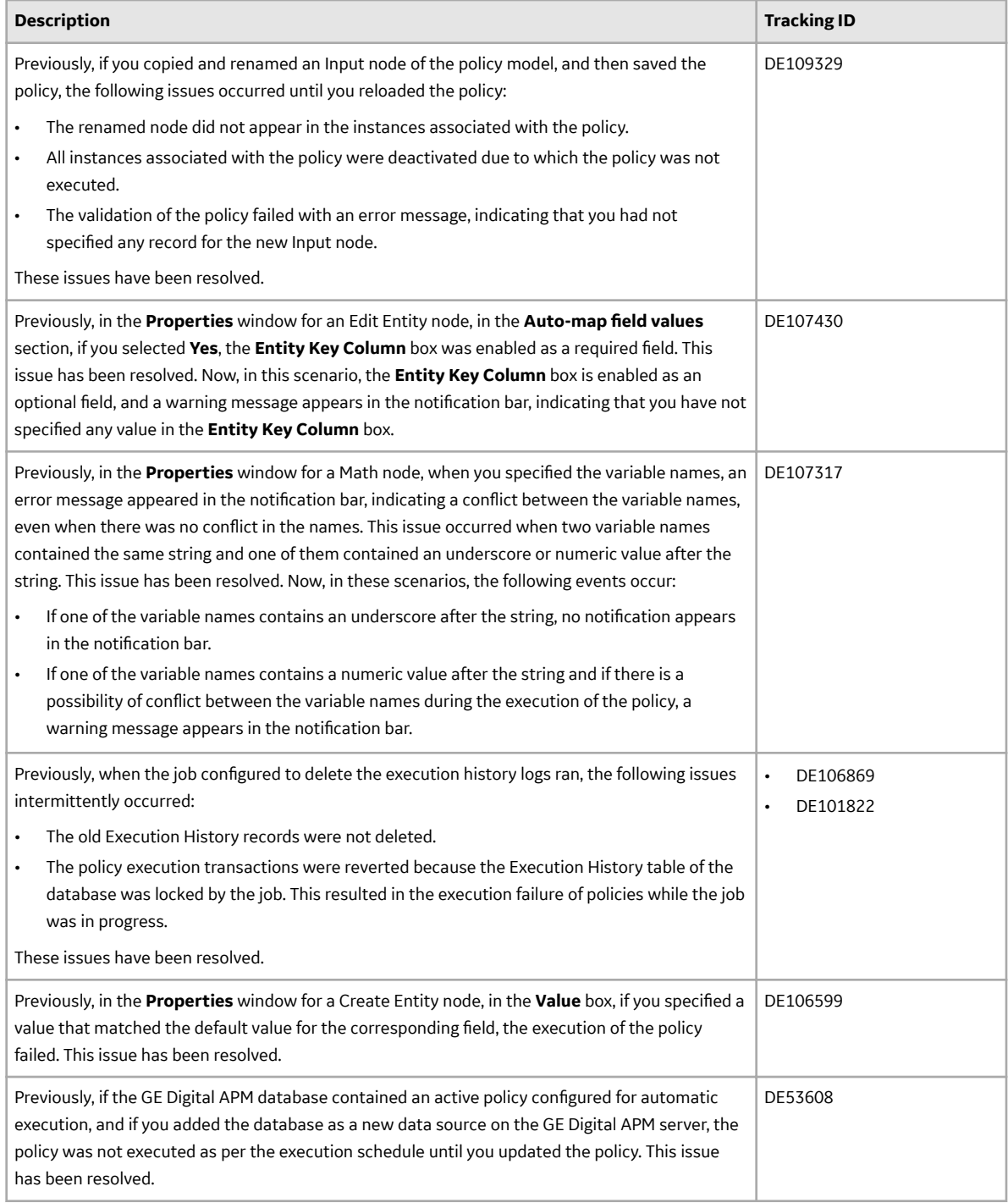

## **Table 53: Known Issues**

The following issues are unresolved in this release.

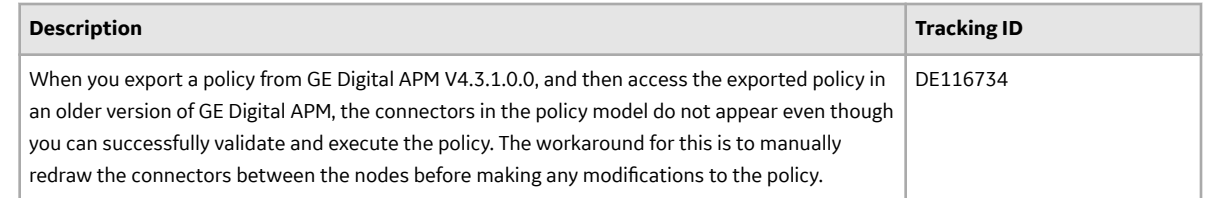

## **Process Data Integration (PDI)**

This topic provides a list of product changes released for this module on the dates listed below.

## **Version: 4.3.1.0.0**

## **Table 54: Deferred Features**

The following items are deferred from V4.3.1.0.0.

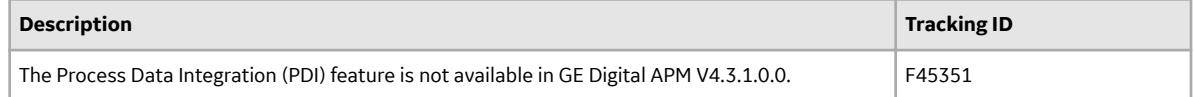

### **Table 55: Resolved Issues**

The following issues that existed in one or more previous versions have been resolved.

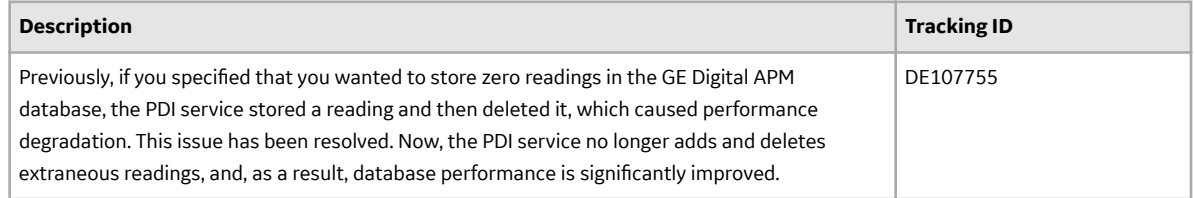

## **Production Loss Analysis (PLA)**

This topic provides a list of product changes released for this module on the dates listed below.

#### **Version: 4.3.1.0.0**

## **Table 56: Enhancements and New Features**

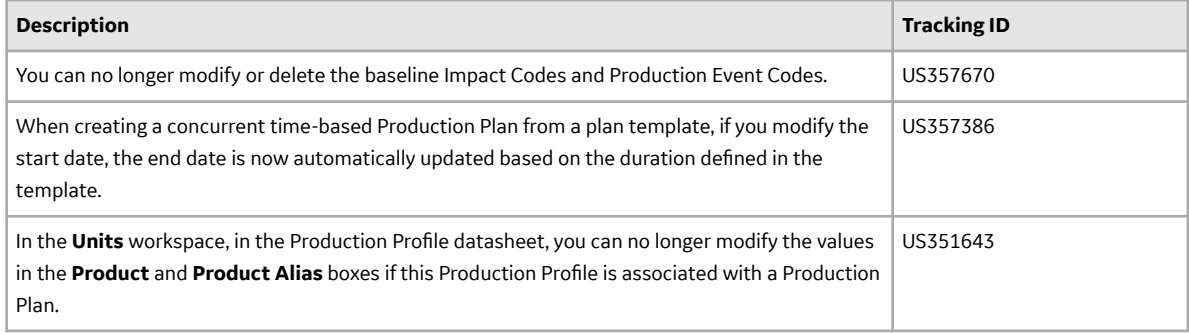

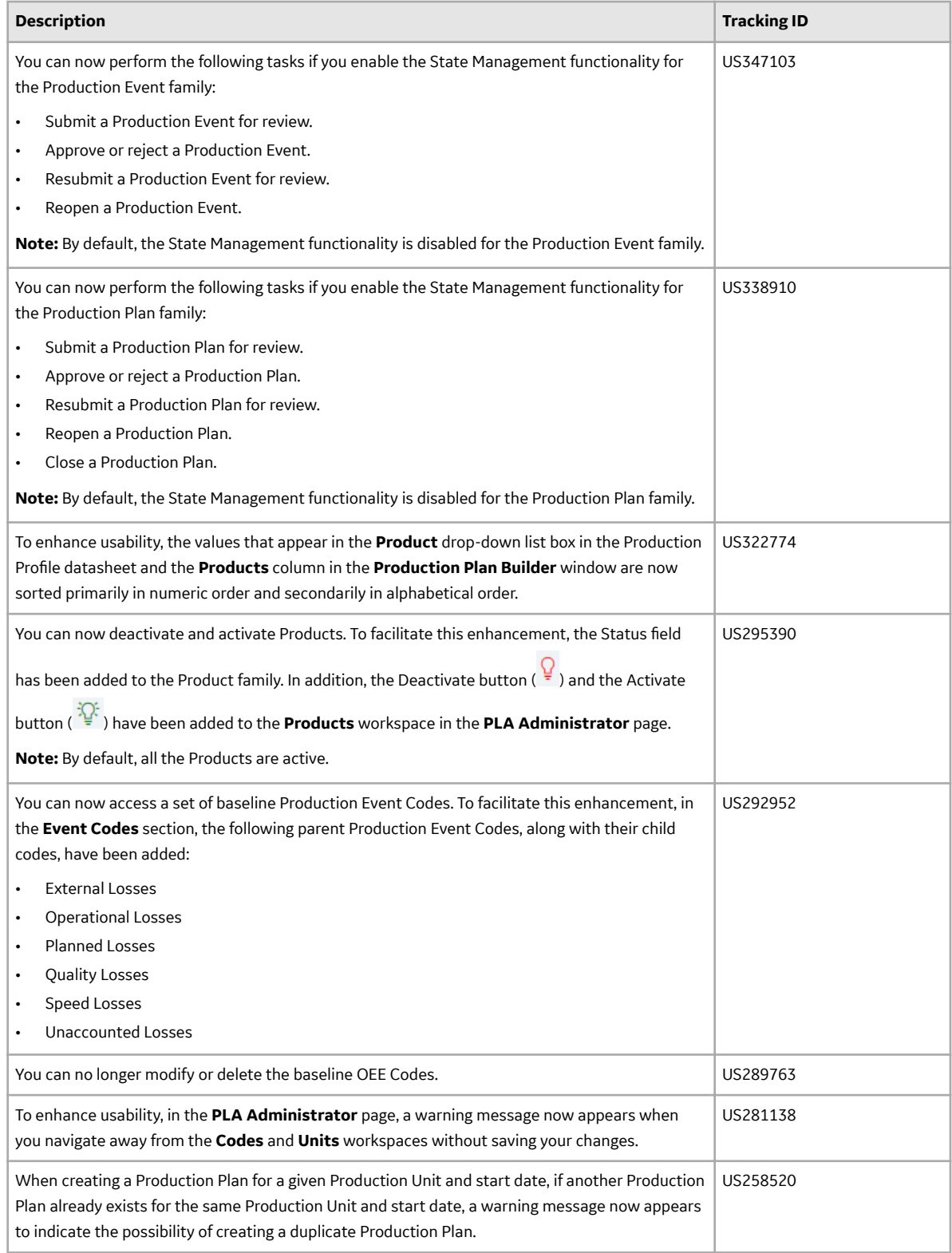

## **Table 57: Resolved Issues**

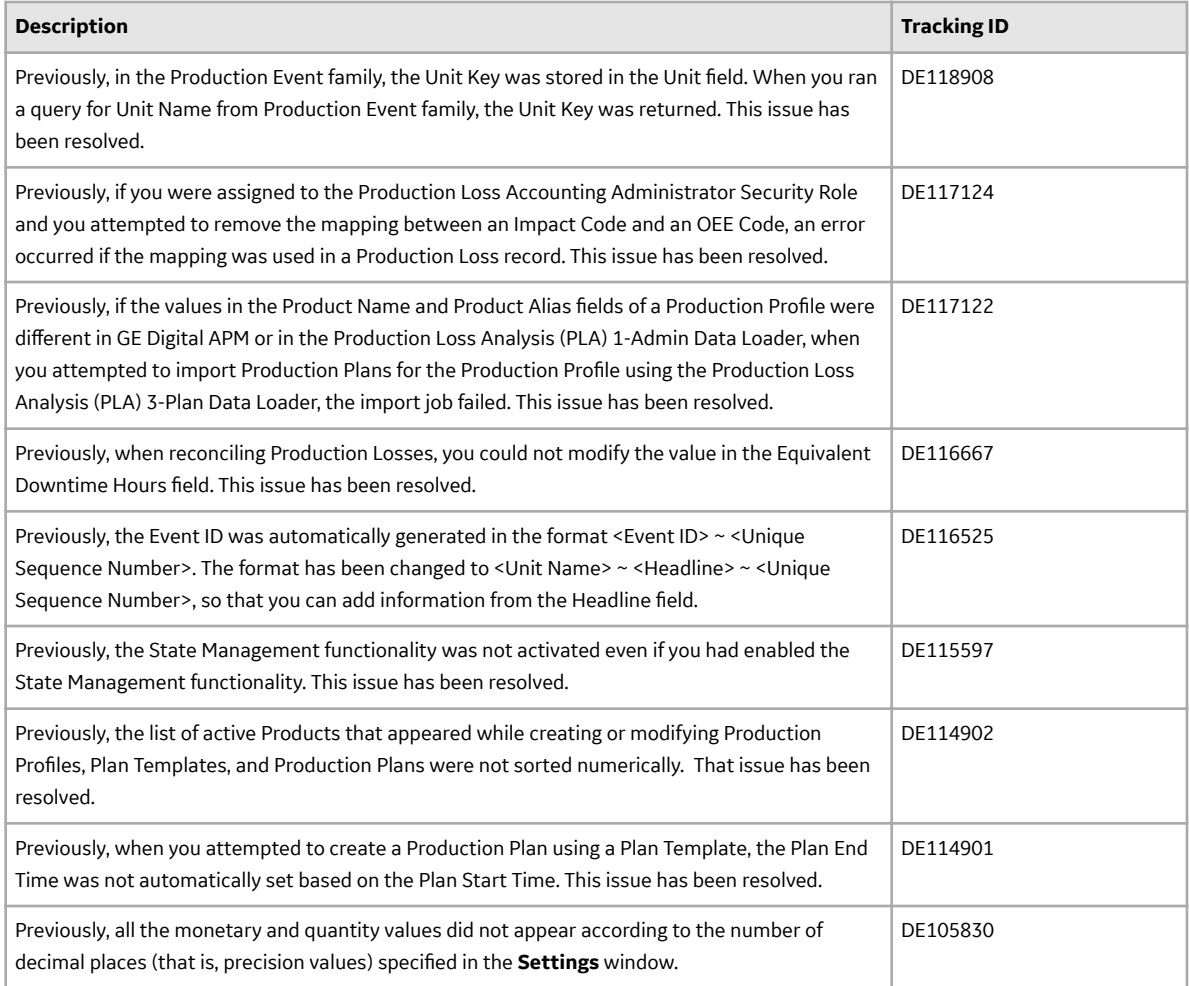

# **Queries**

This topic provides a list of product changes released for this module on the dates listed below.

## **Version: 4.3.1.0.0**

## **Table 58: Enhancements and New Features**

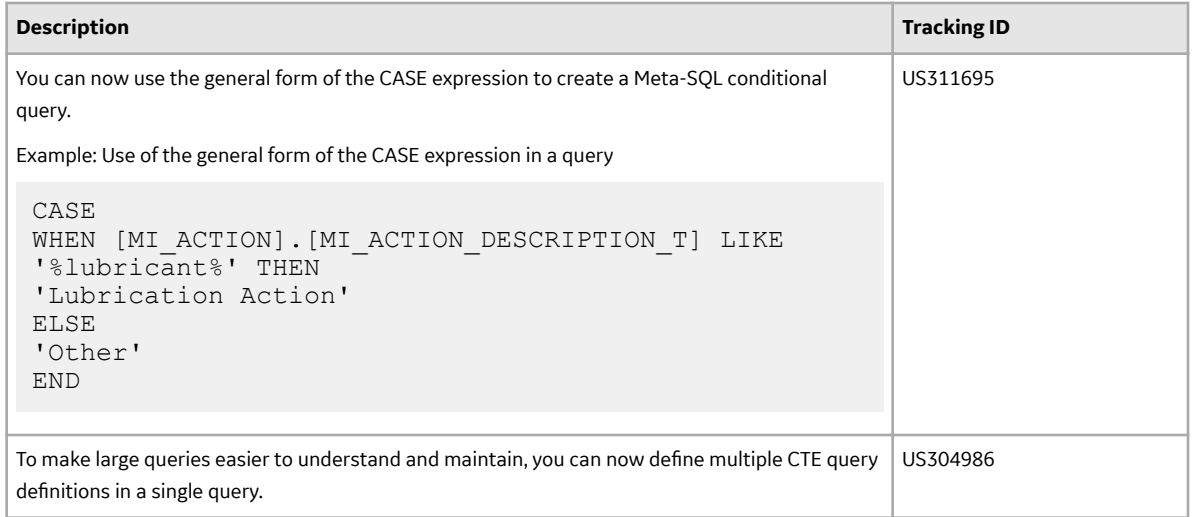

#### **Table 59: Resolved Issues**

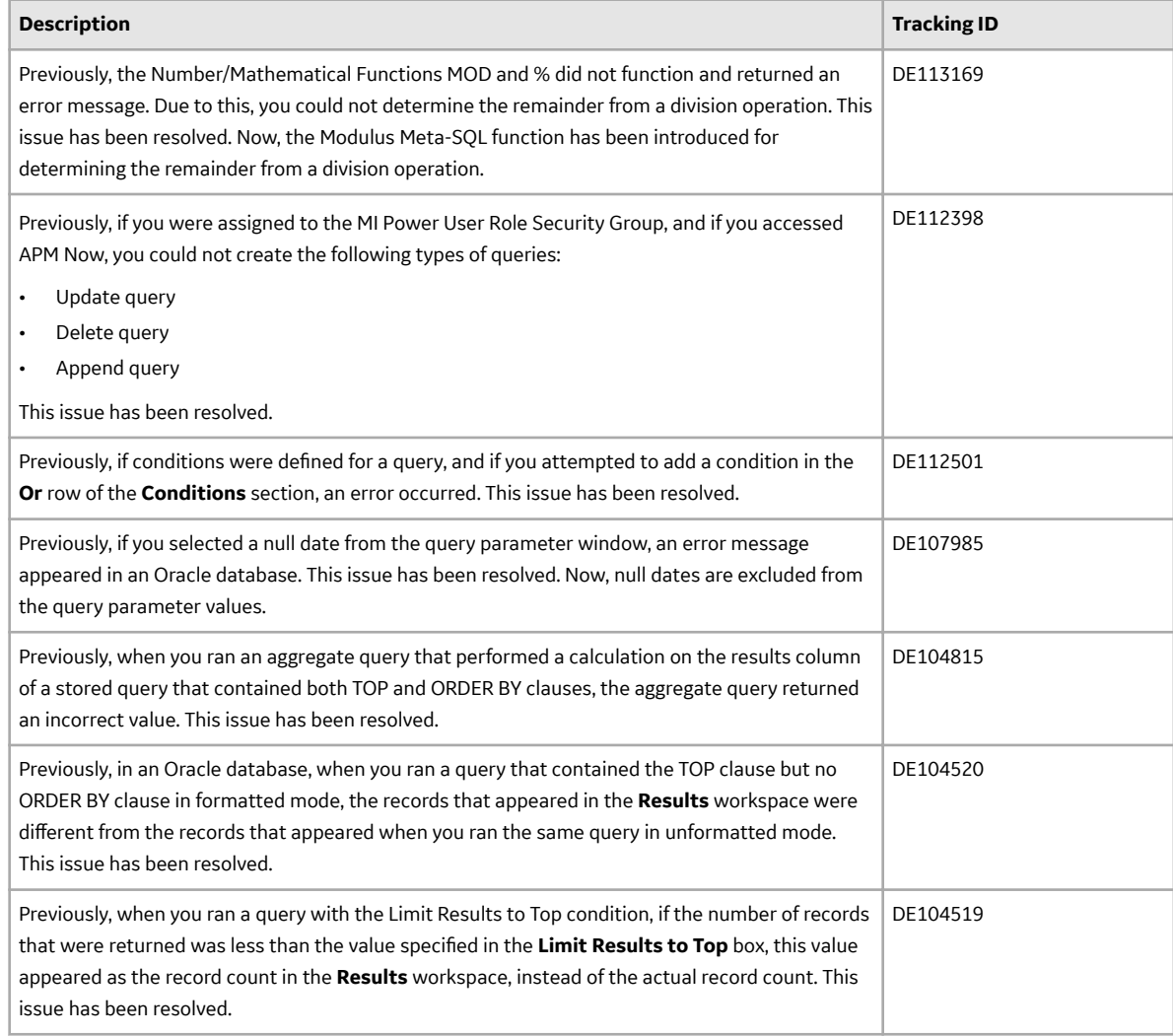

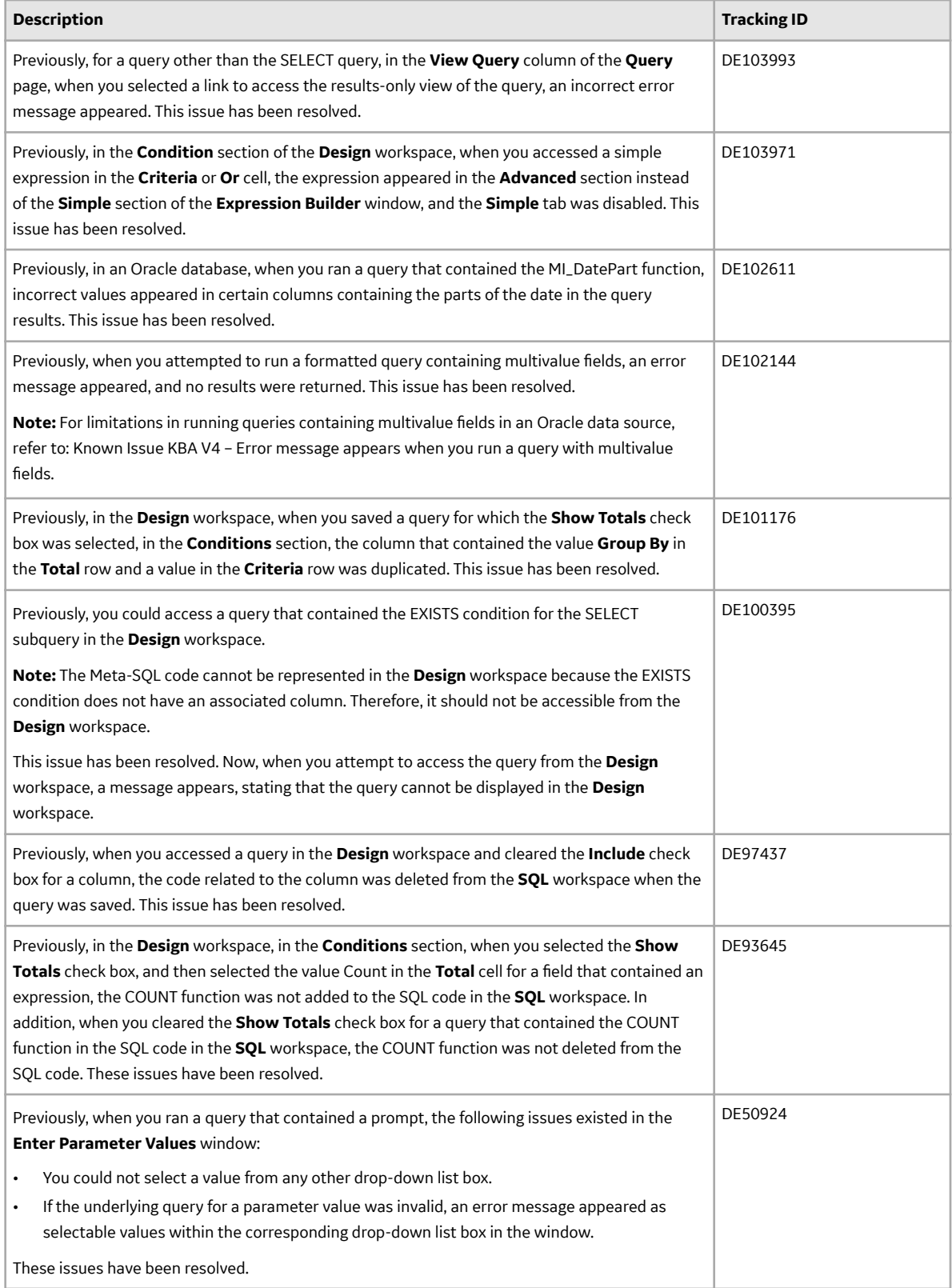

### **Table 60: Obsolete Features**

As of this release, the following items are no longer available.

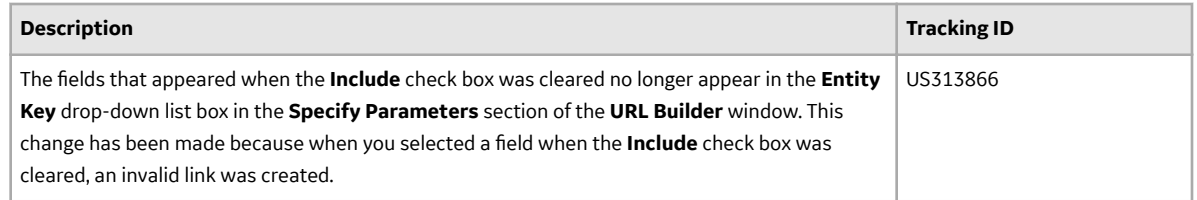

## **Record Manager**

This topic provides a list of product changes released for this module on the dates listed below.

#### **Version: 4.3.1.0.0**

#### **Table 61: Resolved Issues**

The following issues that existed in one or more previous versions have been resolved.

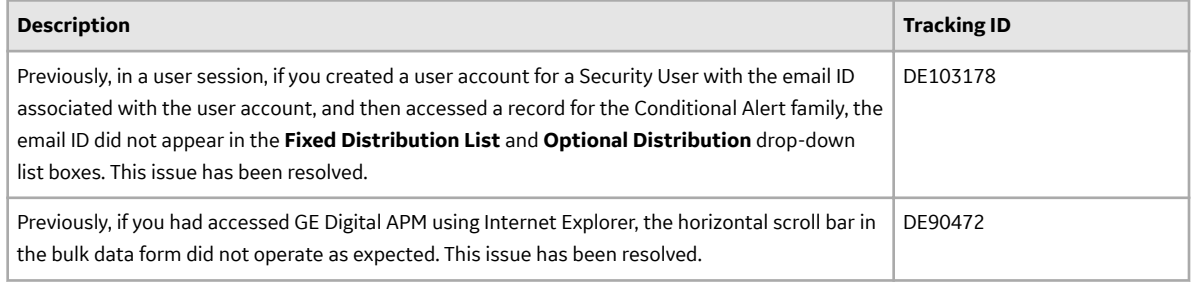

#### **Table 62: Obsolete Features**

As of this release, the following items are no longer available.

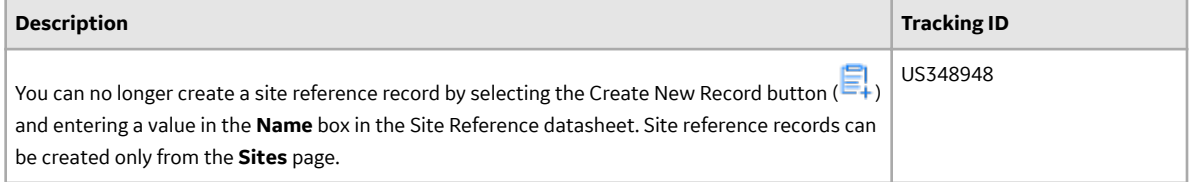

## **Reliability Analytics**

This topic provides a list of product changes released for this module on the dates listed below.

#### **Version: 4.3.1.0.0**

### **Table 63: Enhancements and New Features**

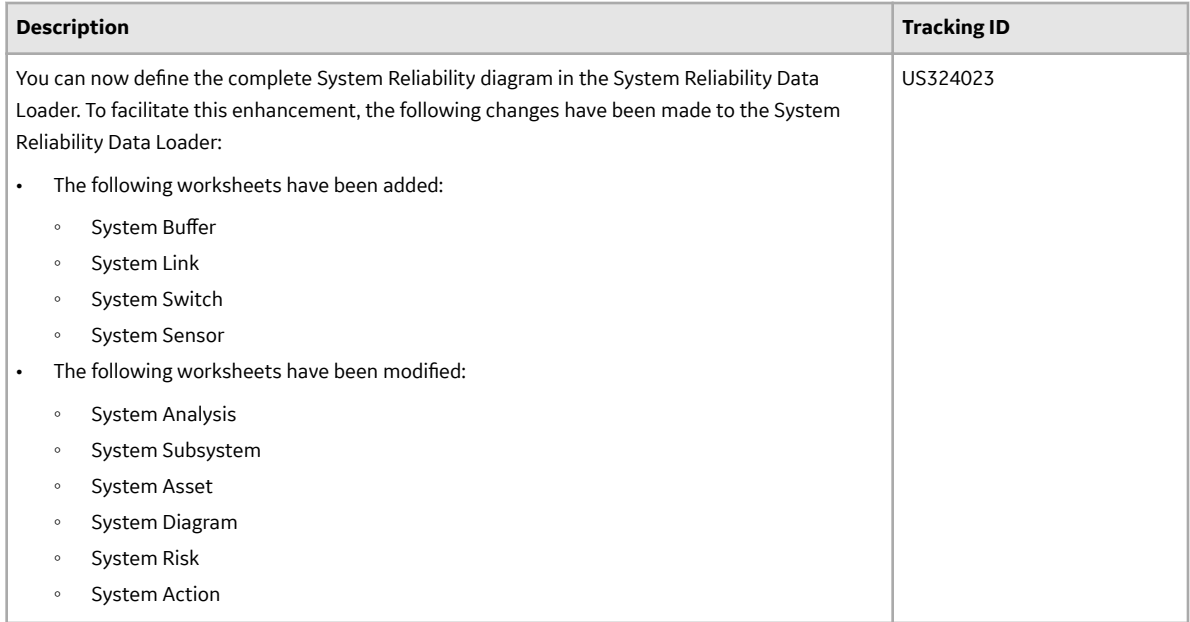

## **Table 64: Resolved Issues**

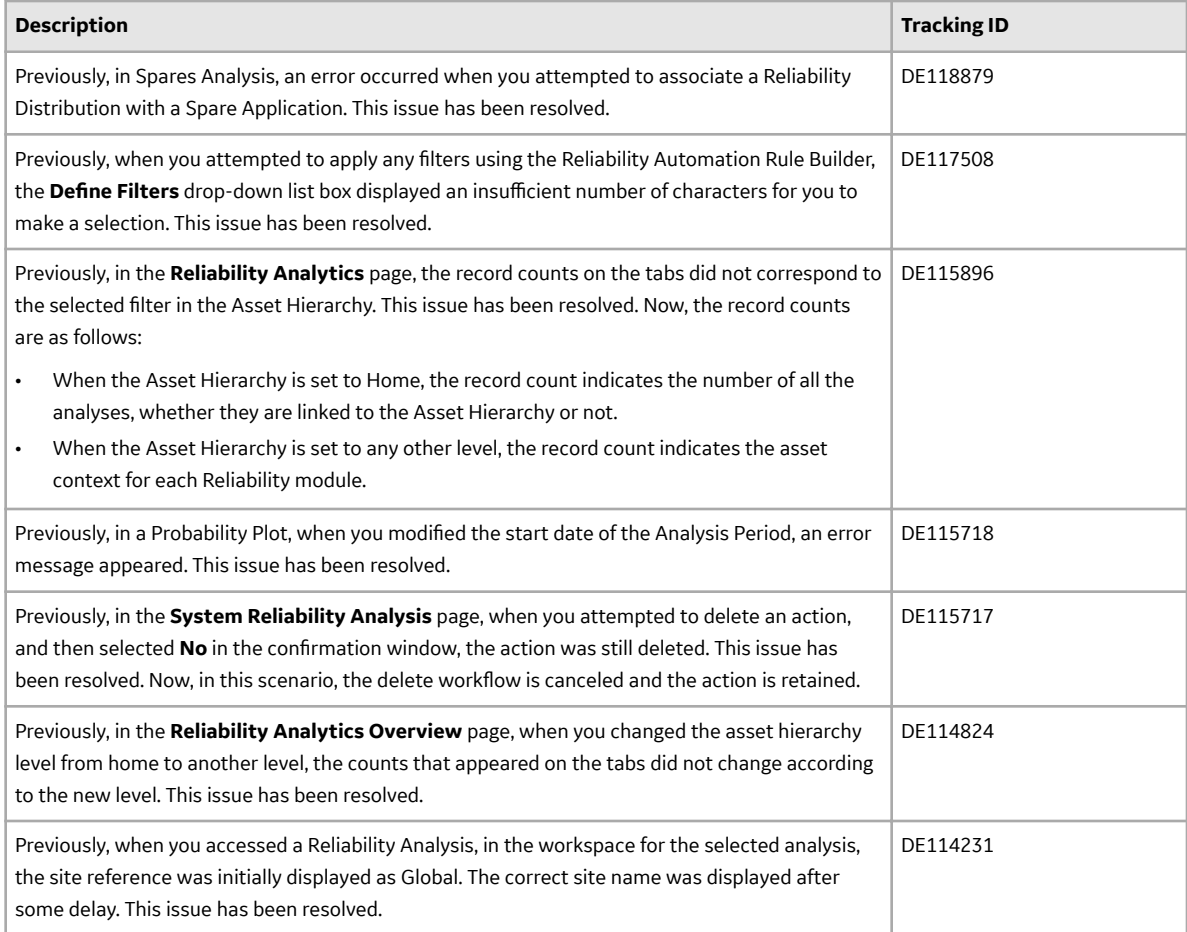

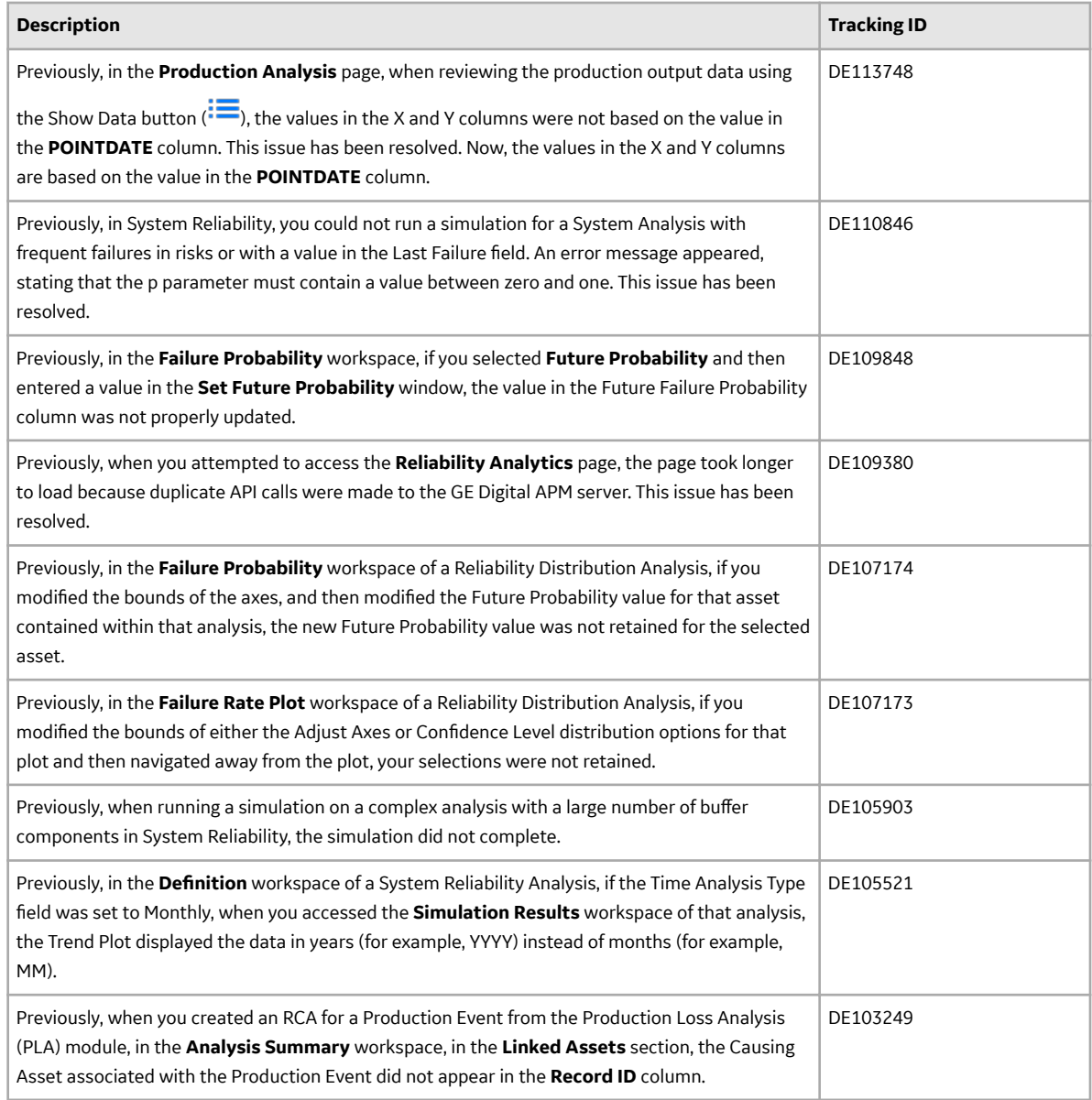

# **Reliability Centered Maintenance**

This topic provides a list of product changes released for this module on the dates listed below.

## **Version: 4.3.1.0.0**

## **Table 65: Enhancements and New Features**

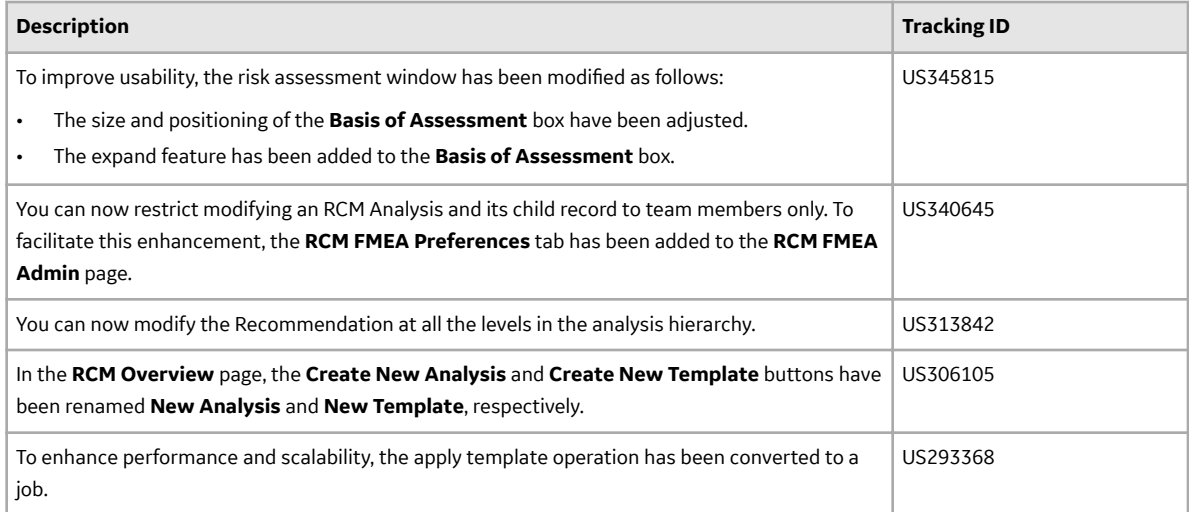

## **Table 66: Resolved Issues**

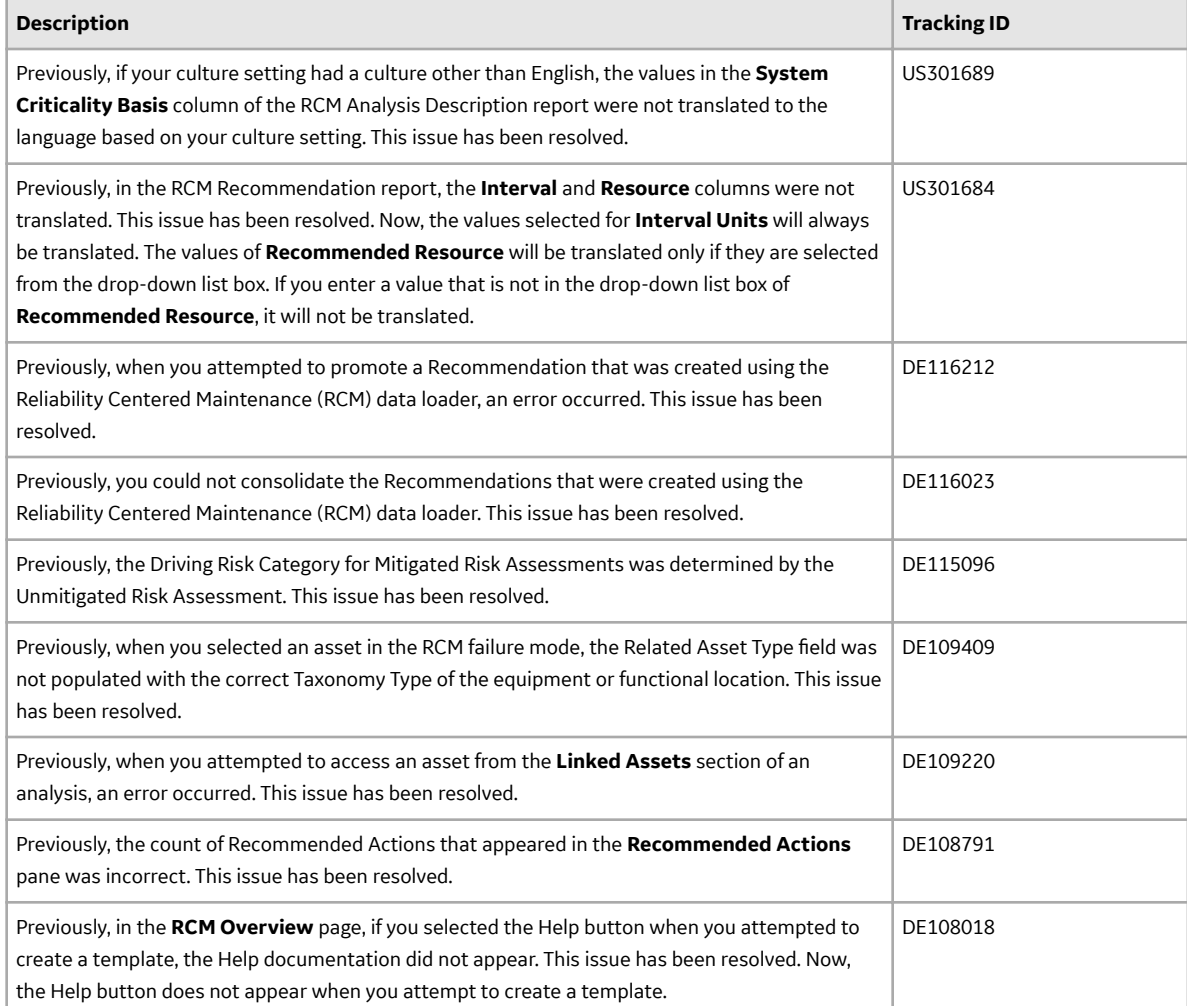

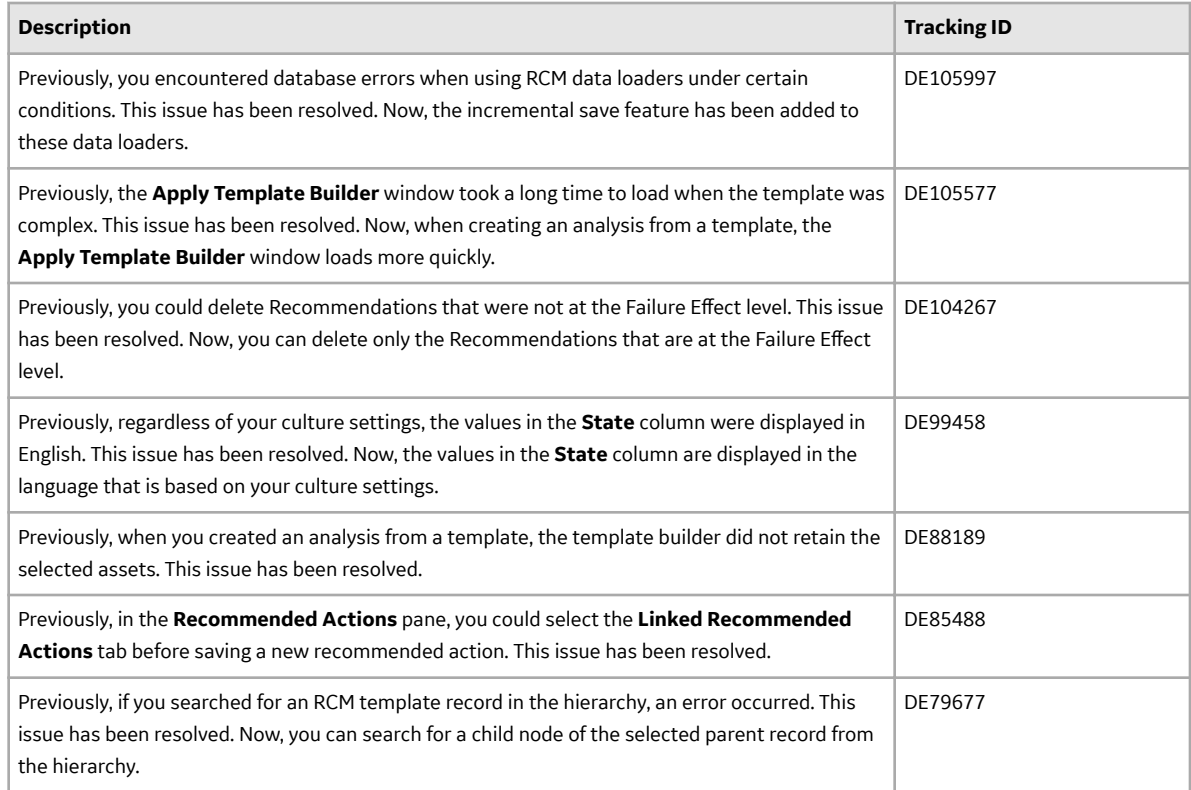

# **Report Configuration**

## **Version: 4.3.1.0.0**

#### **Table 67: Enhancements and New Features**

The following enhancements and new features have been added.

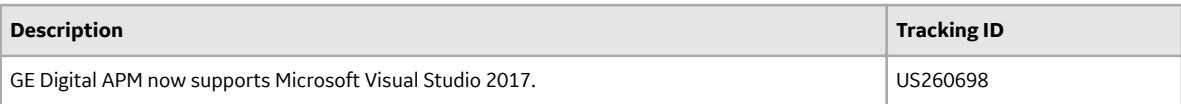

### **Table 68: Obsolete Features**

The following features are no longer supported.

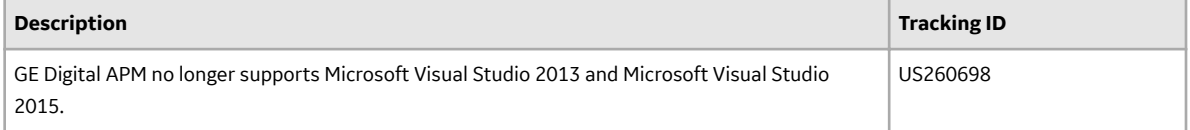

## **Results Grid**

This topic provides a list of product changes released for this module on the dates listed below.

### **Version: 4.3.1.0.0**

### **Table 69: Enhancements and New Features**

The following enhancements and new features have been added.

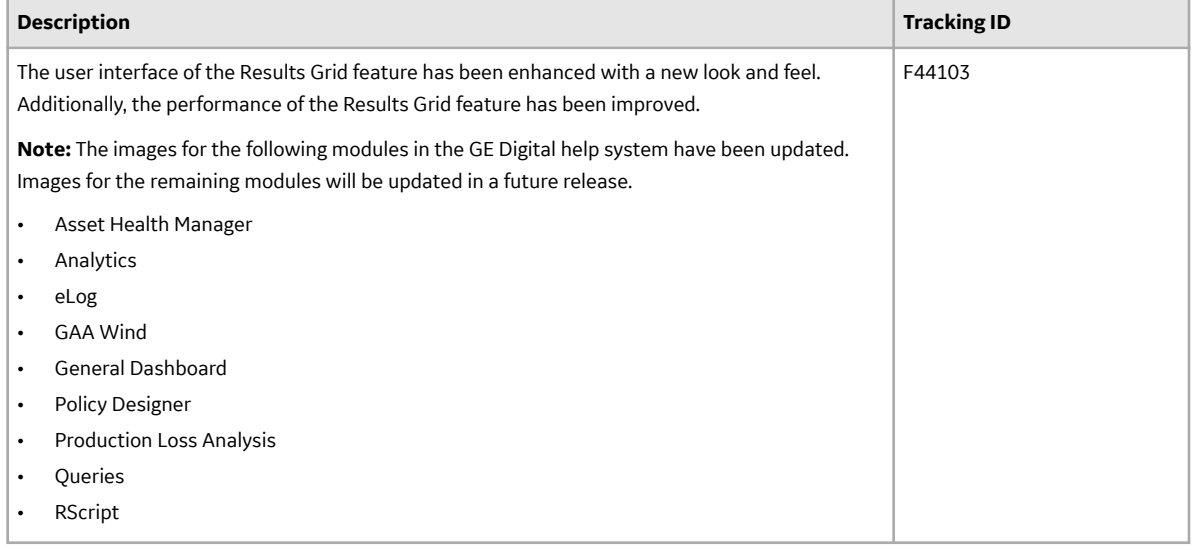

### **Table 70: Known Issues**

The following issues are unresolved in this release.

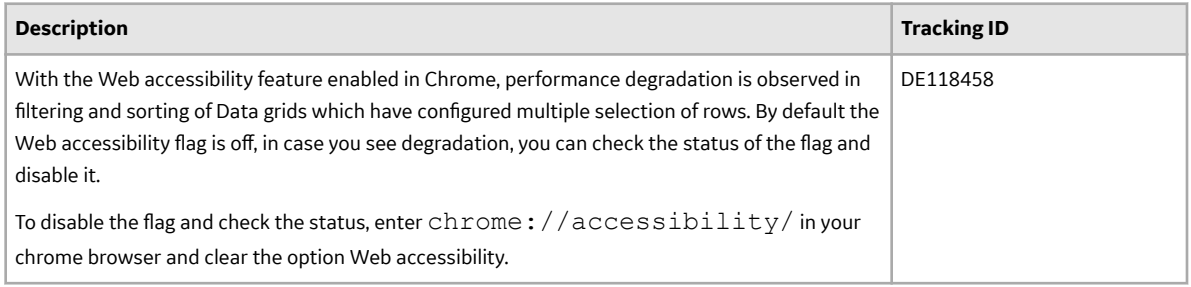

## **Risk Based Inspection (RBI)**

This topic provides a list of product changes released for this module on the dates listed below.

#### **RBI 580 and RBI 581**

**Version: 4.3.1.0.0**

## **Table 71: Enhancements and New Features**

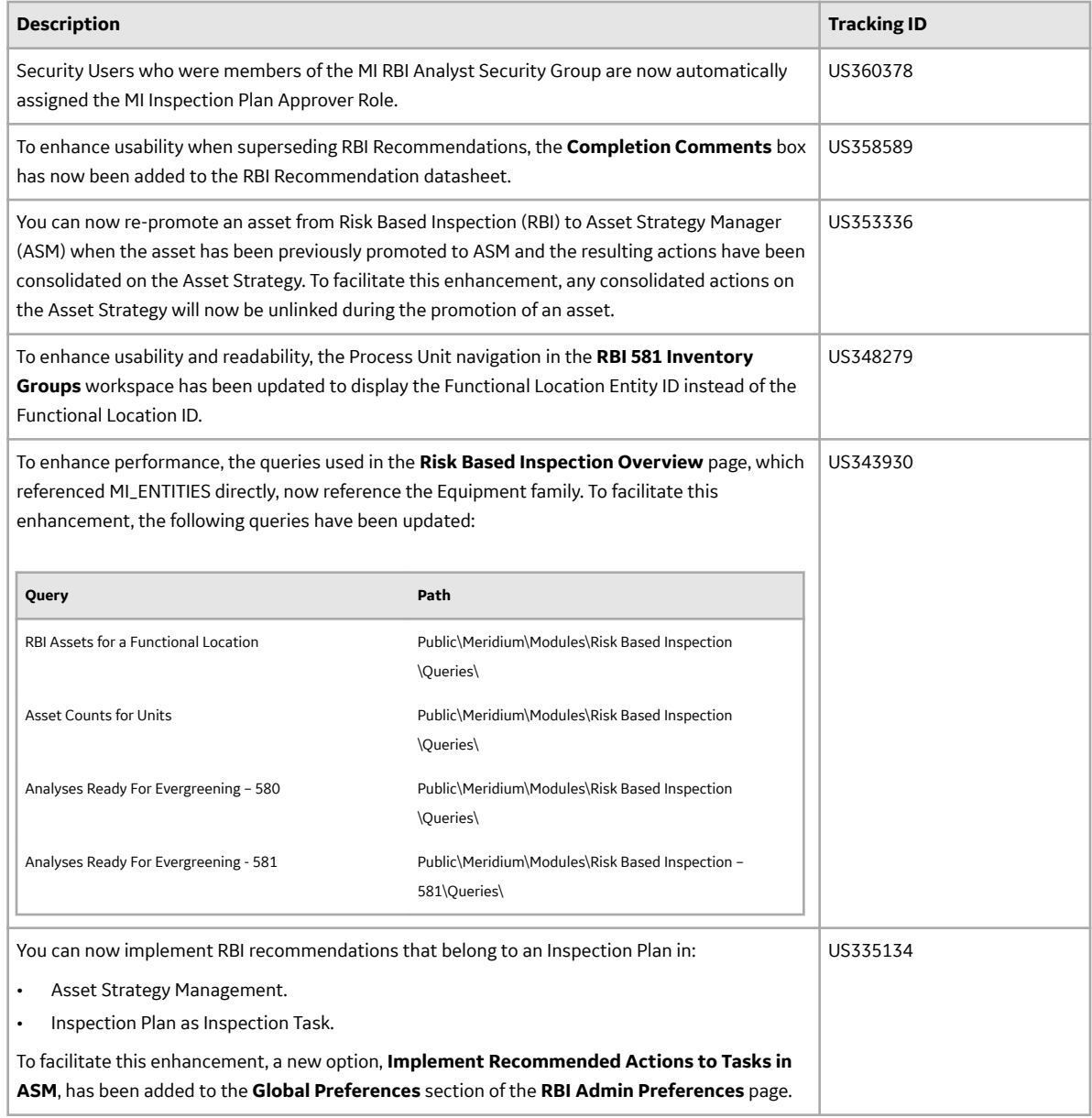

## **Table 72: Resolved Issues**

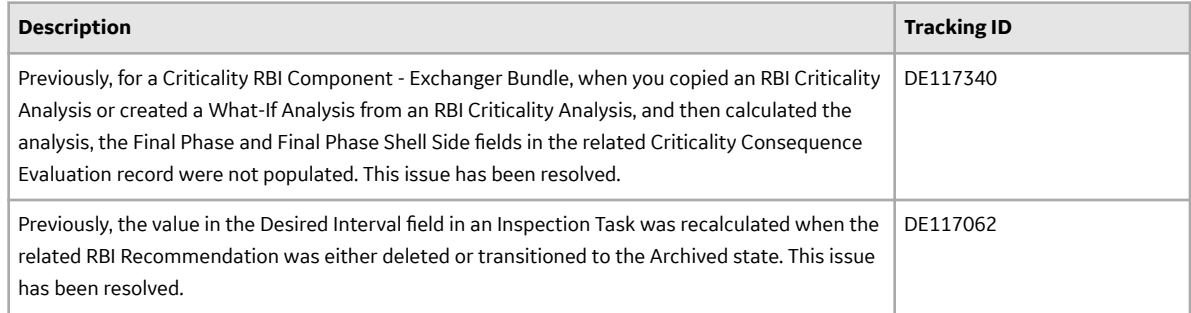

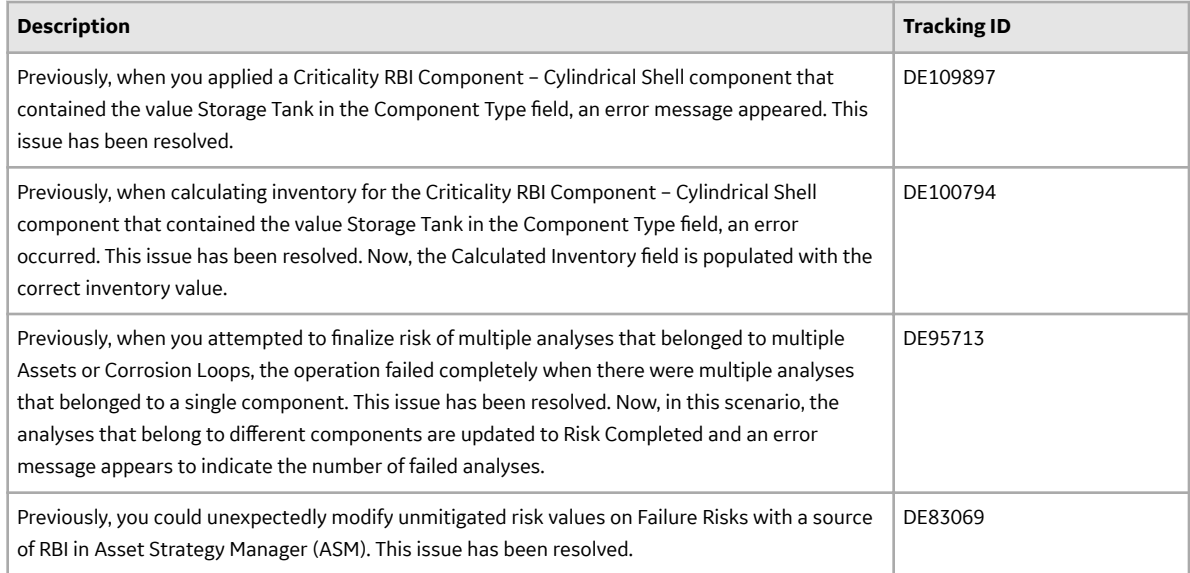

#### **RBI 580**

## **Version: 4.3.1.0.0**

#### **Table 73: Enhancements and New Features**

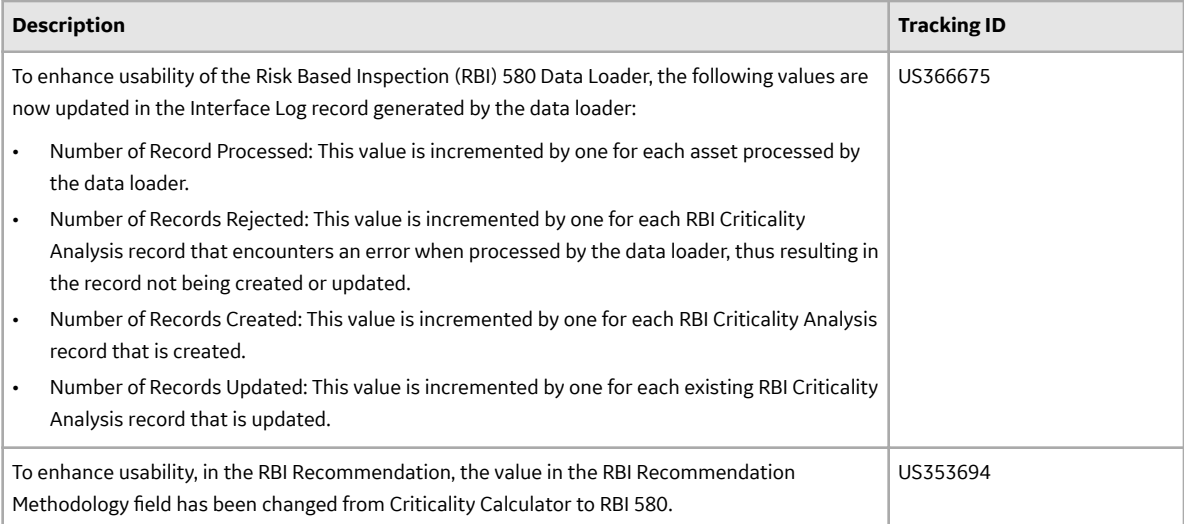

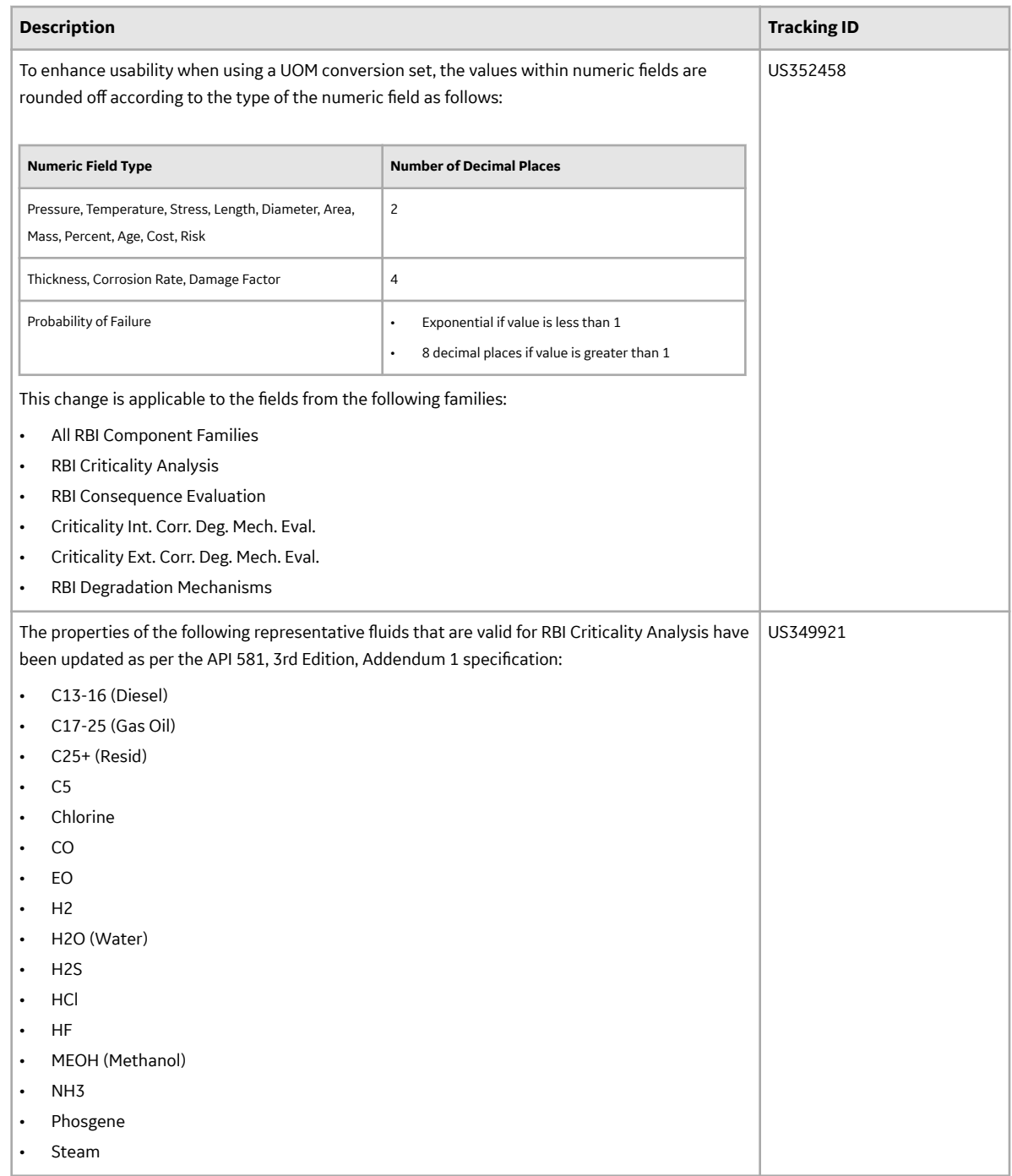

## **Table 74: Resolved Issues**

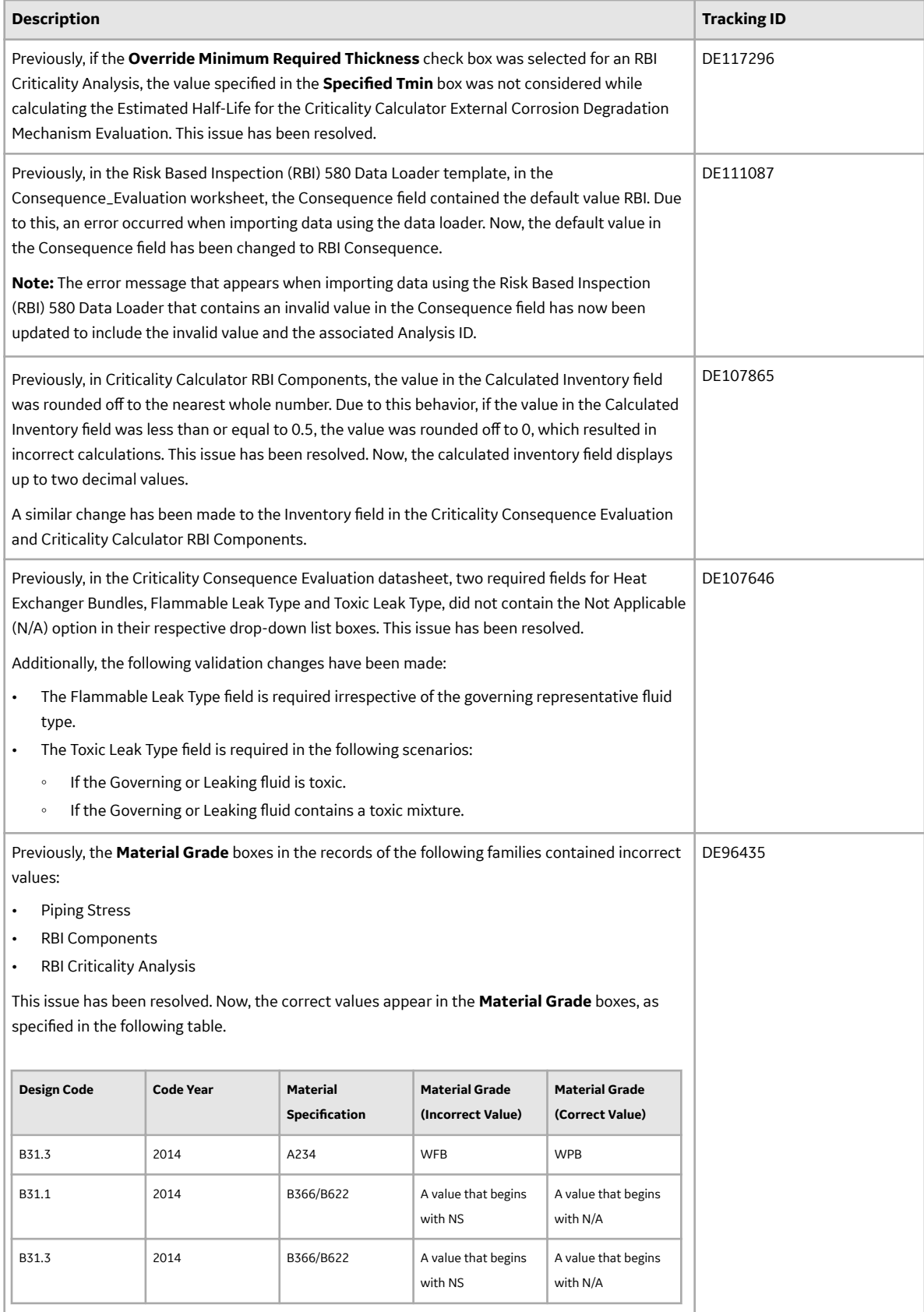

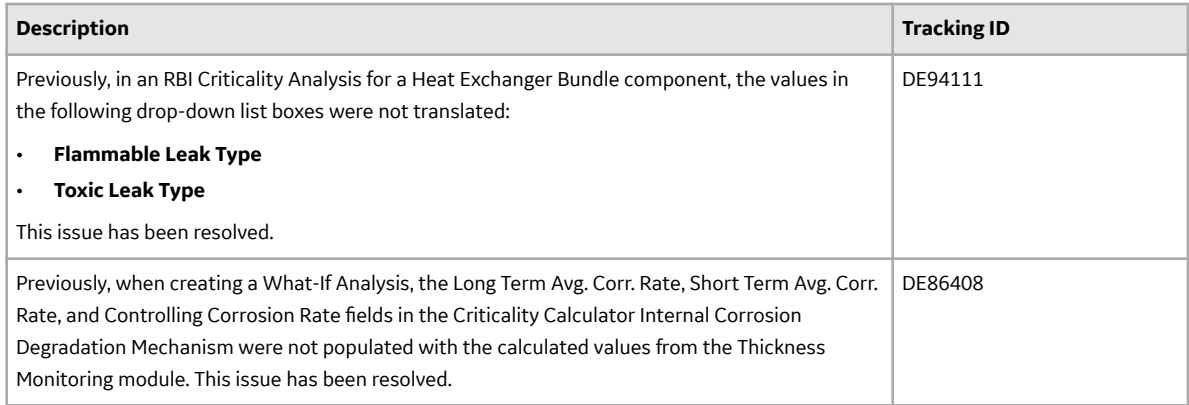

## **RBI 581**

## **Version: 4.3.1.0.0**

## **Table 75: Enhancements and New Features**

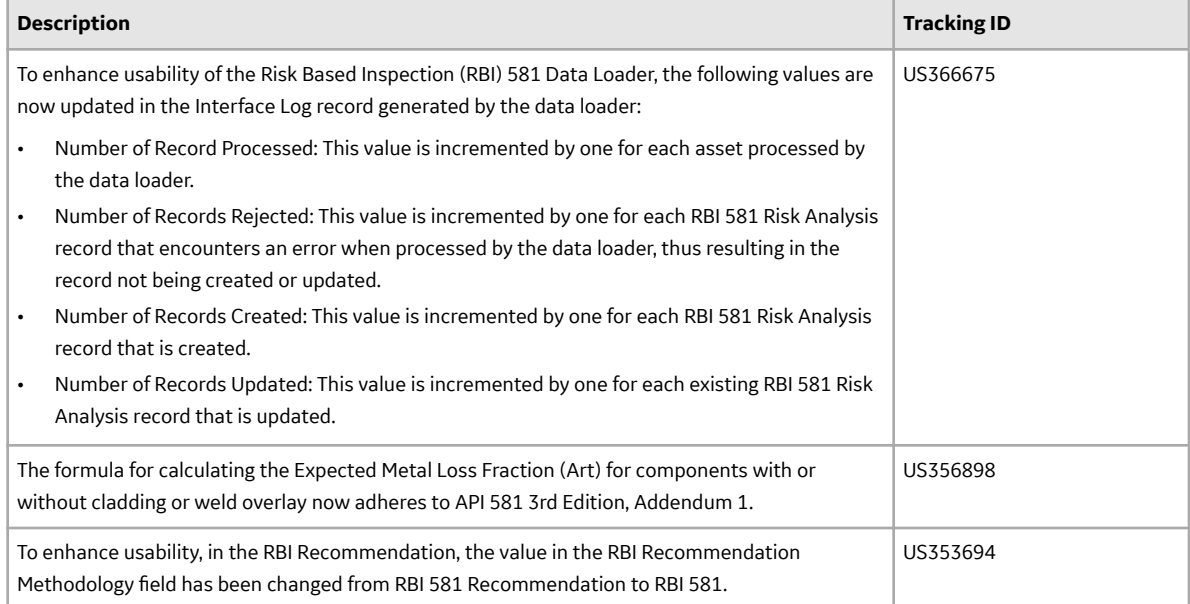

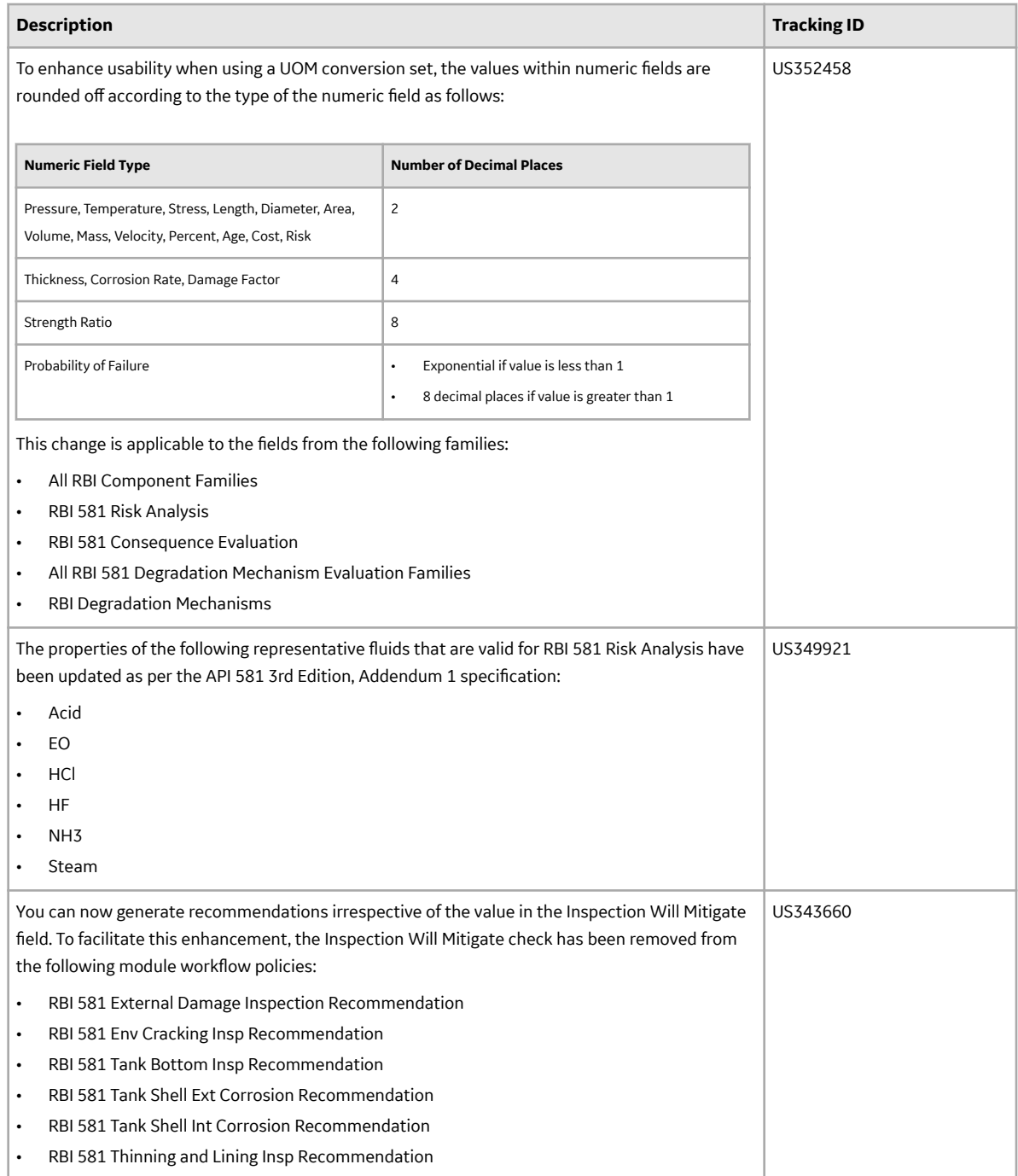

## **Table 76: Resolved Issues**

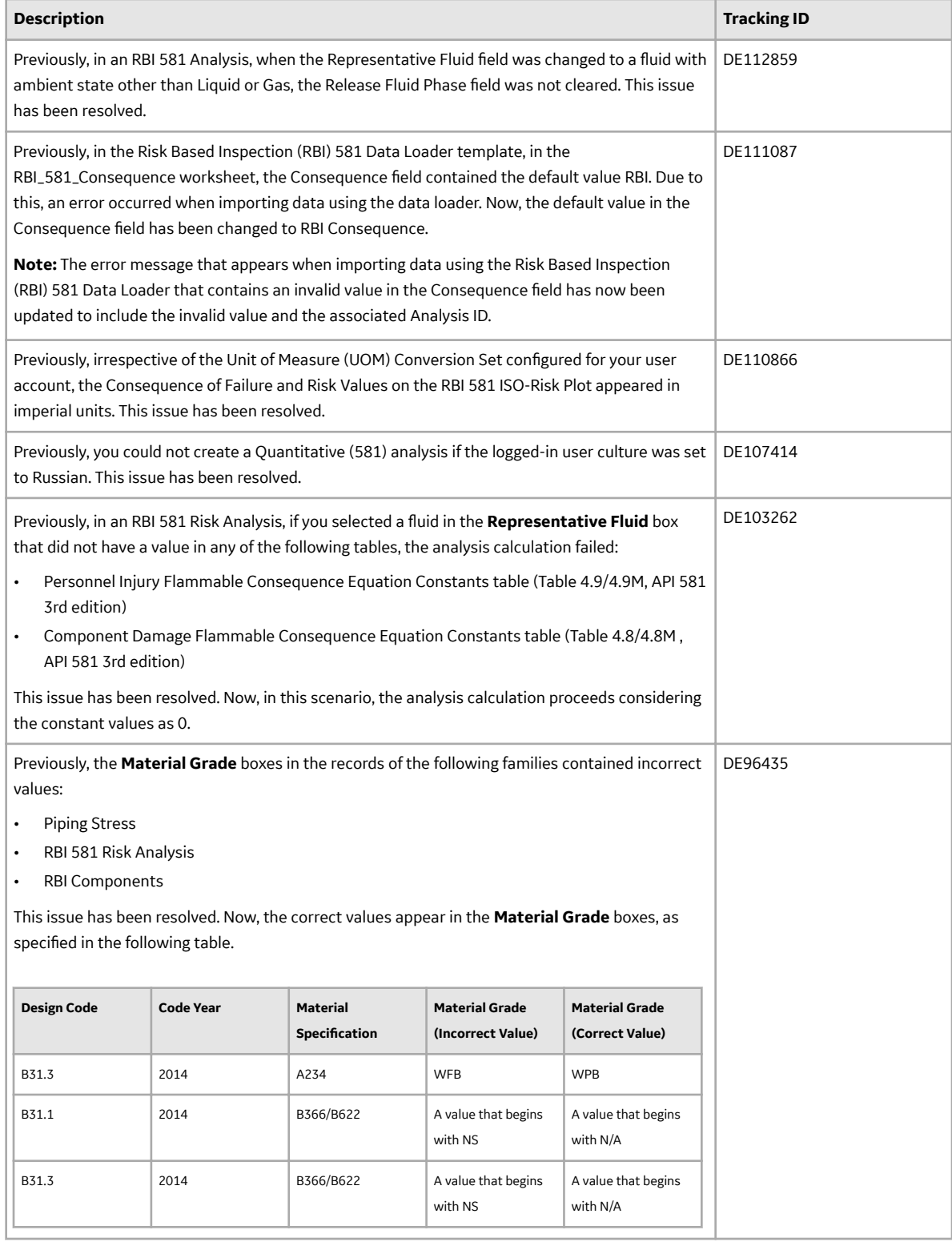

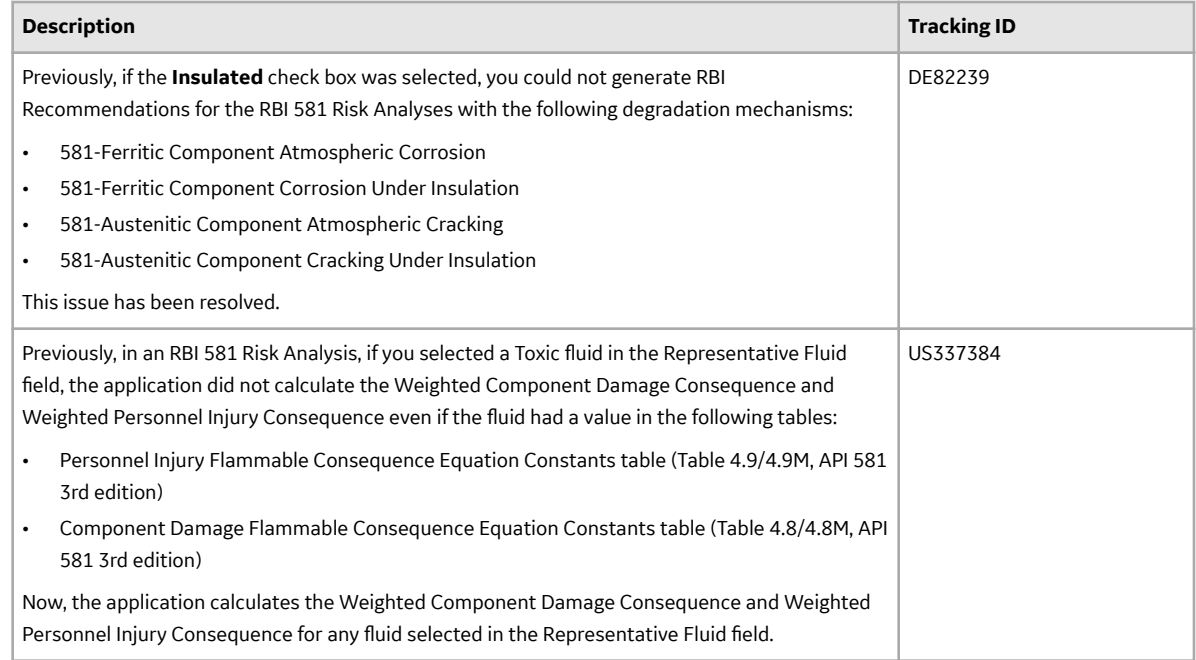

## **Risk Matrix**

This topic provides a list of product changes released for this module on the dates listed below.

## **Version: 4.3.1.0.0**

## **Table 77: Enhancements and New Features**

The following enhancements and new features have been added.

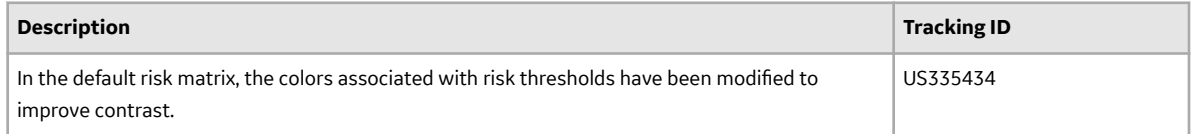

## **Table 78: Resolved Issues**

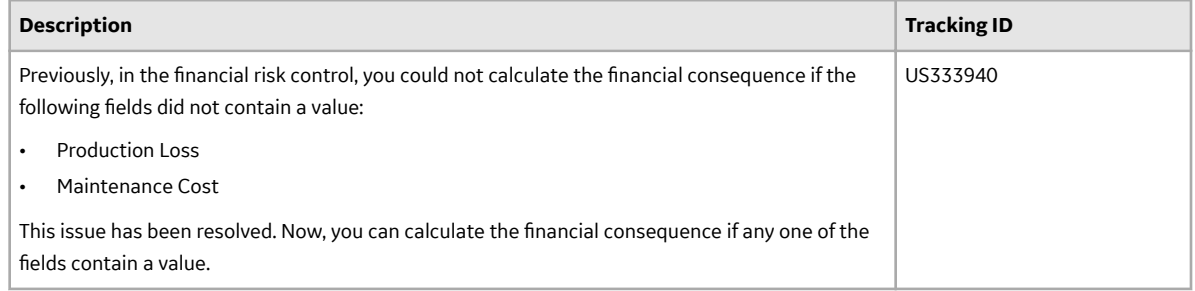

## **Root Cause Analysis**

This topic provides a list of product changes released for this module on the dates listed below.

## **Version: 4.3.1.0.0**

## **Table 79: Enhancements and New Features**

The following enhancements and new features have been added.

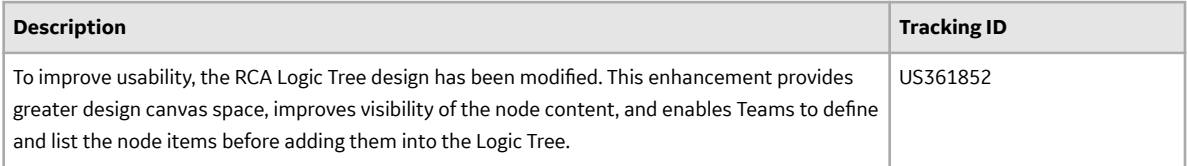

## **Table 80: Resolved Issues**

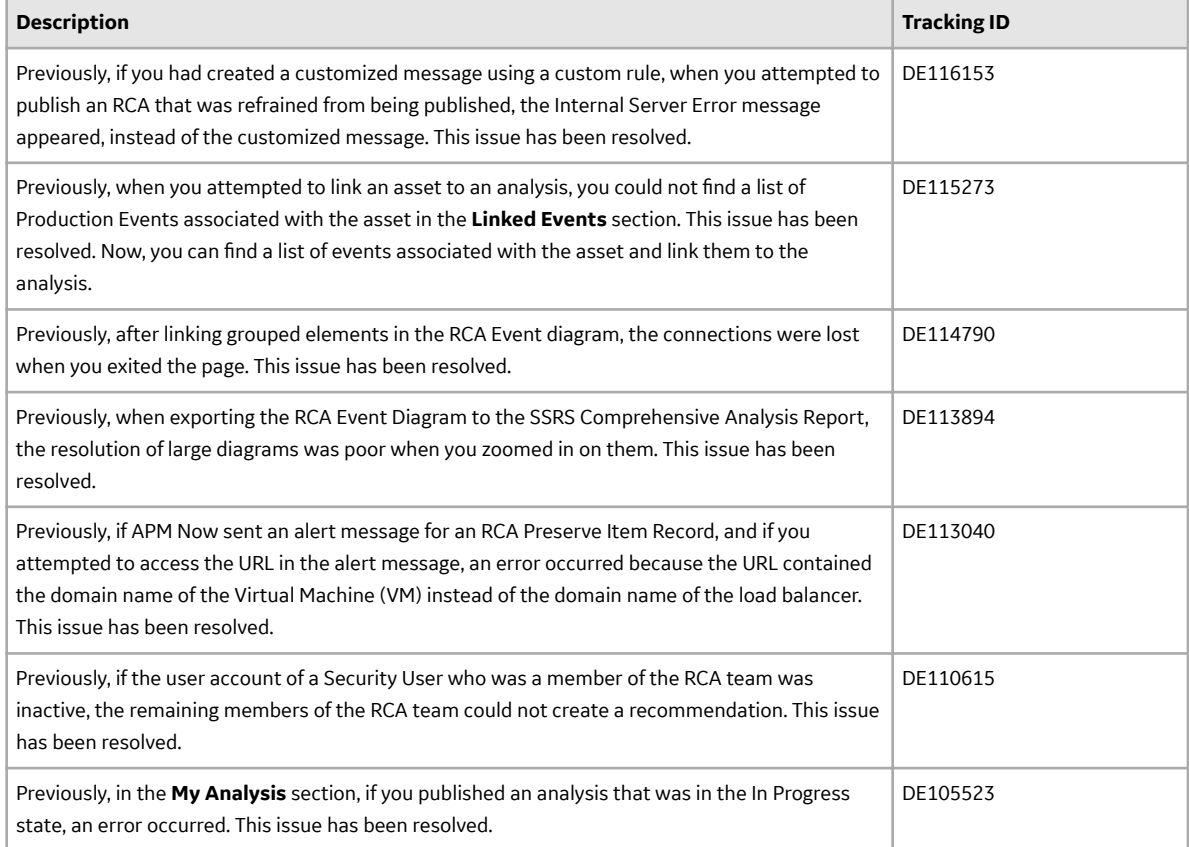

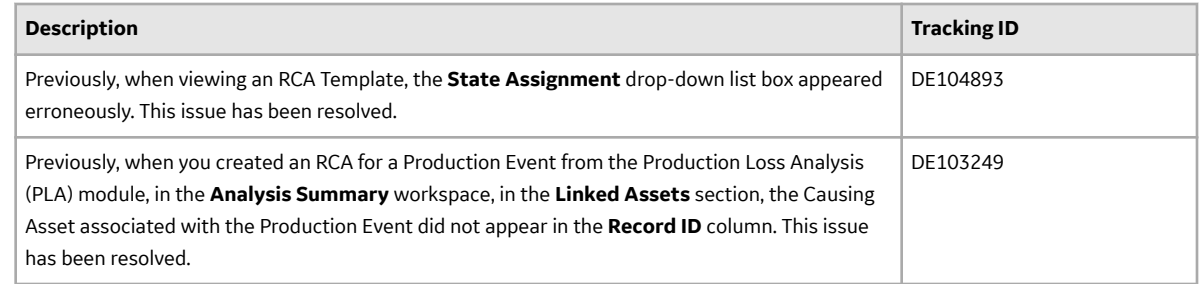

## **Rounds Data Collection**

This topic provides a list of product changes released for this module on the dates listed below.

### **Version: 4.3.1.0.0**

## **Table 81: Enhancements and New Features**

The following enhancements and new features have been added.

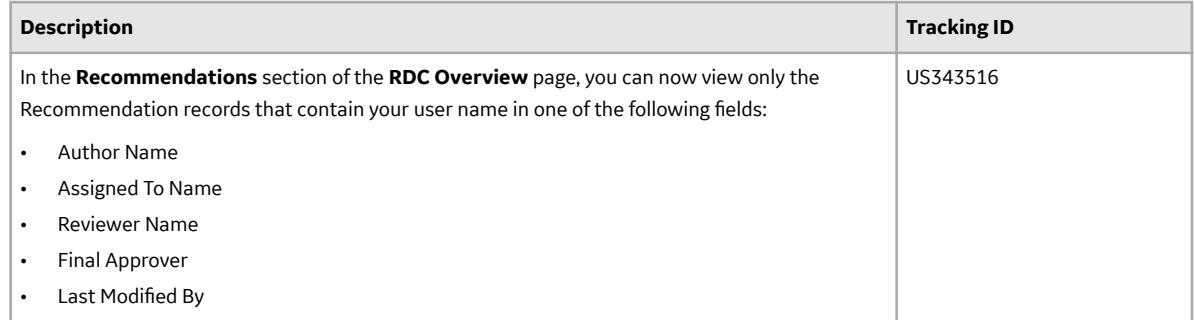

#### **Table 82: Resolved Issues**

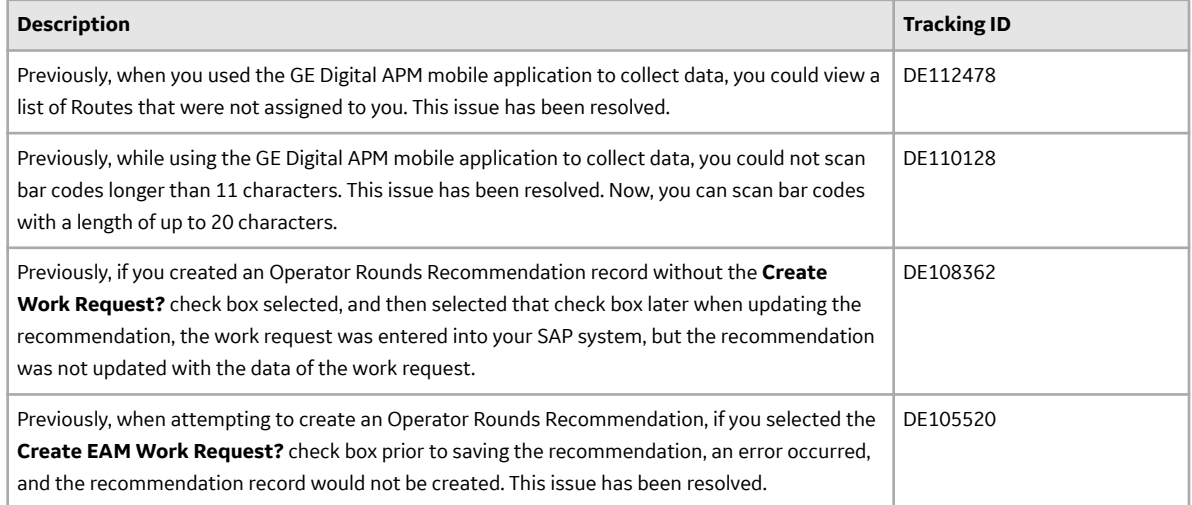

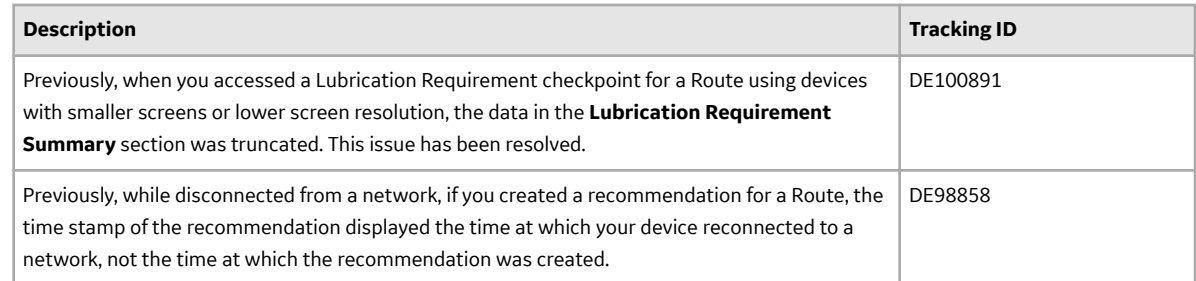

## **Rounds Designer**

This topic provides a list of product changes released for this module on the dates listed below.

### **Version: 4.3.1.0.0**

#### **Table 83: Enhancements and New Features**

The following enhancements and new features have been added.

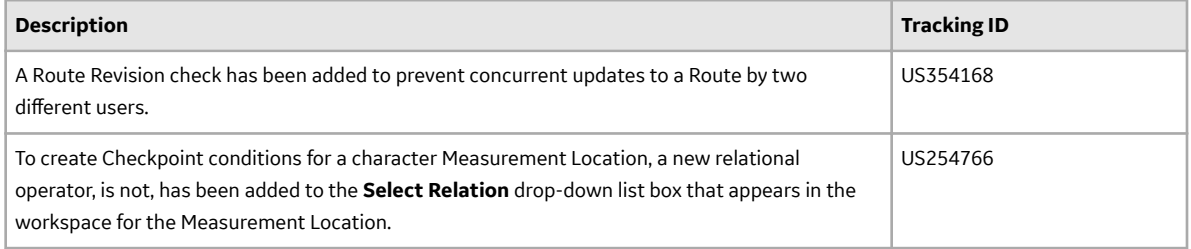

#### **Table 84: Resolved Issues**

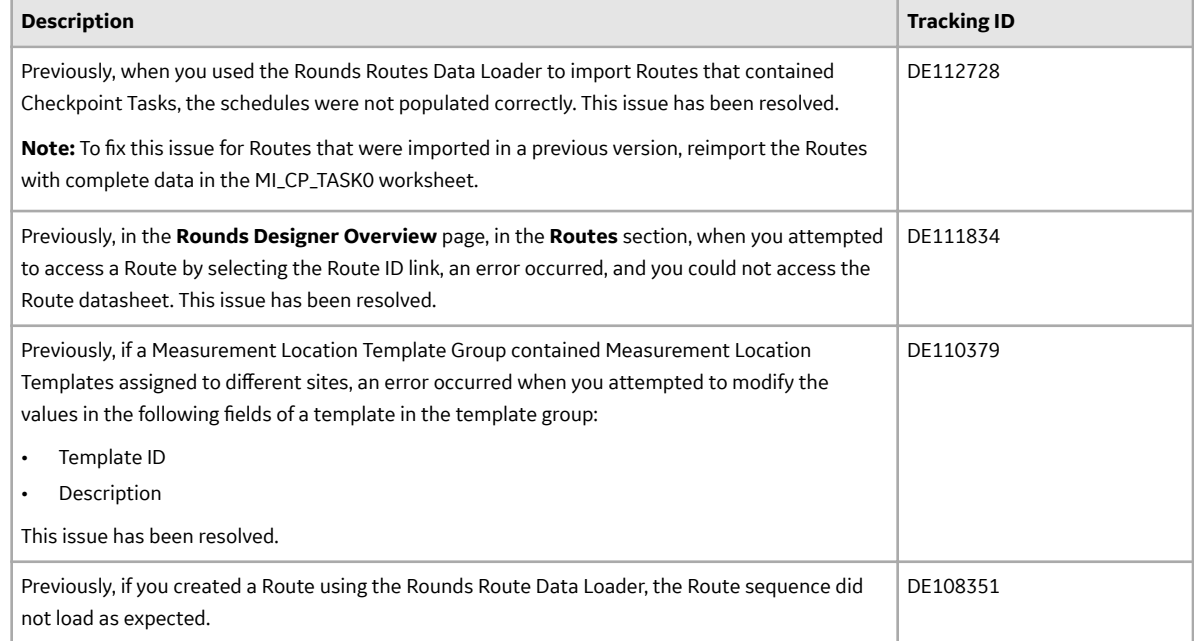

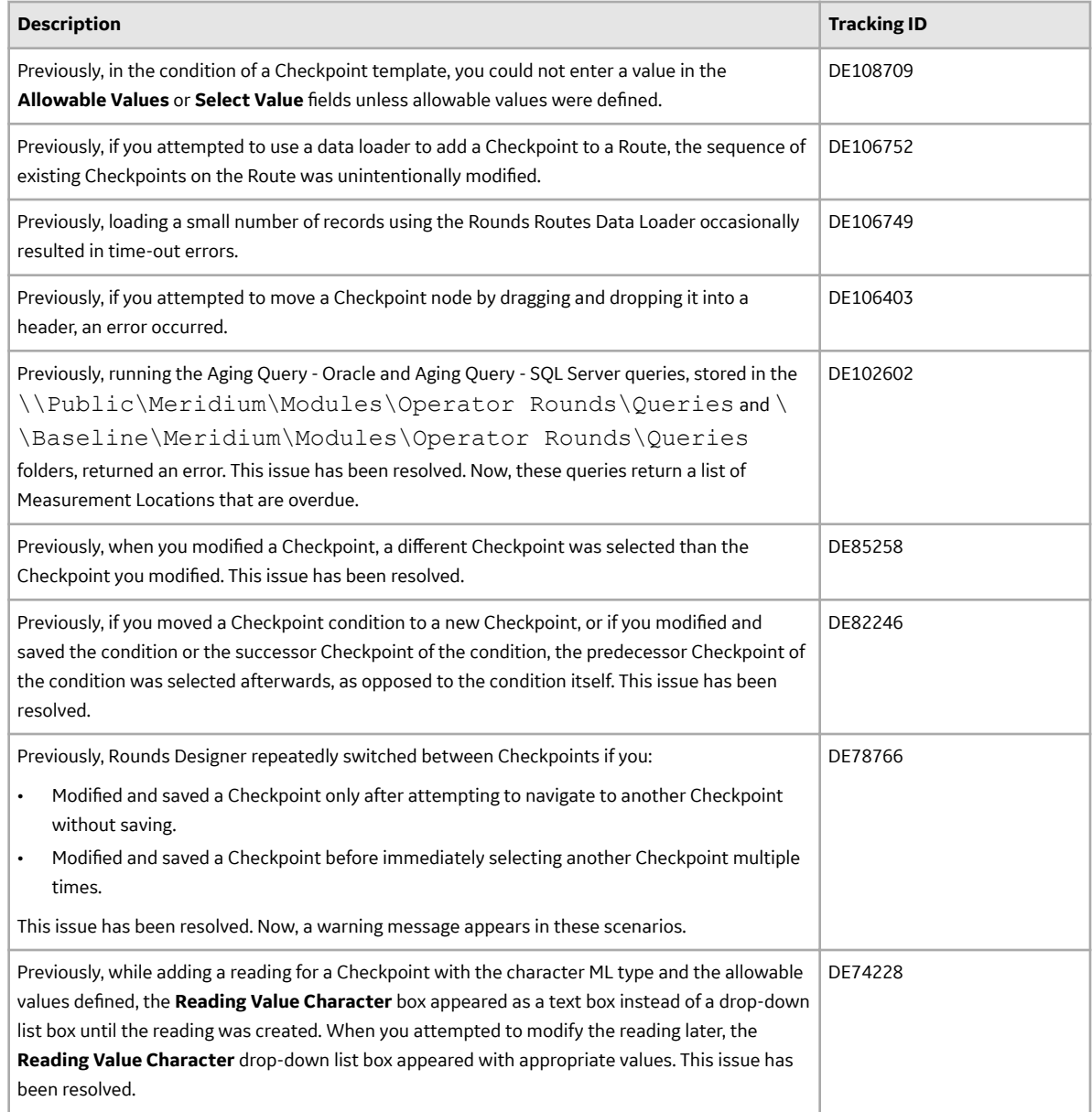

# **R Scripts**

This topic provides a list of product changes released for this module on the dates listed below.

## **Version: 4.3.1.0.0**

#### **Table 85: Enhancements and New Features**

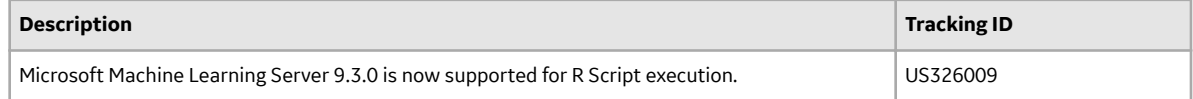

### **Table 86: Resolved Issues**

The following issues that existed in one or more previous versions have been resolved.

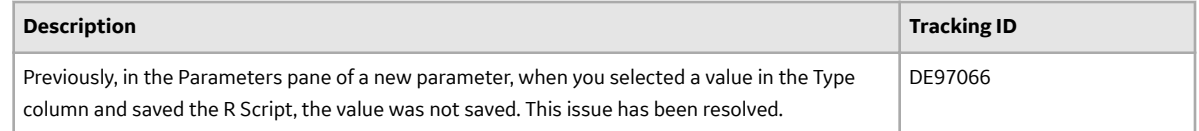

## **Rules**

This topic provides a list of product changes released for this module on the dates listed below.

#### **Version: 4.3.1.0.0**

#### **Table 87: Enhancements and New Features**

The following enhancements and new features have been added.

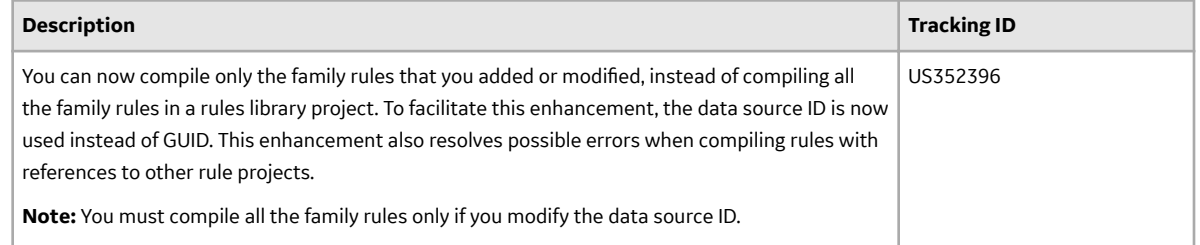

## **Schedule Logs**

This topic provides a list of product changes released for this module on the dates listed below.

### **Version: 4.3.1.0.0**

#### **Table 88: Enhancements and New Features**

The following enhancements and new features have been added.

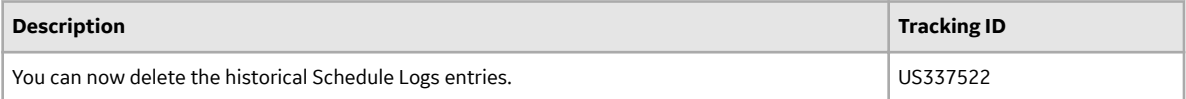

#### **Table 89: Resolved Issues**

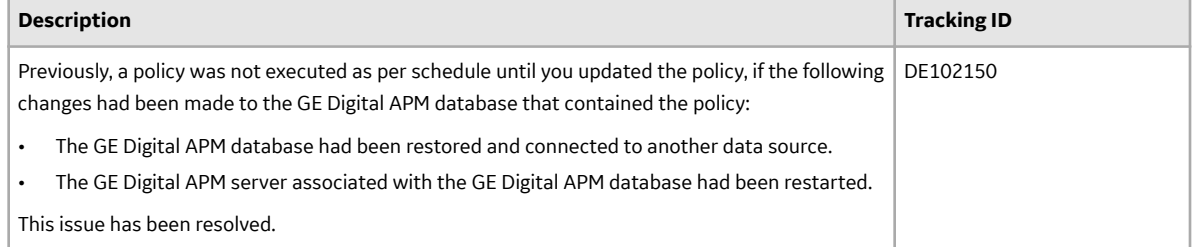

## **Scripts**

This topic provides a list of product changes released for this module on the dates listed below.

## **Version: 4.3.1.0.0**

## **Table 90: Obsolete Features**

As of this release, the following items are no longer available.

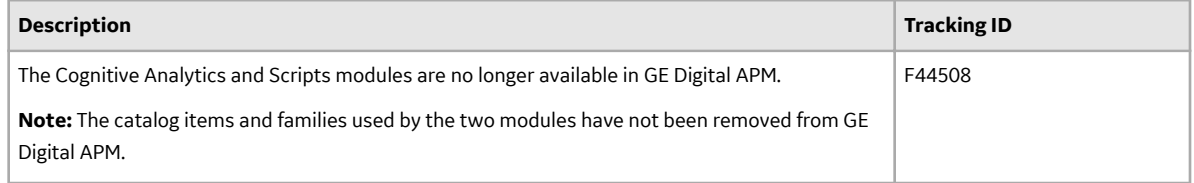

## **Search**

This topic provides a list of product changes released for this module on the dates listed below.

## **Version: 4.3.1.0.0**

## **Table 91: Resolved Issues**

The following issues that existed in one or more previous versions have been resolved.

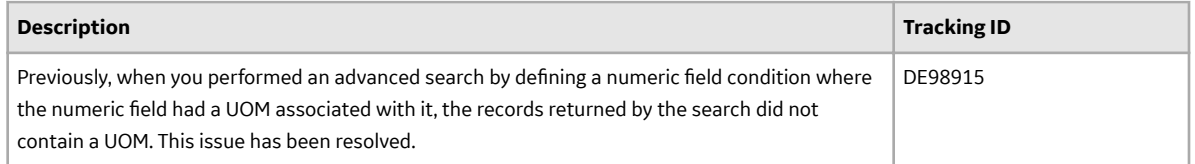

## **Security Manager**

This topic provides a list of product changes released for this module on the dates listed below.

## **Version: 4.3.1.0.0**

#### **Table 92: Resolved Issues**

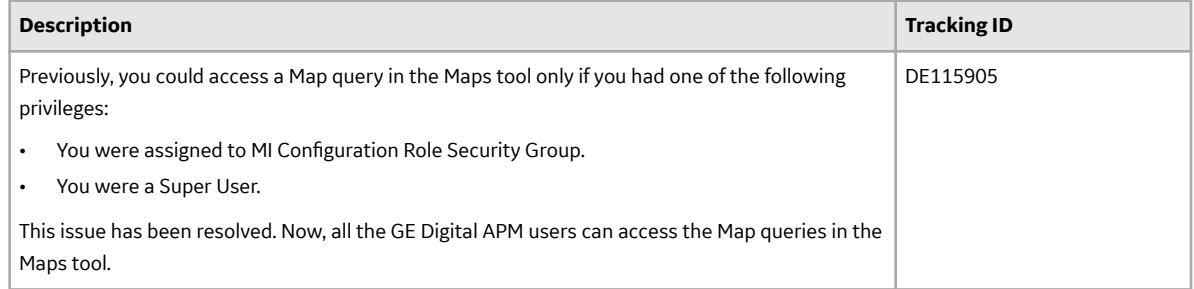

### **Table 93: Obsolete Feature**

The following issues are no longer used in GE Digital APM.

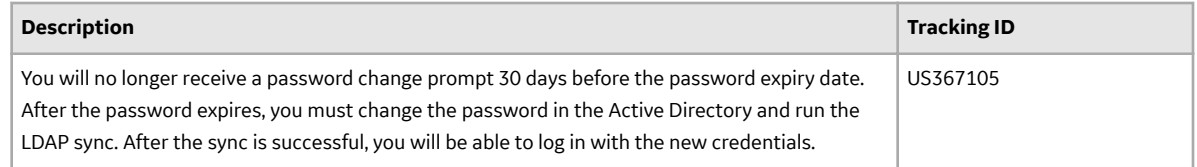

## **SIS Management**

This topic provides a list of product changes released for this module on the dates listed below.

#### **Version: V4.3.1.0.0**

#### **Table 94: Enhancements and New Features**

The following enhancements and new features have been added.

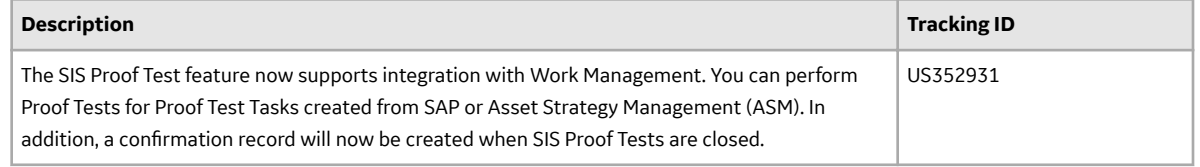

## **System Codes and Tables**

This topic provides a list of product changes released for this module on the dates listed below.

#### **Version: 4.3.1.0.0**

#### **Table 95: Resolved Issues**

The following issues that existed in one or more previous versions have been resolved.

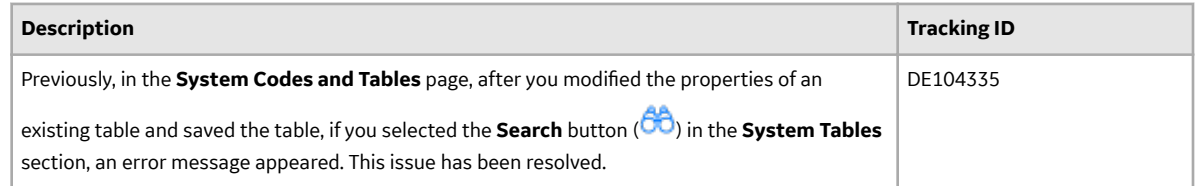

## **System Requirements**

This topic provides a list of product changes released for this module on the dates listed below.

## **Version: 4.3.1.0.0**

#### **Table 96: Enhancements and New Features**

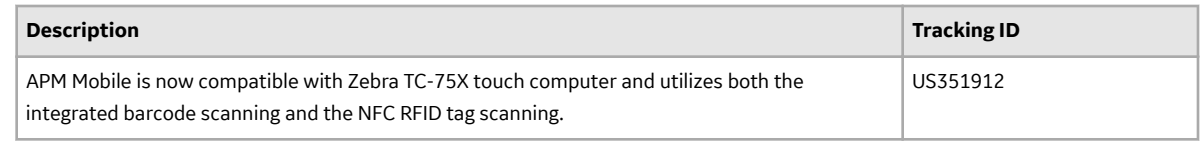

## **Thickness Monitoring**

This topic provides a list of product changes released for this module on the dates listed below.

## **Version: 4.3.1.0.0**

## **Table 97: Enhancements and New Features**

The following enhancements and new features have been added.

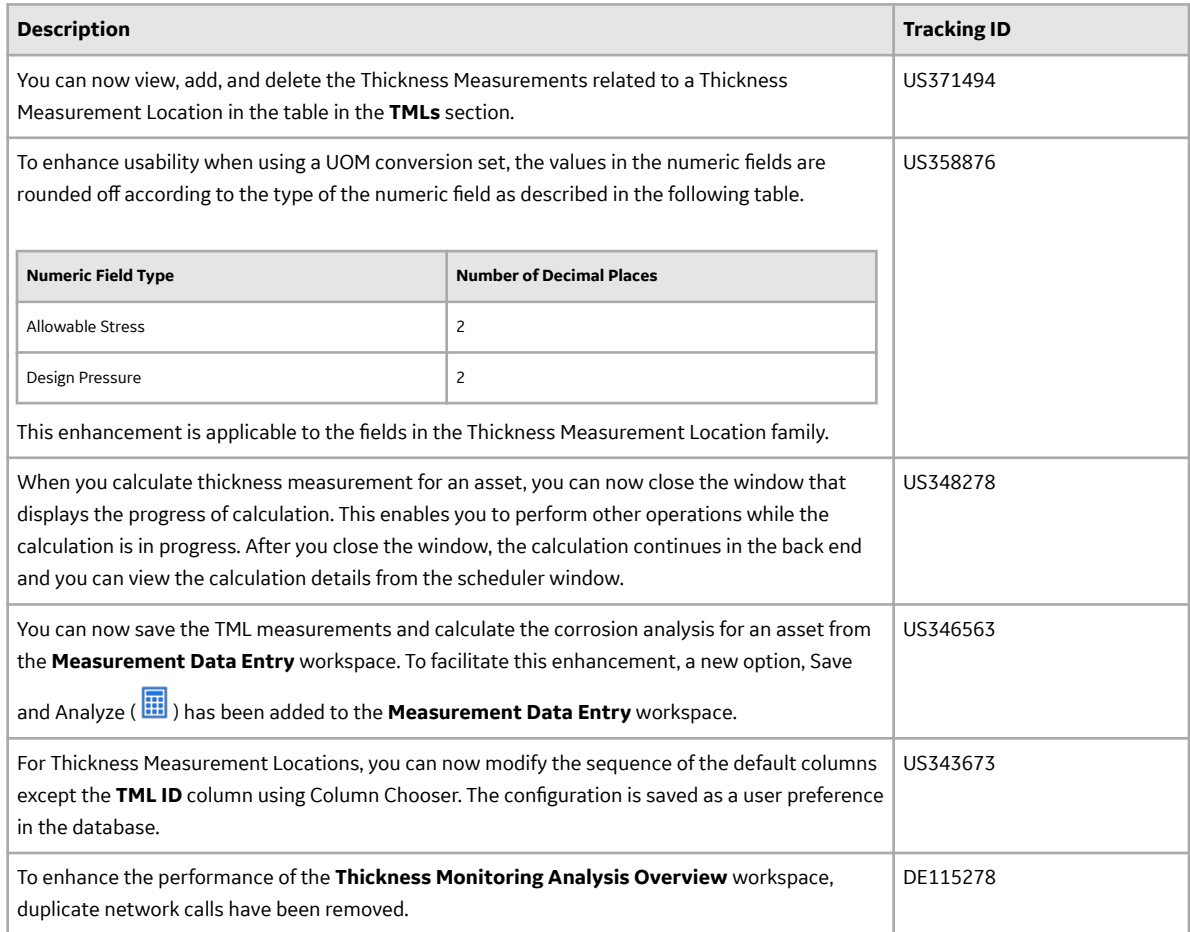

#### **Table 98: Resolved Issues**

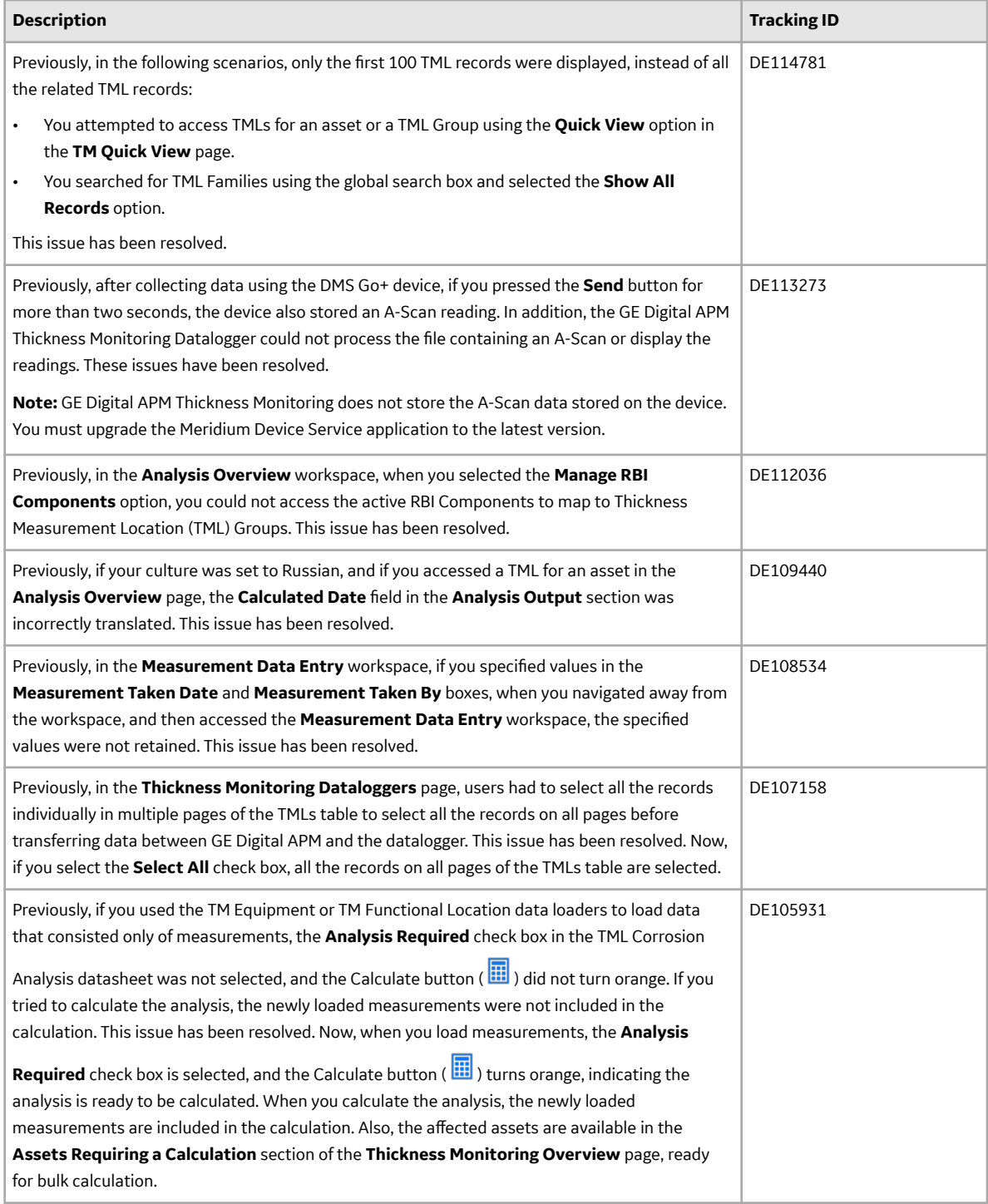

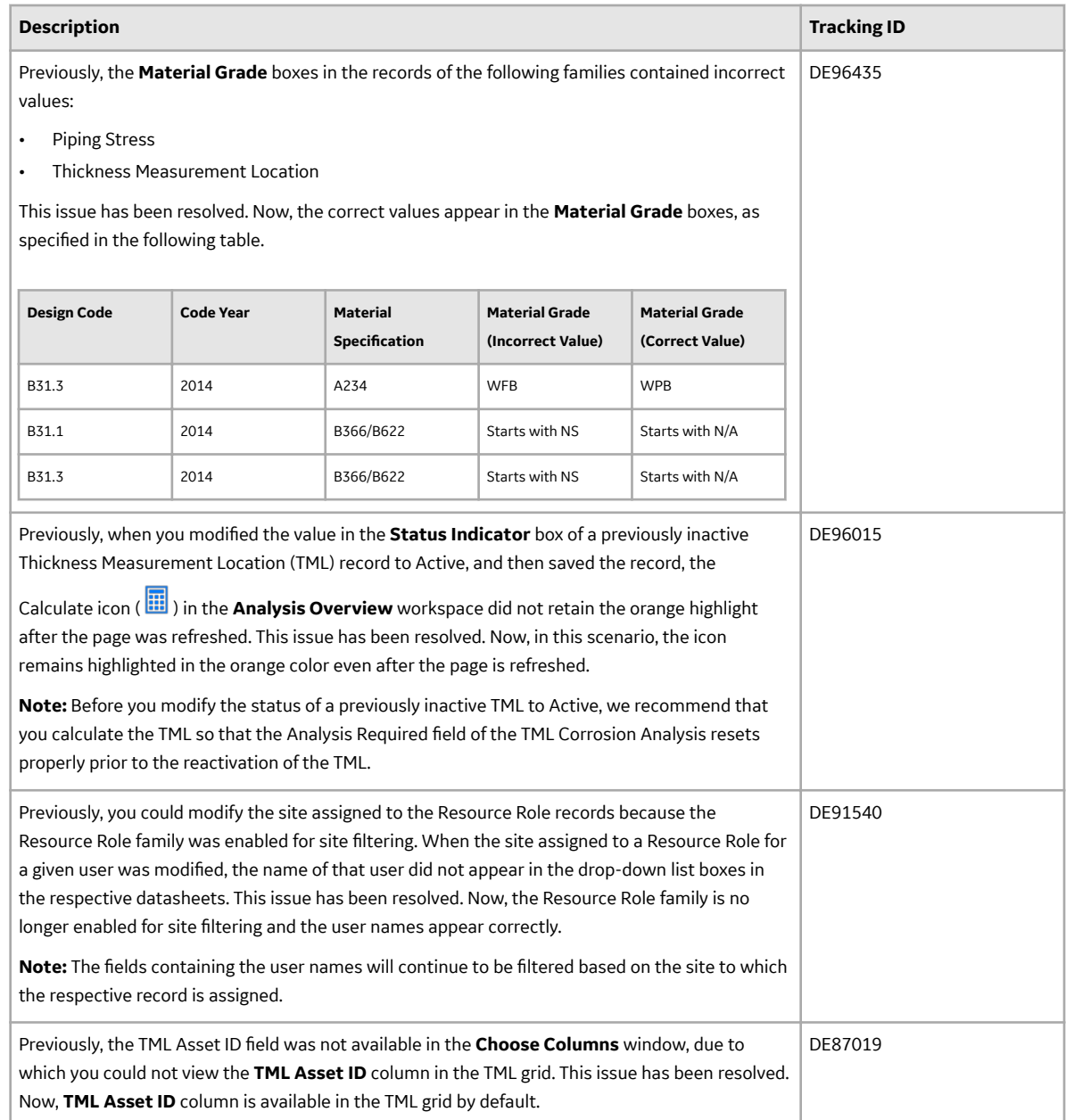

# **Units of Measure and Conversions**

## **Version: 4.3.1.0.0**

## **Table 99: Resolved Issues**

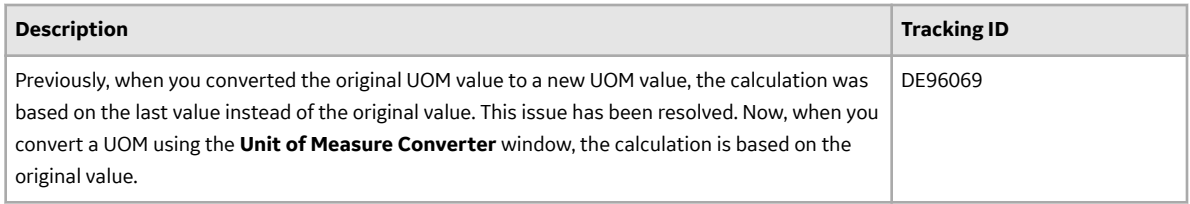

#### **Version: 4.3.0.7.6**

### **Table 100: Resolved Issues**

The following issues that existed in one or more previous versions have been resolved.

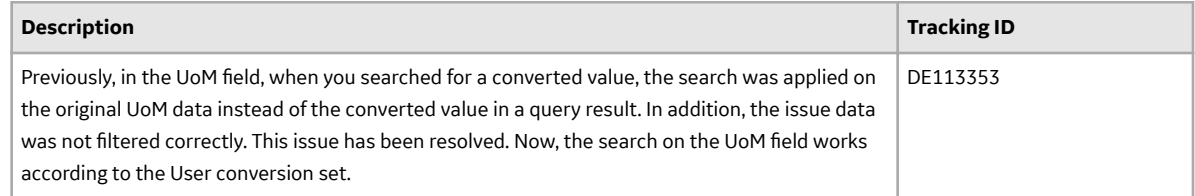

# **V4.3.1.0.X Patch Release Notes**

## **V4.3.1.0.11**

This topic provides a list of product changes released for this module in this version.

### **Thickness Monitoring**

#### **Table 101: Resolved Issues**

The following issues, which existed in one or more previous versions, have been resolved.

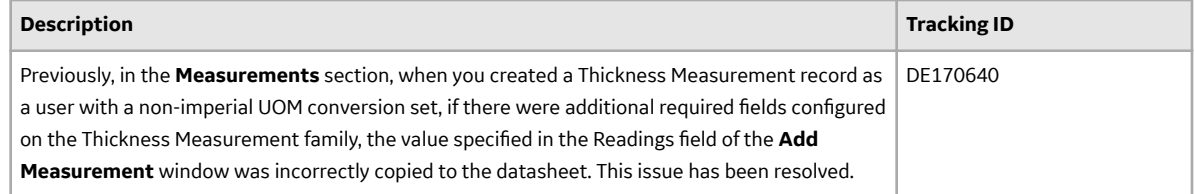

## **V4.3.1.0.10**

This topic provides a list of product changes included in this patch.

### **Record Manager**

#### **Table 102: Resolved Issues**

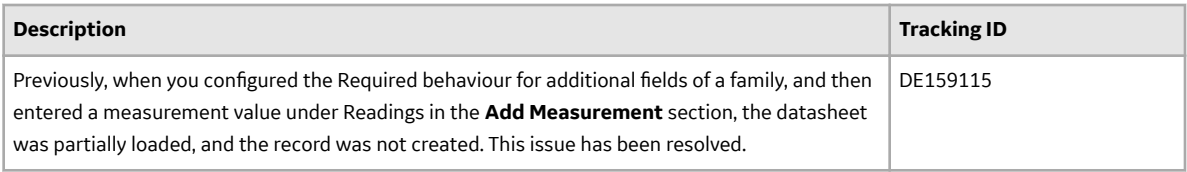

## **Strategy Macros**

#### **Table 103: Resolved Issues**

*The following issues, which existed in one or more previous versions, have been resolved.*

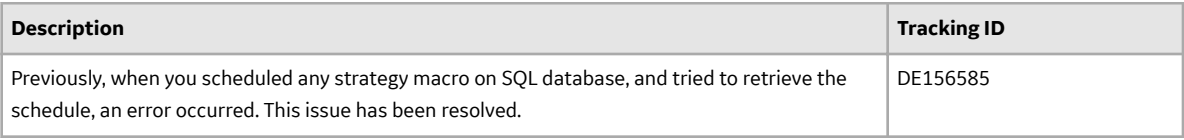

#### **System Requirements**

#### **Table 104: Resolved Issues**

*The following issues, which existed in one or more previous versions, have been resolved.*

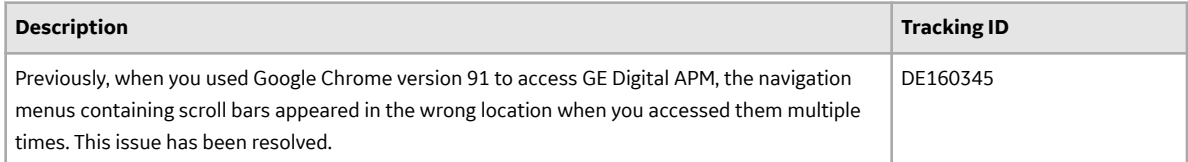

## **V4.3.1.0.9**

This topic provides a list of product changes included in this patch.

#### **APM Mobile Application**

#### **Table 105: Resolved Issues**

*The following issues, which existed in one or more previous versions, have been resolved.*

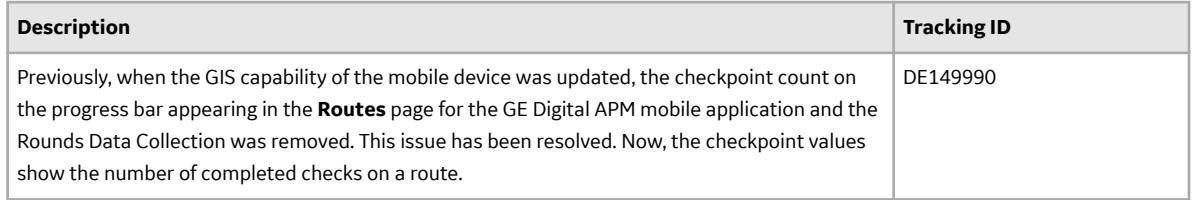

## **Single Sign-On (SSO)**

## **Table 106: Resolved Issues**

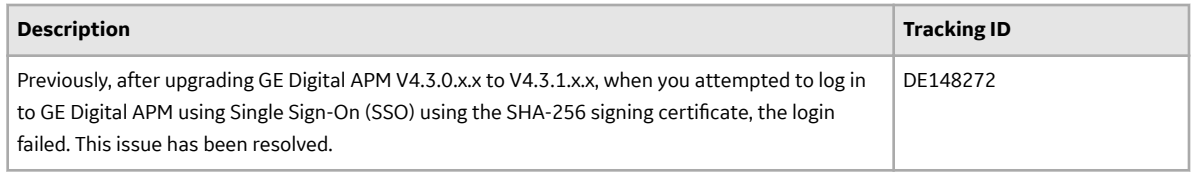

## **General Dashboards**

#### **Table 107: Resolved Issues**

*The following issues, which existed in one or more previous versions, have been resolved.*

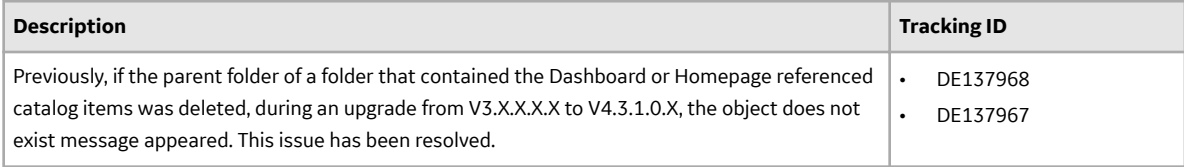

## **Rounds Data Collection**

#### **Table 108: Resolved Issues**

*The following issues, which existed in one or more previous versions, have been resolved.*

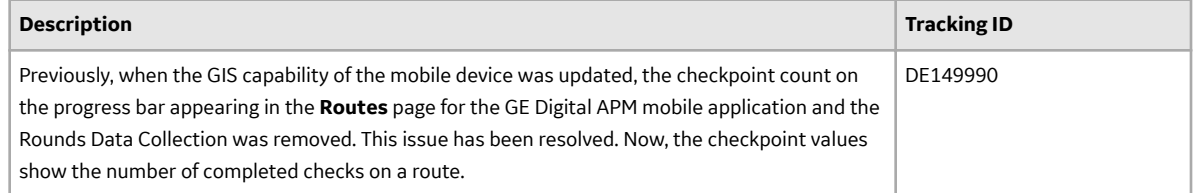

## **V4.3.1.0.8**

This topic provides a list of product changes included in this patch.

## **APM Mobile Application**

#### **Table 109: Resolved Issues**

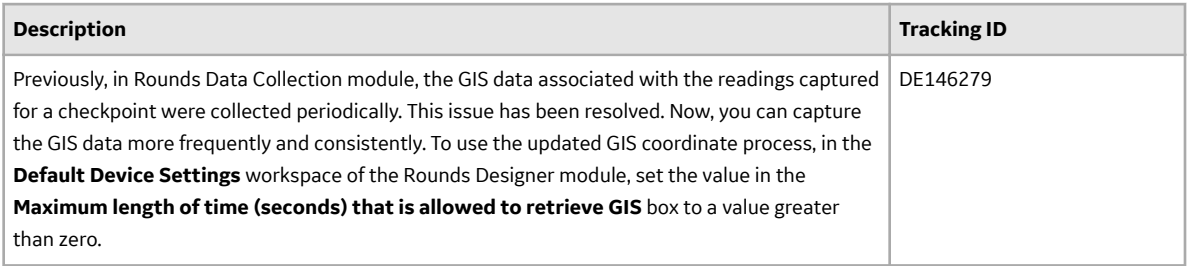

### **Rounds Data Collection**

### **Table 110: Resolved Issues**

*The following issues, which existed in one or more previous versions, have been resolved.*

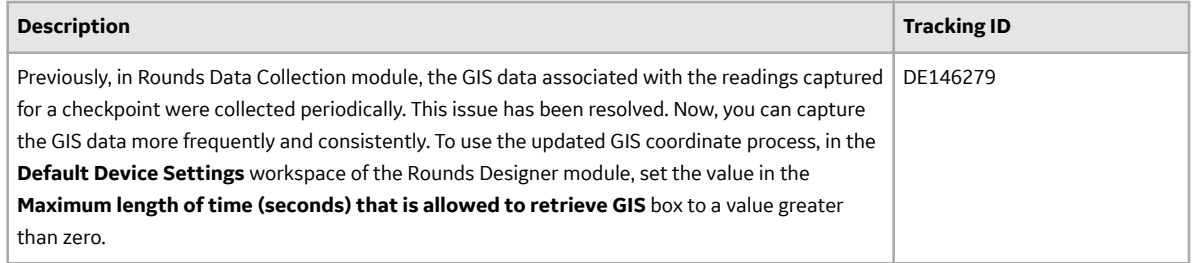

#### **SIS Management**

#### **Table 111: Resolved Issues**

*The following issues, which existed in one or more previous versions, have been resolved.*

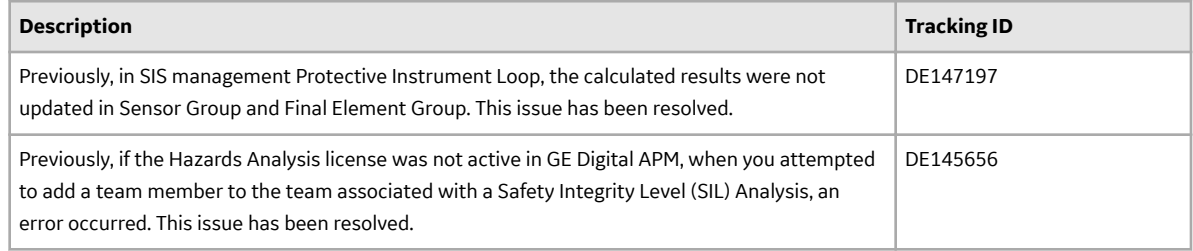

## **V4.3.1.0.7**

This topic provides a list of product changes included in this patch.

## **APM Connect**

#### **Table 112: Resolved Issues**

*The following issues, which existed in one or more previous versions, have been resolved.*

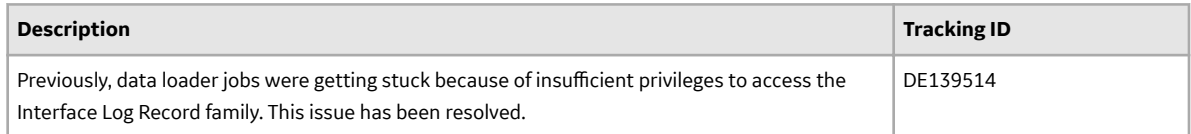

#### **Asset Health Manager**

#### **Table 113: Resolved Issues**
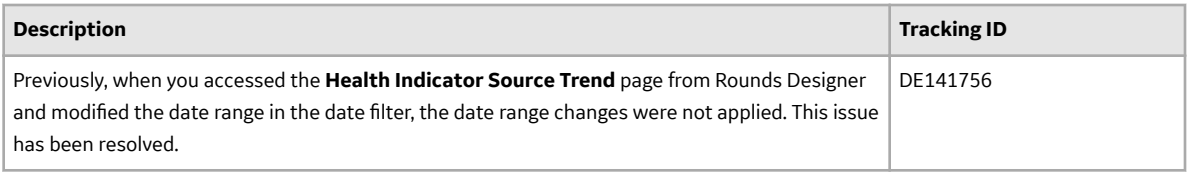

## **Installation**

#### **Table 114: Enhancements and New Features**

*The following enhancements and new features have been added.*

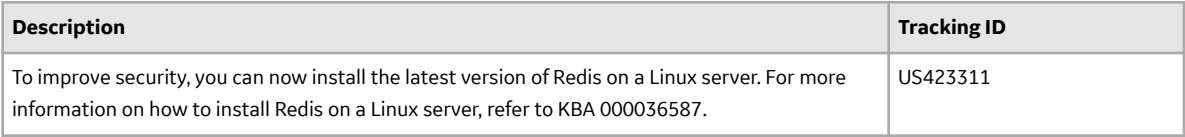

### **Root Cause Analysis**

#### **Table 115: Resolved Issues**

*The following issues, which existed in one or more previous versions, have been resolved.*

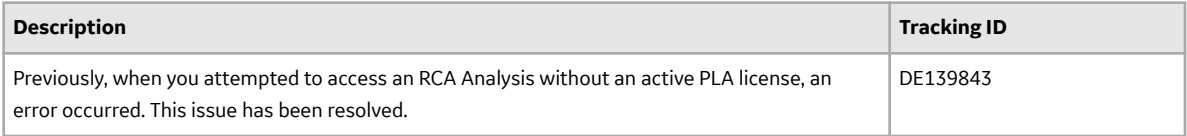

### **SAP Adapters**

#### **Table 116: Resolved Issues**

*The following issues, which existed in one or more previous versions, have been resolved.*

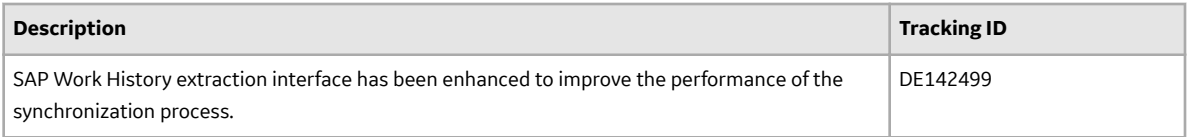

## **Security Manager**

### **Table 117: Enhancements and New Features**

*The following enhancements and new features have been added.*

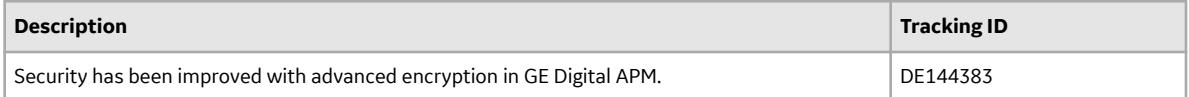

### **Table 118: Resolved Issues**

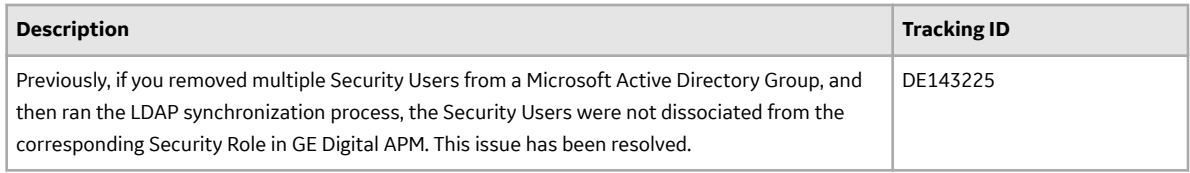

### **System Requirements**

#### **Table 119: Resolved Issues**

*The following issues, which existed in one or more previous versions, have been resolved.*

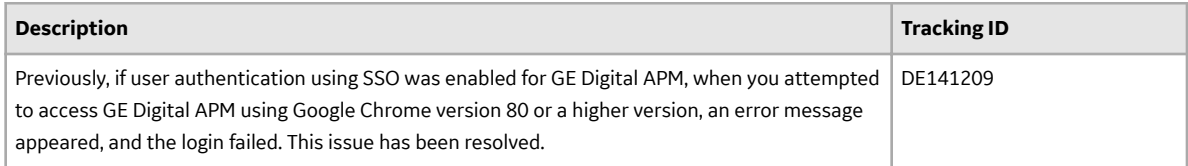

# **V4.3.1.0.6**

This topic provides a list of product changes included in this patch.

### **APM Mobile Application**

### **Table 120: Resolved Issues**

*The following issues, which existed in one or more previous versions, have been resolved.*

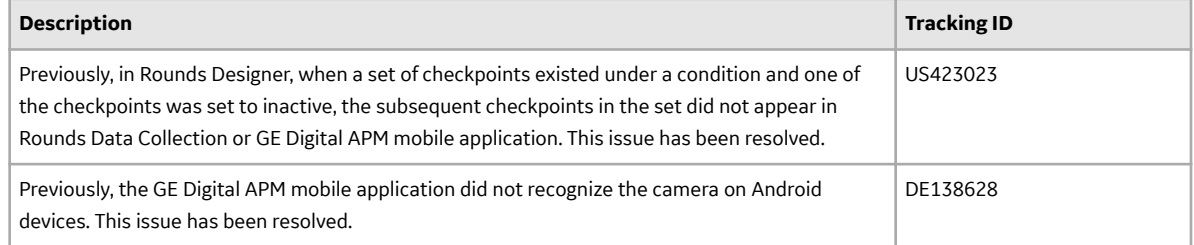

### **Production Loss Analysis**

### **Table 121: Resolved Issues**

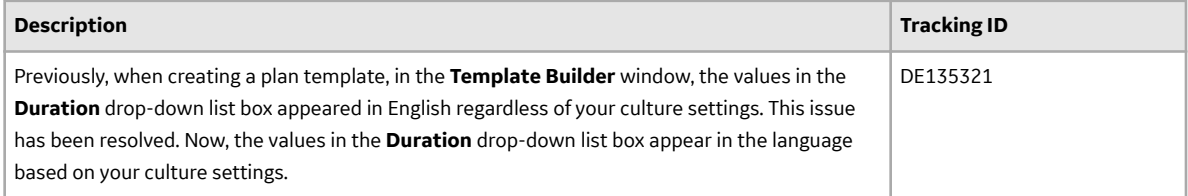

## **Risk Based Inspection (RBI) 581**

## **Table 122: Resolved Issues**

*The following issues, which existed in one or more previous versions, have been resolved.*

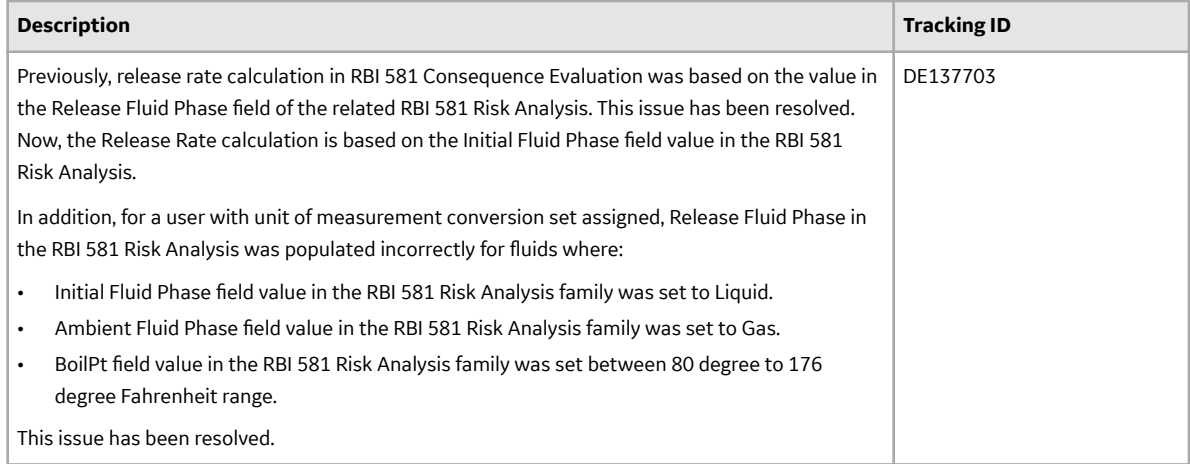

## **Rounds Data Collection**

### **Table 123: Resolved Issues**

*The following issues, which existed in one or more previous versions, have been resolved.*

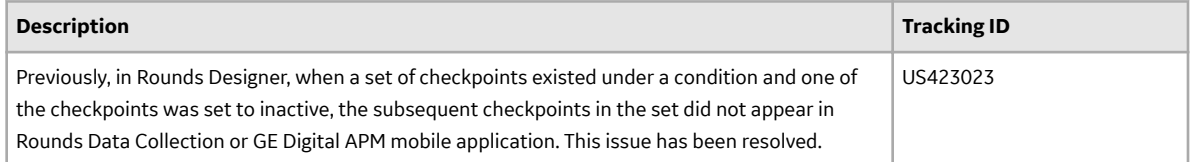

### **Rounds Designer**

### **Table 124: Resolved Issues**

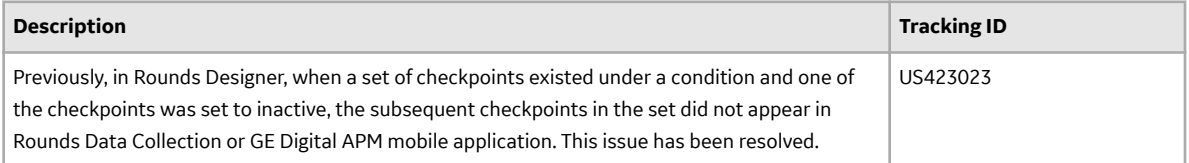

# **V4.3.1.0.5**

This topic provides a list of product changes included in this patch.

### **Table 125: Asset Strategy Management**

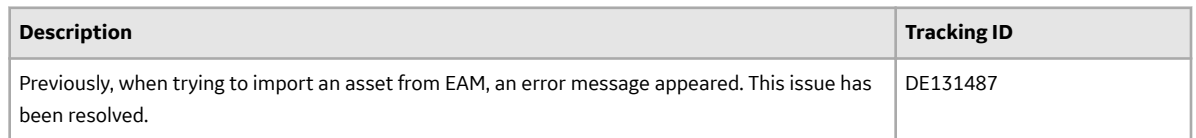

### **Table 126: Rounds Data Collection**

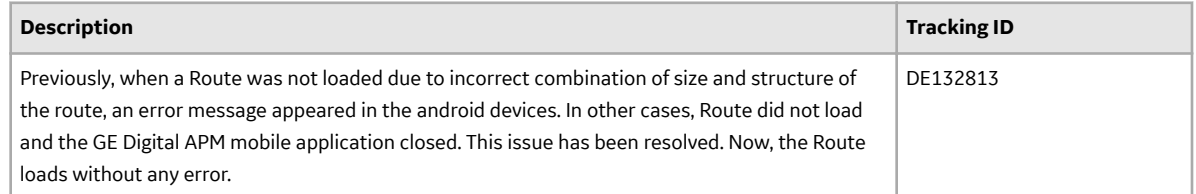

# **V4.3.1.0.4**

This topic provides a list of product changes included in this patch.

## **Table 127: APM Connect**

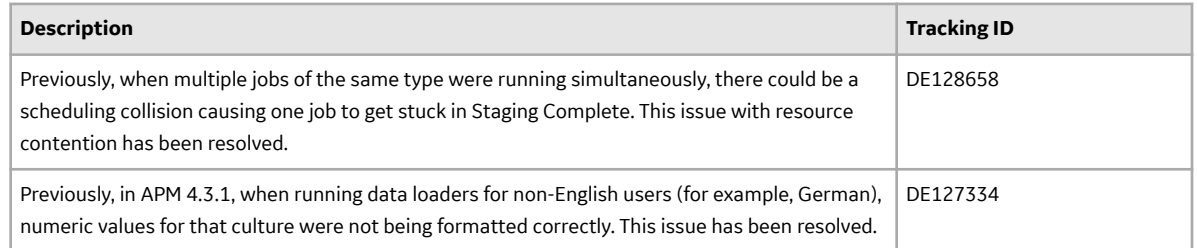

## **Table 128: Dataloader**

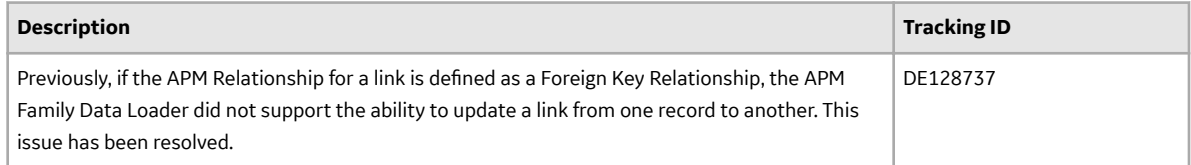

### **Table 129: Family Policies**

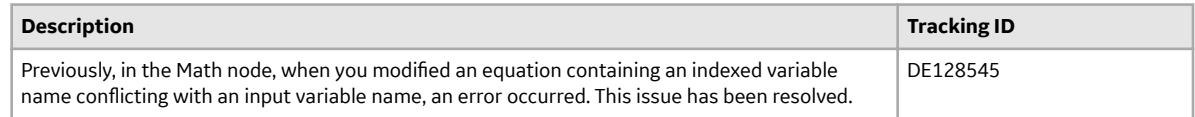

## **Table 130: Policy Designer**

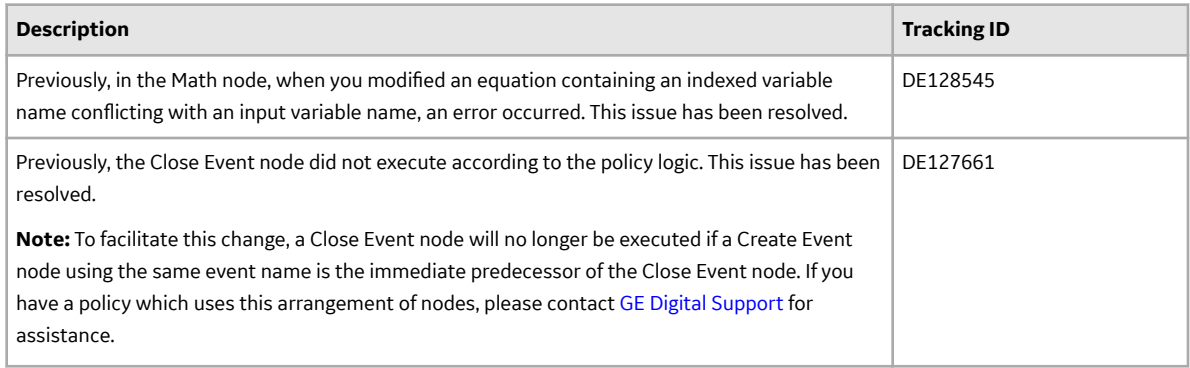

## **RBI 581**

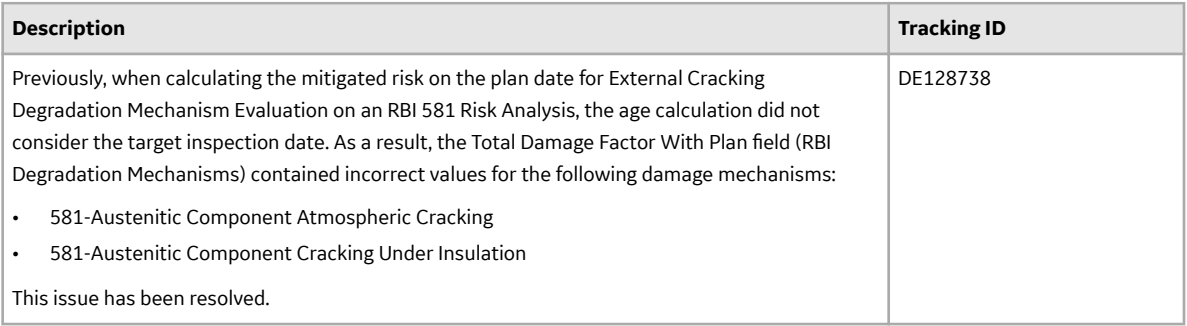

## **System Requirements**

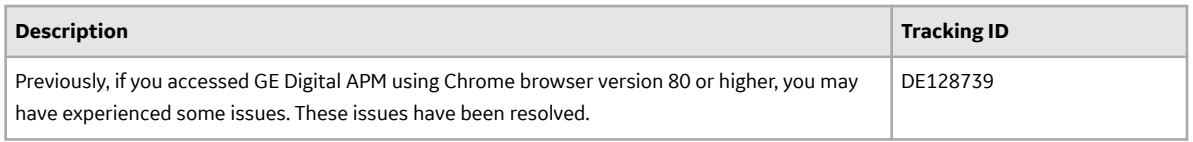

# **Thickness Monitoring**

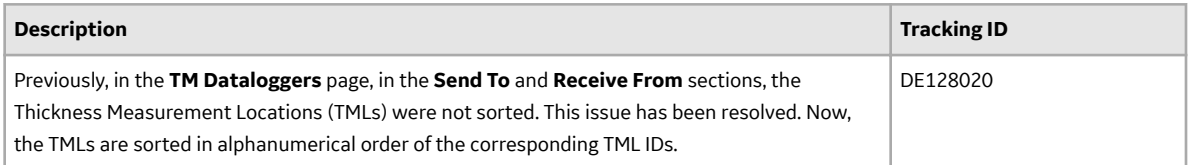

## **Queries**

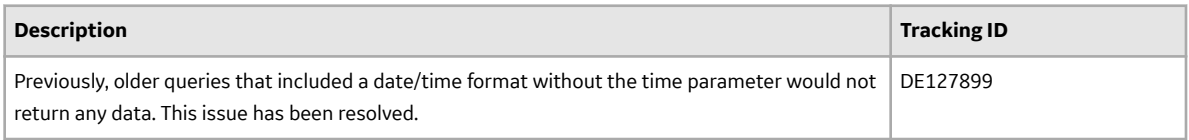

# **V4.3.1.0.3**

This topic provides a list of product changes included in this patch.

### **Asset Health Manager**

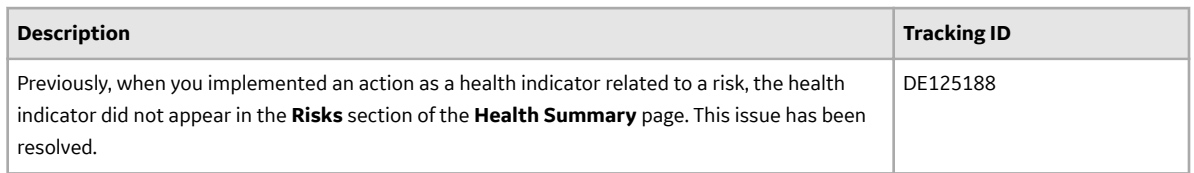

### **Asset Strategy Management**

### **Table 131: Enhancements and New Features**

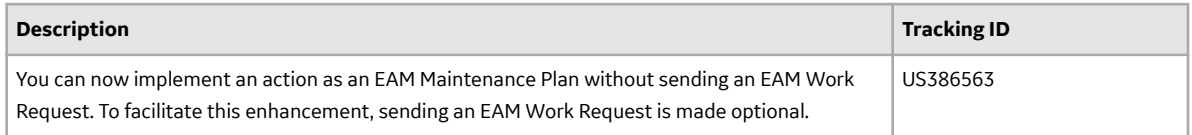

### **Table 132: Resolved Issues**

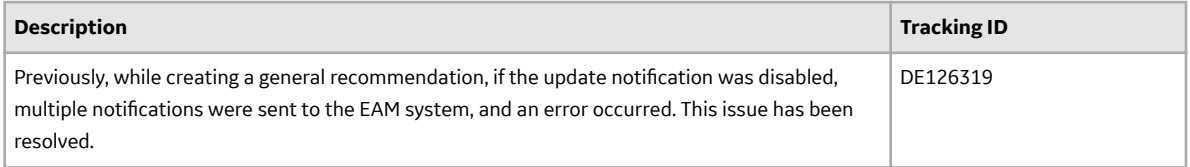

### **Asset Strategy Optimization**

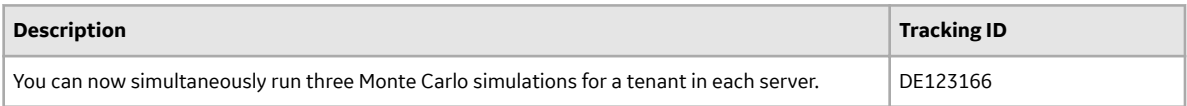

## **Family Policies**

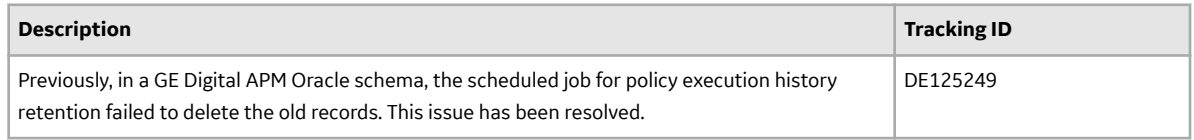

## **General Dashboard**

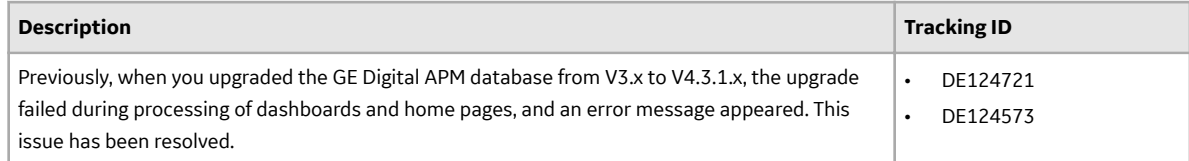

## **Policy Designer**

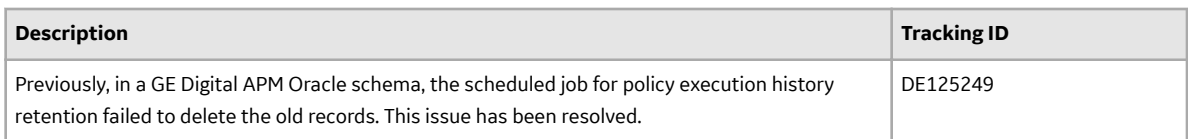

## **Production Loss Analysis**

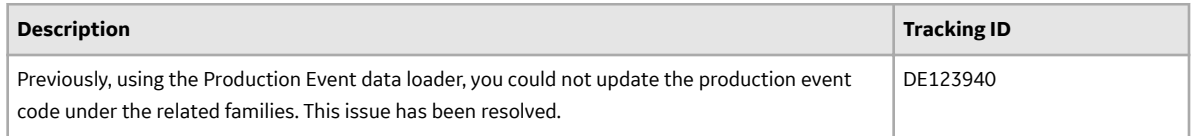

# **Reliability Analytics**

### **Table 133: Enhancements and New Features**

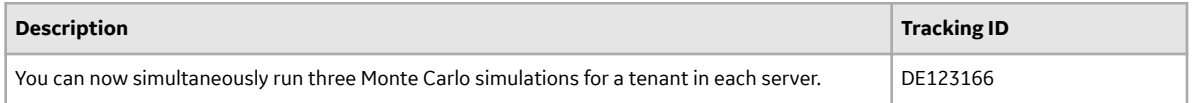

### **Table 134: Resolved Issues**

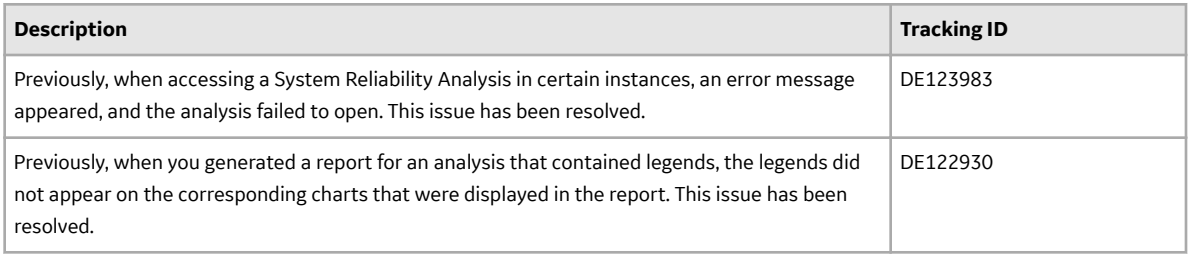

## **Root Cause Analysis**

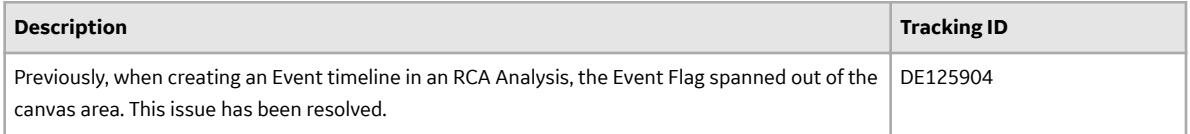

## **Rounds Data Collection**

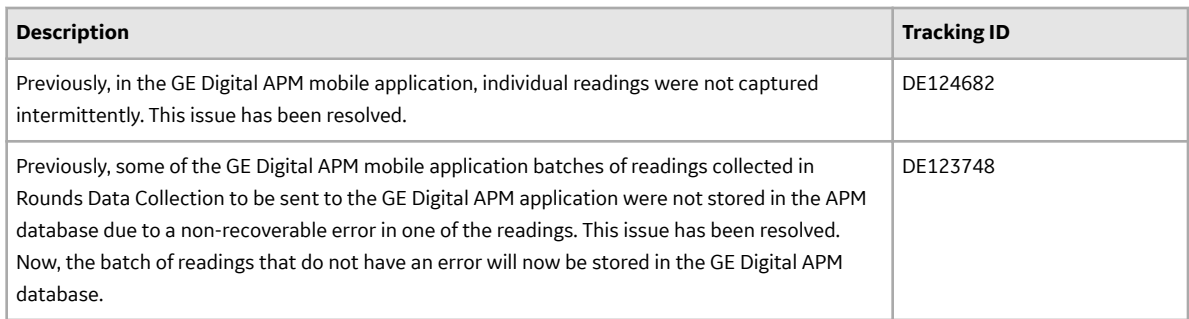

### **Thickness Monitoring**

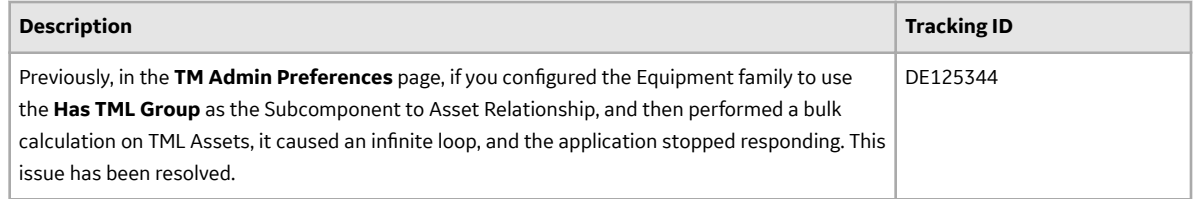

# **V4.3.1.0.2**

This topic provides a list of product changes included in this patch.

### **Action Management**

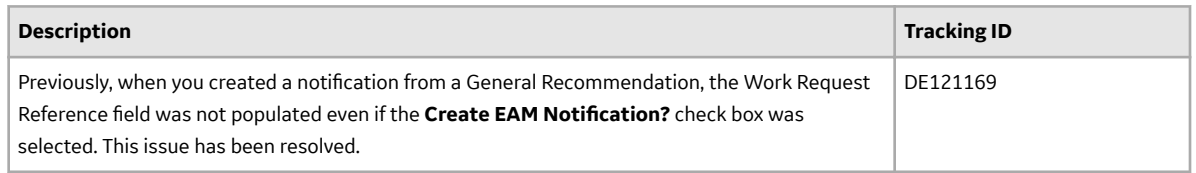

## **Asset Strategy Management**

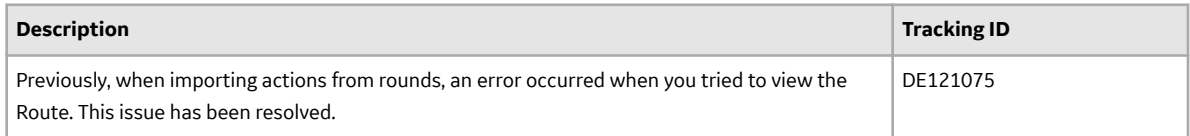

## **Asset Strategy Optimization**

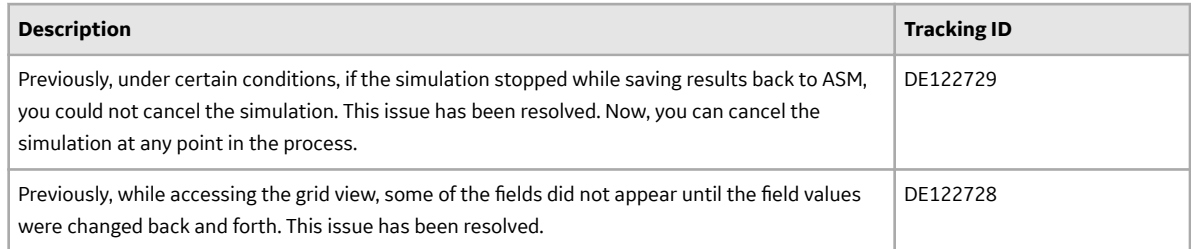

## **Family Policy**

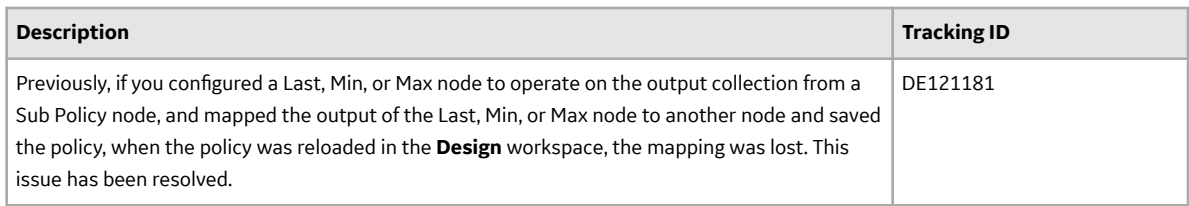

## **Inspection Management**

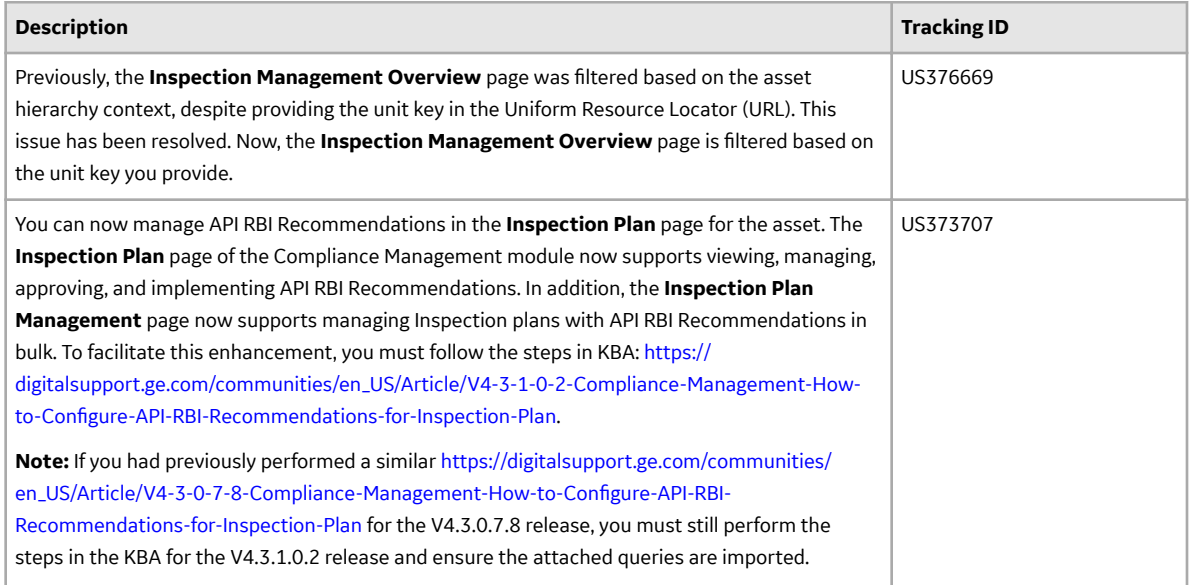

# **Policy Designer**

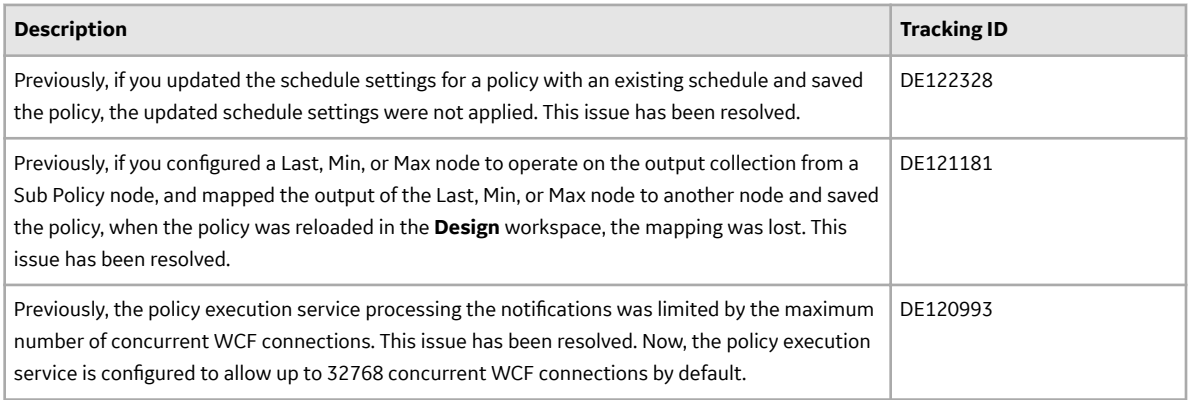

### **RBI 580**

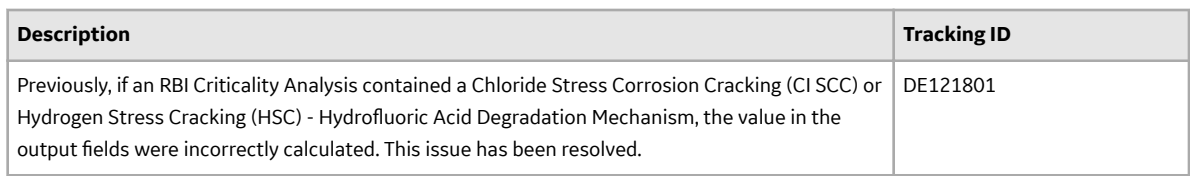

## **RBI 581**

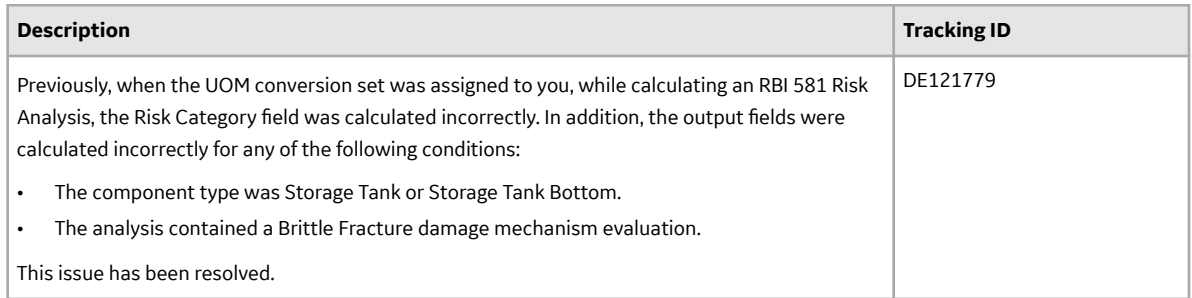

## **Rounds Data Collection**

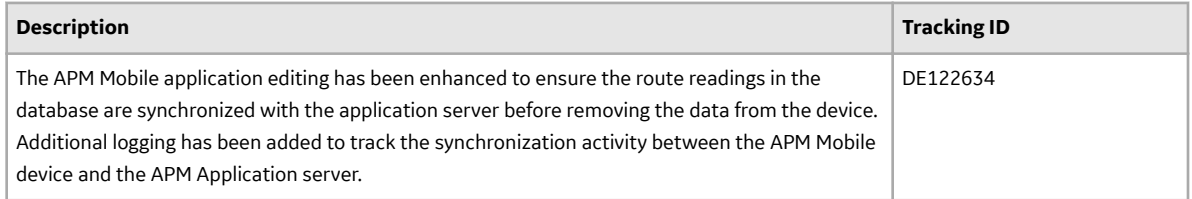

### **Security Manager**

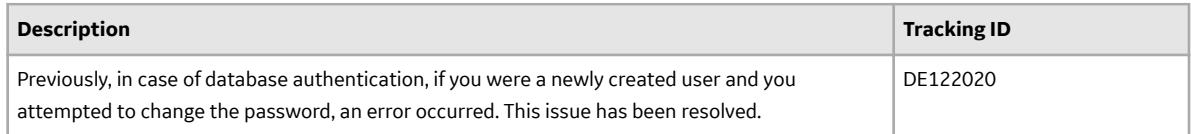

### **Thickness Monitoring**

### **Table 135: Enhancements and New Features**

The following enhancements and new features have been added.

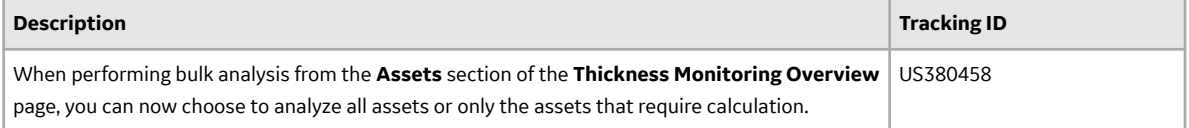

## **Table 136: Resolved Issues**

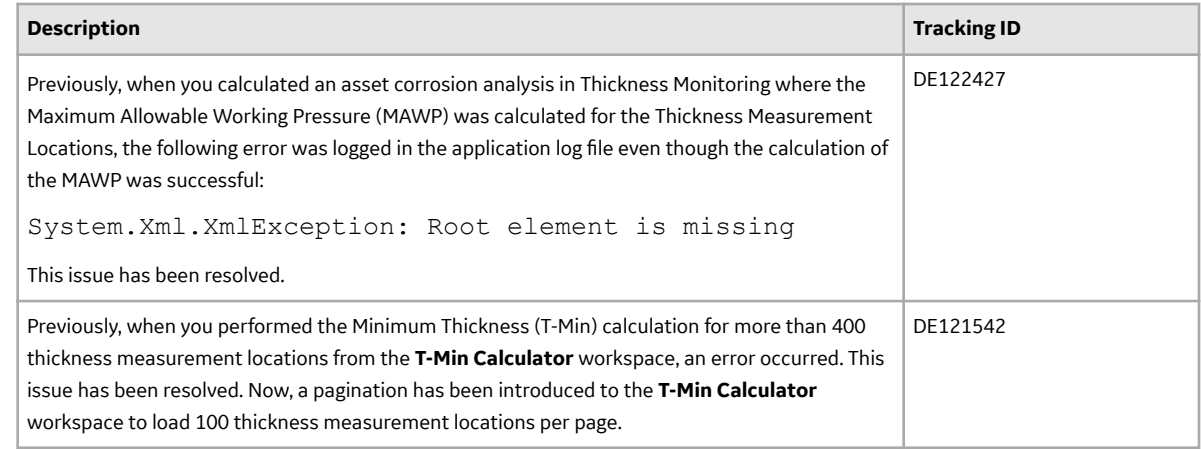

# **V4.3.1.0.1**

This topic provides a list of product changes included in this patch.

### **Action Management**

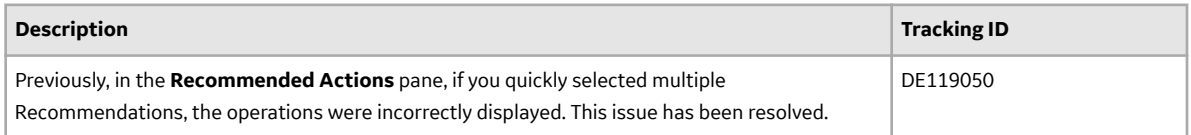

### **Asset Health Manager**

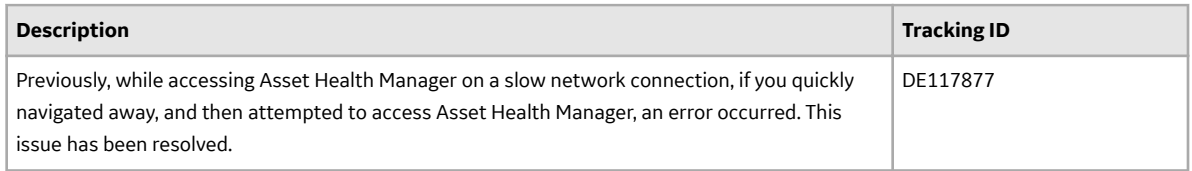

## **Asset Strategy Management**

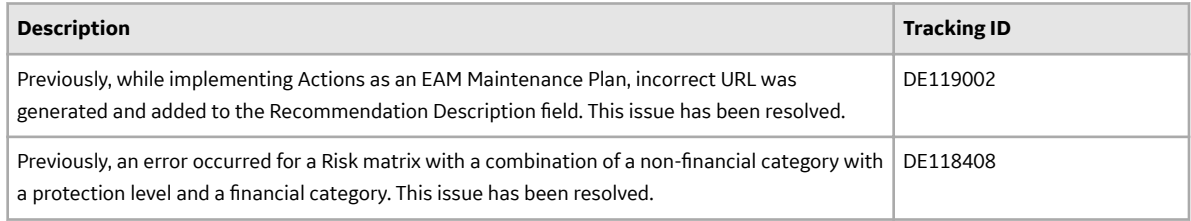

### **Asset Strategy Optimization**

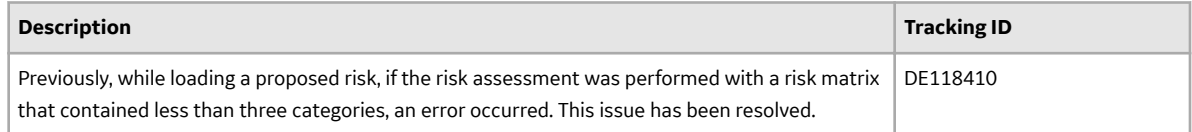

### **Data Loaders**

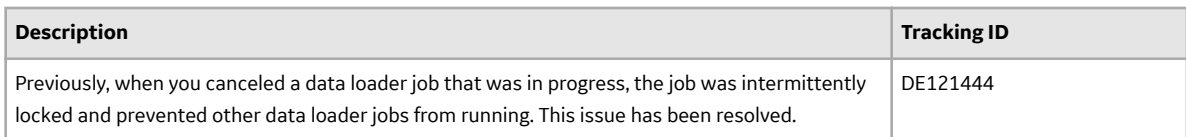

### **Family Policies**

### **Table 137: Enhancements and New Features**

The following enhancements and new features have been added.

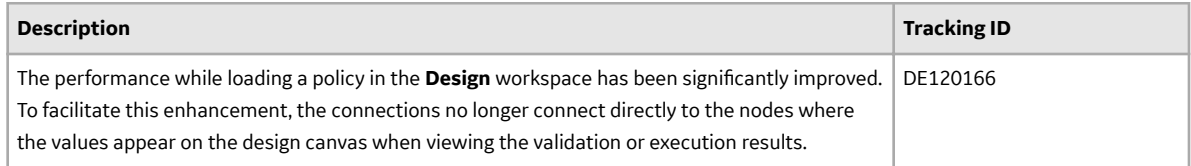

### **Table 138: Resolved Issues**

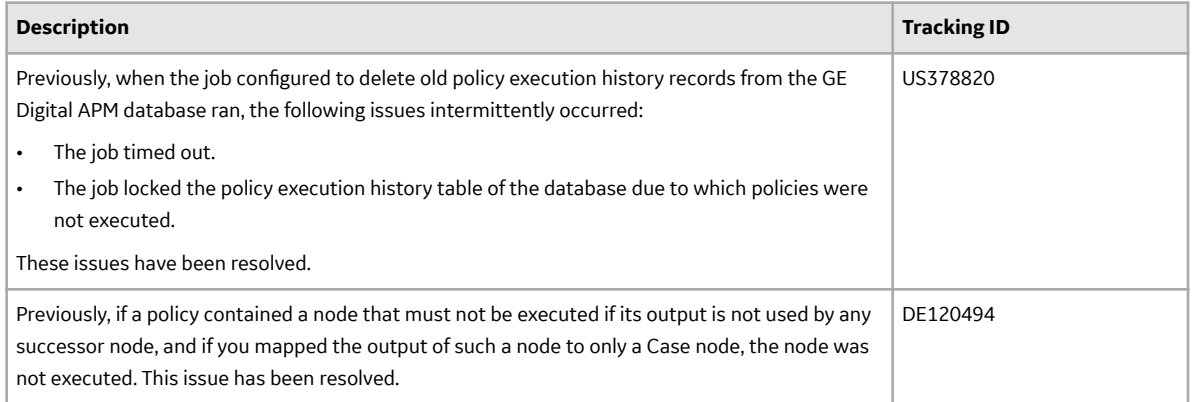

### **Inspection Management**

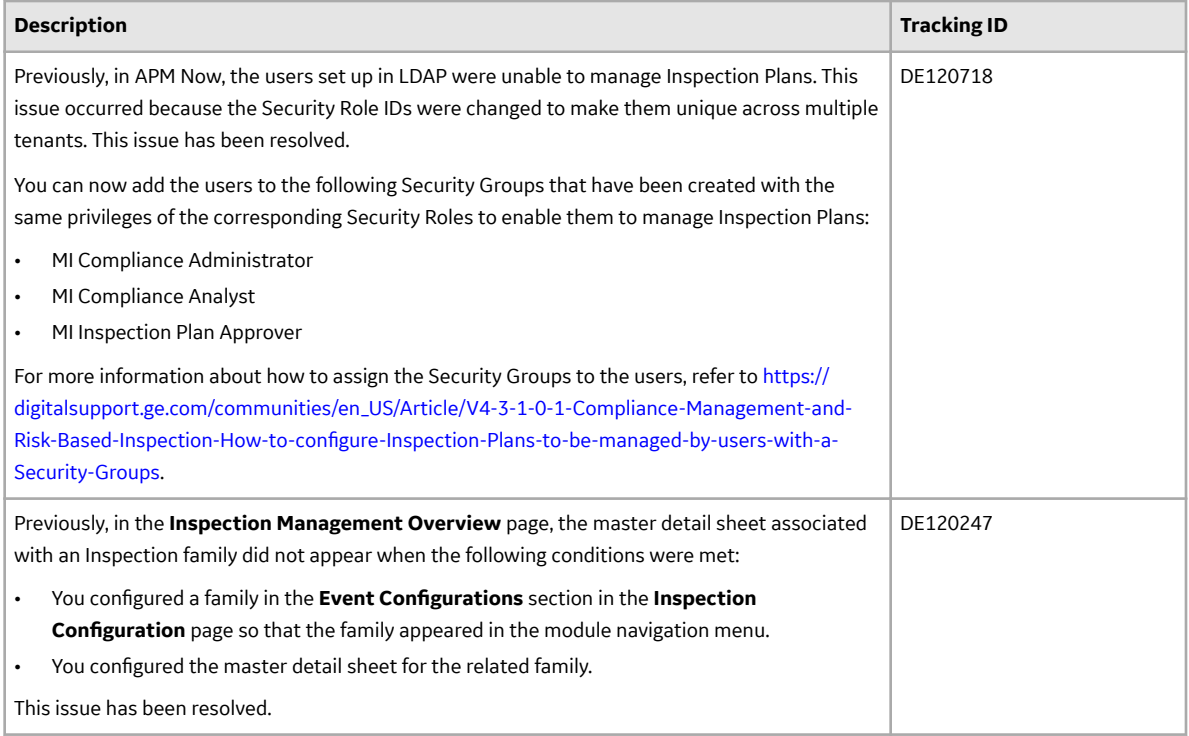

### **Policy Designer**

#### **Table 139: Enhancements and New Features**

The following enhancements and new features have been added.

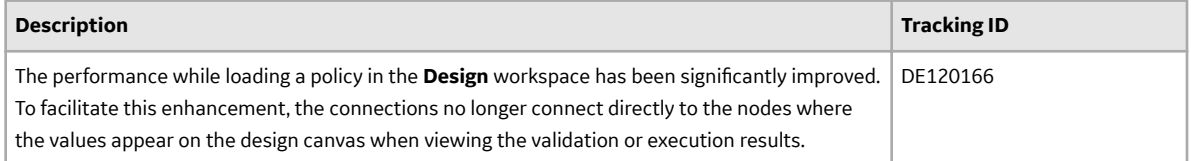

### **Table 140: Resolved Issues**

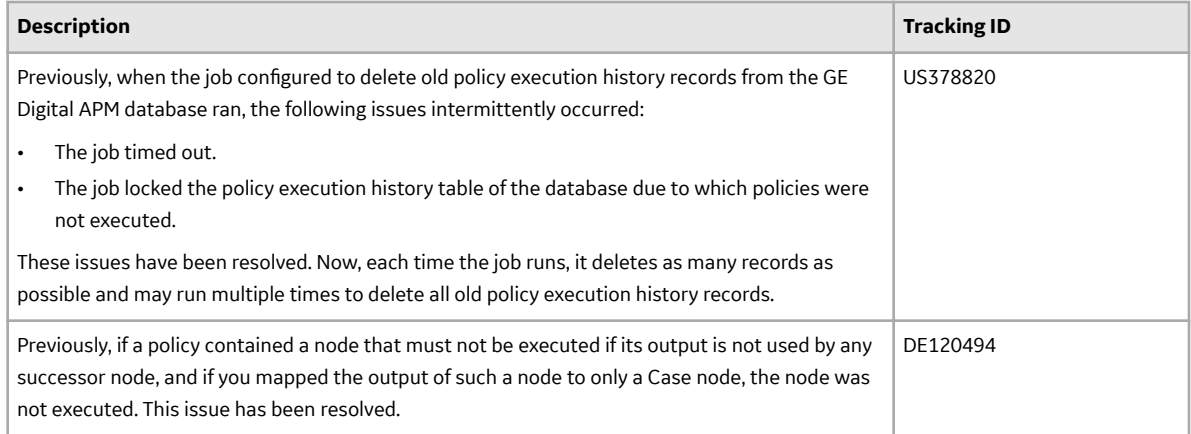

# **Queries**

## **Table 141: Resolved Issues**

The following issues, which existed in one or more previous versions, have been resolved.

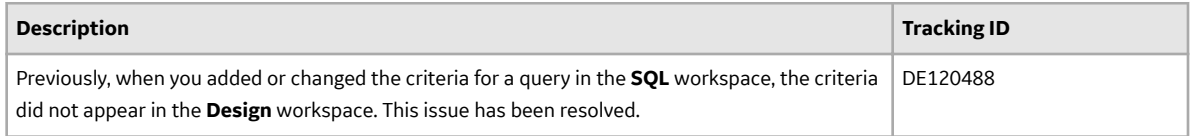

## **R Scripts**

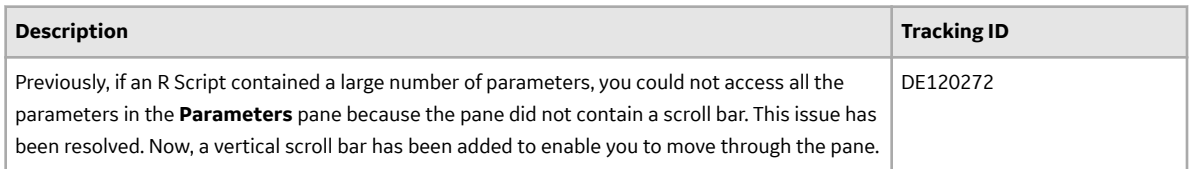

## **RBI 580**

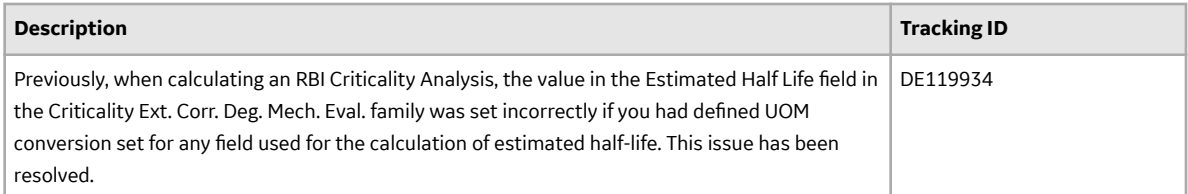

## **RBI 581**

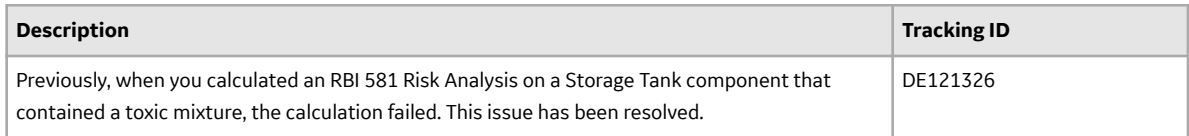

### **Reliability Analytics**

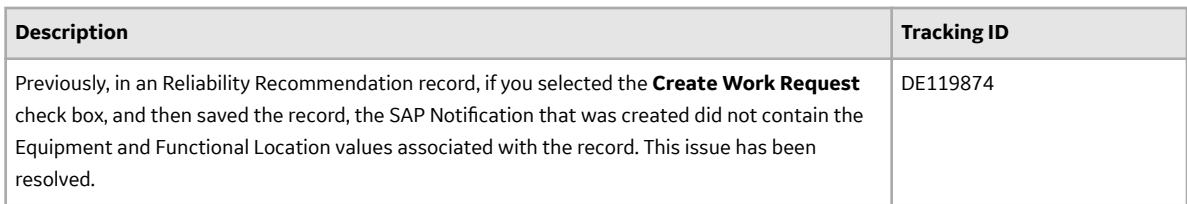

### **Root Cause Analysis**

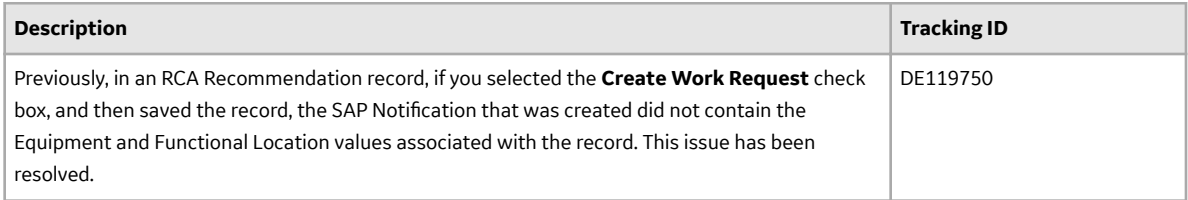

### **Schedule Logs**

### **Table 142: Enhancements and New Features**

The following enhancements and new features have been added.

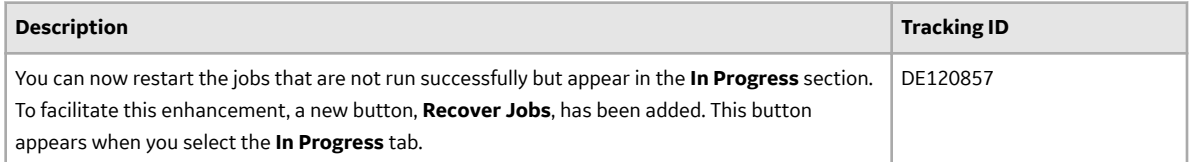

### **Table 143: Resolved Issues**

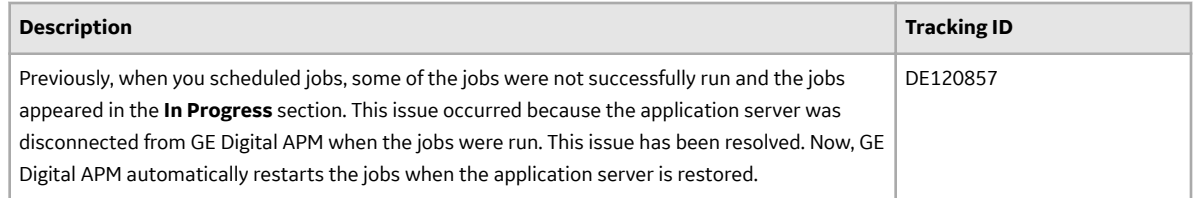